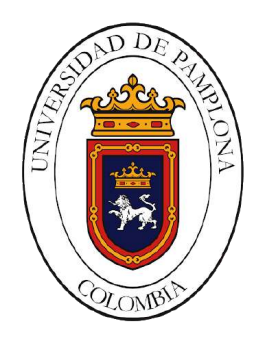

# Desarrollo de un sistema de asistencia para personas con discapacidad visual en un ambiente estructurado empleando visión artificial

Trabajo de grado para optar al título de

Ingeniero en Mecatrónica

### Trabajo de Grado

Autor: Giancarlo Velasco Ramos

Tutor: Ph.D. César Augusto Peña Cortés

19 de Diciembre de 2020

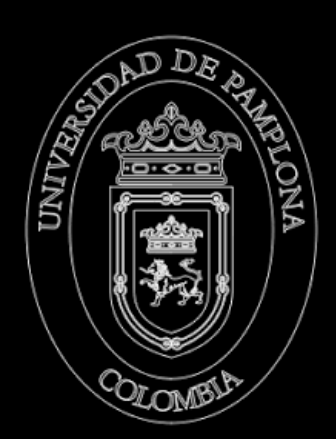

# **Desarrollo de un sistema de asistencia para personas con discapacidad visual en un ambiente estructurado empleando visión artificial**

**Trabajo de grado Ingeniería Mecatrónica**

**Autor** Giancarlo Velasco Ramos

**Tutor** Ph.D. César Augusto Peña Cortés *Universidad de Pamplona*

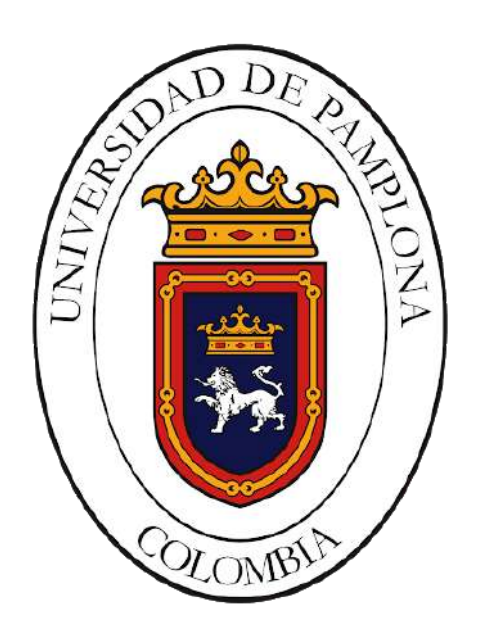

Trabajo de grado para optar al título de Ingeniero en Mecatrónica

Universidad de Pamplona Facultad de Ingenierías y Arquitectura Pamplona, Colombia 19 de Diciembre de 2020

*Dedico este trabajo a...*

*A todas y cada una de las personas que creyeron en mi, me apoyaron y/o aportaron de alguna forma motivacion para continuar sin importar las adversidades que se presentaron en este largo camino academico.*

*En especial dedico este trabajo ami padre que desde un principio sin requisitos u obligaciones me impulso a iniciar y terminar esto que hoy en dia se hace realidad, a Dios claramente por darnos la vida y lograr muchas cosas con ella.*

*Tambien a mi familia, mis amigos y compañeros que me acompañaron presentes durante todo el tiempo academico, muchas gracias.*

# <span id="page-4-0"></span>**Agradecimientos**

Con mucho amor agradezco a mi padre por todo el apoyo, motivacion, impulso y consejos que me dio para finalizar esta etapa academica en mi vida, mi familia y compañeros que de alguna forma me ofrecieron su apoyo para culminar de manera exitosa.

Agradezco de antemano a cada uno de los docentes que compartieron conmigo sus conocimientos, metodos y practicas que felizmente los recibi para ponerlos en practica en mi vida, especialmente mis agradecimientos al docente y director de tesis Cesar Augusto Peña Cortes, que desde un comienzo nos motiva a realizar proyetos, nos asesora y brinda su concimiento para crecer mucho mas de lo que ya somos.

Resalto el apoyo por parte de mi primo Oscar Jair Sánchez Velasco, mi tía Mercedes Velasco, mis primas Laura María Sánchez Velasco y Jhoana Ávila Velasco quienes colaboraron para poder finalizar con éxito la toma de datos de mi proyecto, punto clave para finalizar mi proyecto de grado.

# <span id="page-5-0"></span>**Resumen**

En la cotidianidad realizamos actividades simples; como hacer fila en un banco, preguntar sobre cómo inscribirse en algún programa en la alcaldía de la ciudad, usar algún tipo de máquina de ejercicios en los parques o la simple tarea de pedir tu comida por medio del menú en un restaurante, pero todo esto, se complica para las personas con discapacidad visual, debido a que necesitan de alguien quien les hable sobre la oficina donde se encuentran, les lean algún aviso o letrero, les indiquen qué hacer en el lugar o describirle algún objeto; todo esto, deben hacerlo en su diario vivir.

Existen muchas formas para que esta población solucione sus necesidades, como, por ejemplo, avisos marcados con braille, recurrir a su memoria, aparatos electrónicos y los celulares inteligentes (Smartphones). Este proyecto describe el desarrollo de un sistema de asistencia para informar, guiar, dar instrucciones y ubicar a personas con discapacidad visual implementando reconocimiento de patrones visuales por medio de visión artificial a través de la cámara de un dispositivo móvil, identificando previamente algunas de las situaciones y necesidades que tienen estas personas en un entorno estructurado preseleccionado; el sistema reconoce patrones visuales diseñados con la función de definir instrucciones al sistema, este emitie la información por medio de audio en un parlante, dando guía, advertencia o instrucción al usuario por medio del dispositivo electrónico móvil.

**Palabras clave: Sistema de asistencia, discapacidad visual, visión artificial, procesamiento de imágenes.**

# <span id="page-6-0"></span>**Abstract**

In everyday life we carry out simple activities; how standing in line at a bank, asking about how to enroll in a program in the city hall, also using some type of exercise machine in the parks or the simple task of ordering your food through the menu in a restaurant, but all this, It's complicated for people with visual disabilities, because they need someone to tell them about the site where they are, read a notice or sign, also tell them what to do in the place or describe an object; all this, they must do in their daily lives.

There are many ways for this peoples to solve their needs, such as, for example, advertices marked with Braille, using their memory, electronic devices and smart phones. This project is part of the development of an assistance system to inform, guide, give instructions and locate people with visual disabilities by implementing visual pattern recognition by means of artificial vision through the camera of a mobile device, previously identifying some of the situations and needs these people have in a preselected structured environment; The system will recognize visual patterns designed with the function of defining instructions to the system, it will emit the info through audio on a speaker, giving guidance, warning or instruction to the user through the mobile electronic device.

**Keywords: Assistance system, visual impairment, artificial vision, image processing.**

# **Índice general**

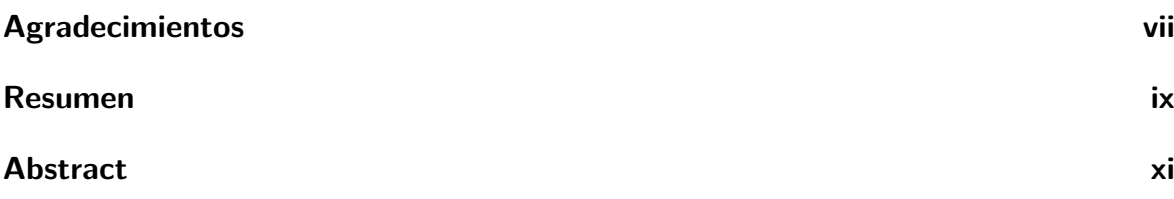

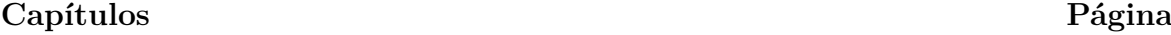

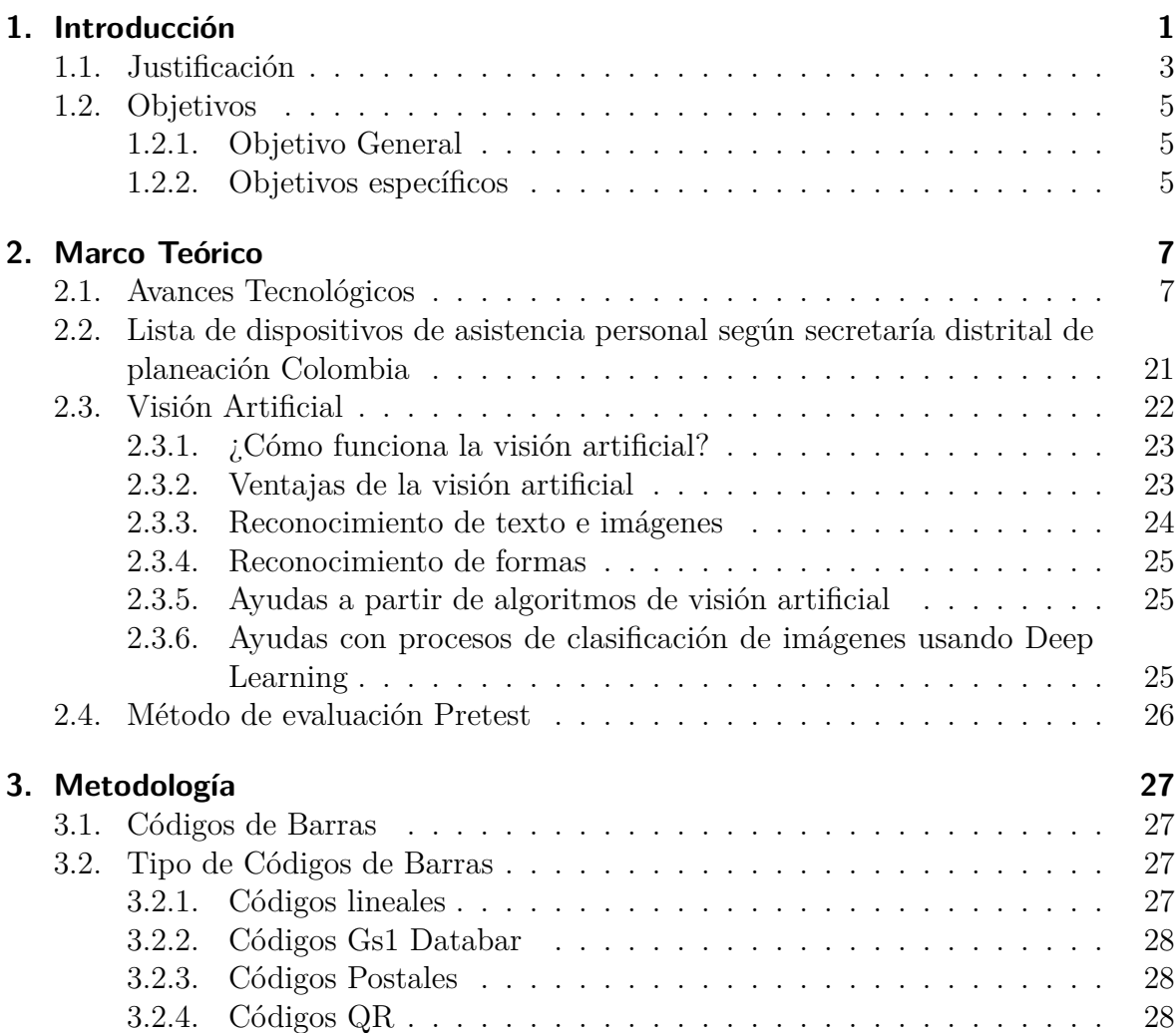

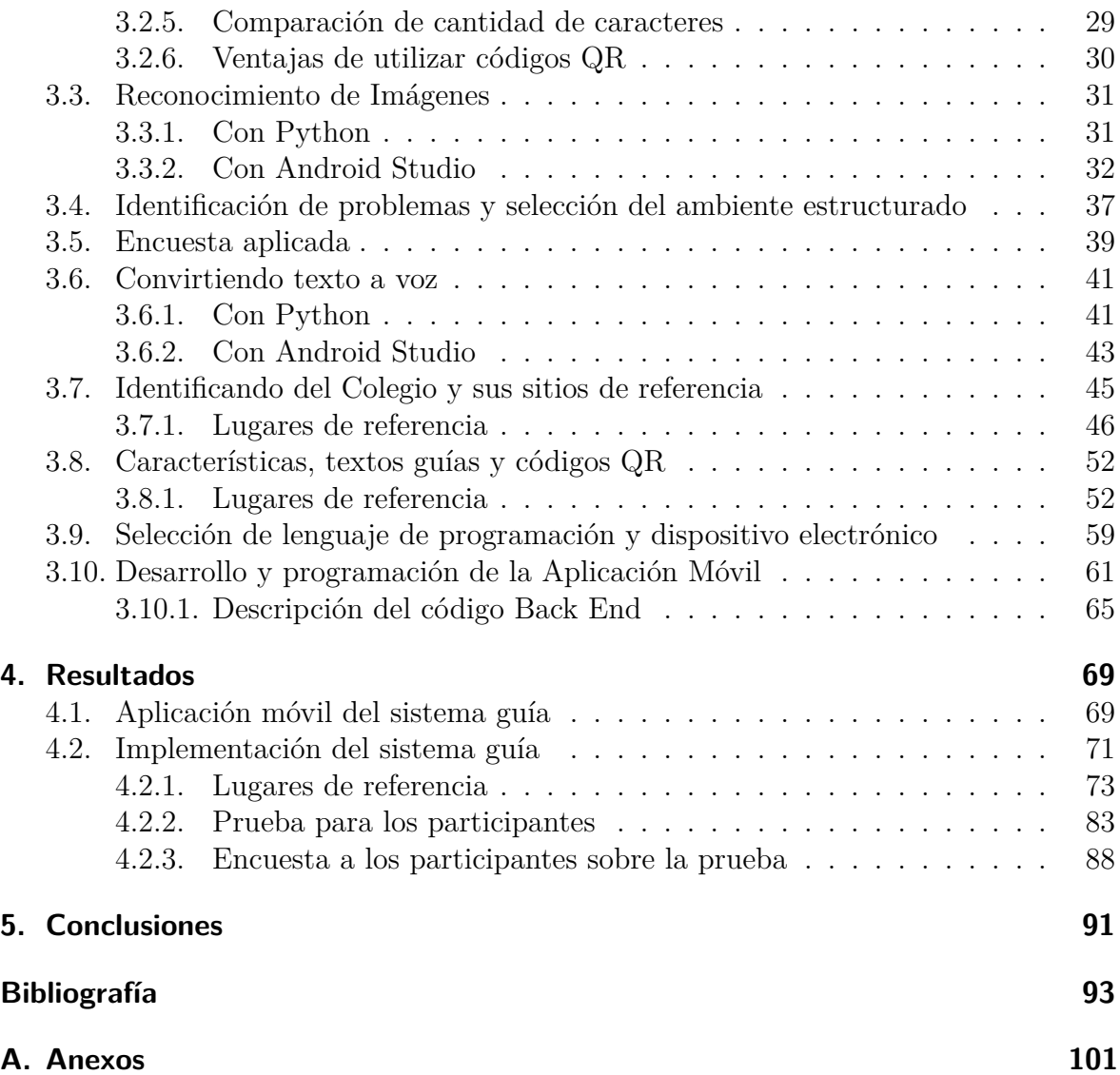

# **Índice de figuras**

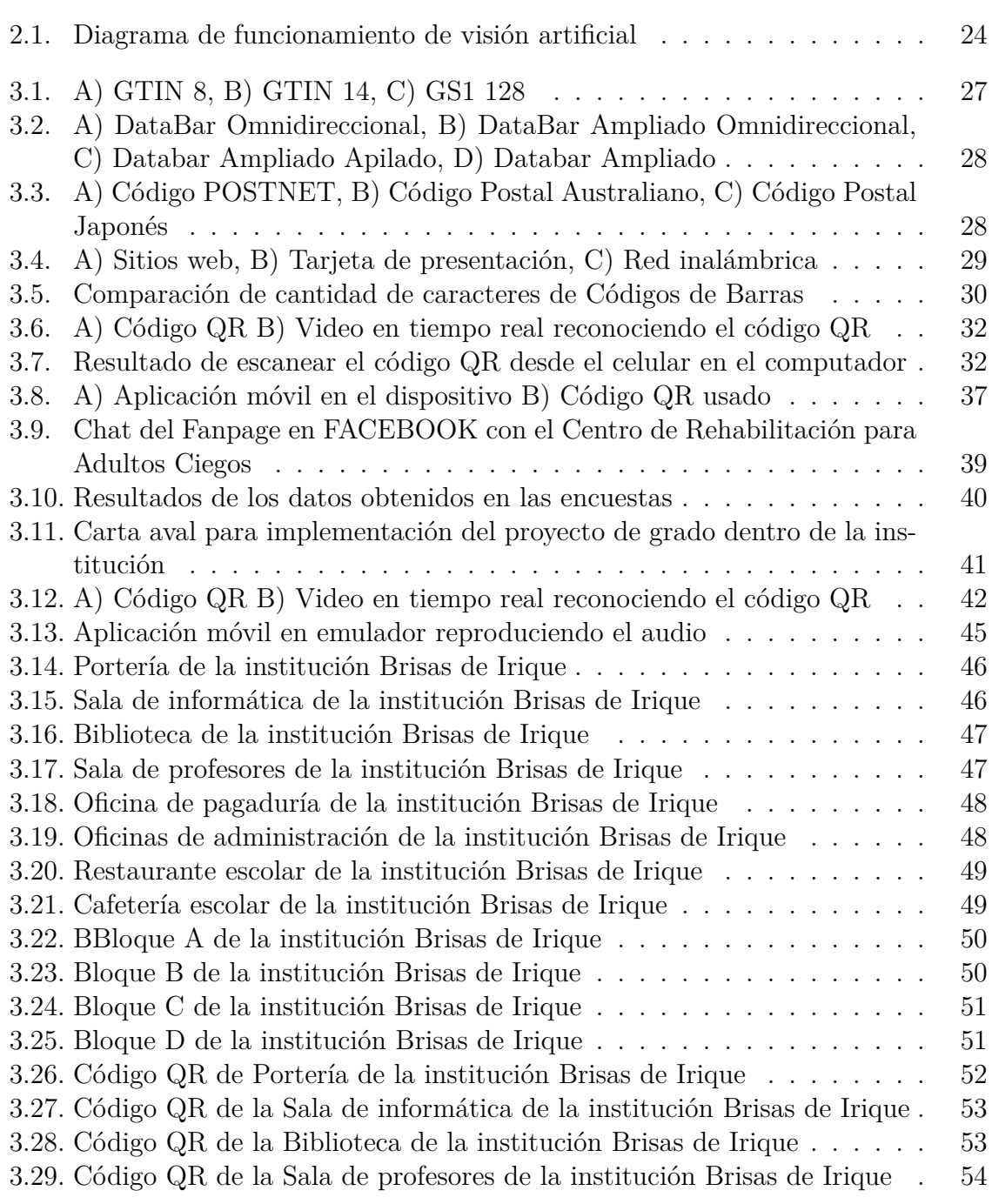

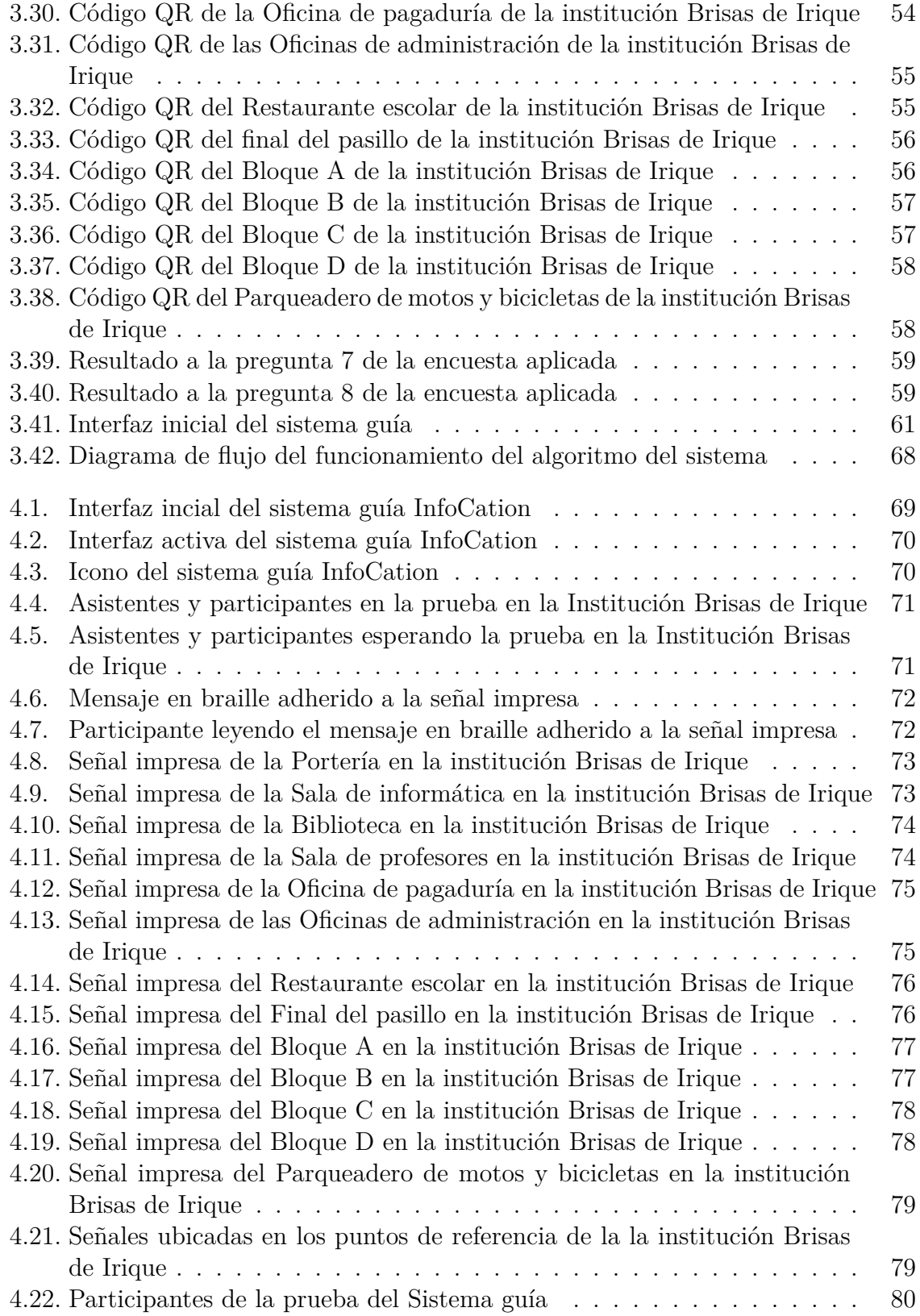

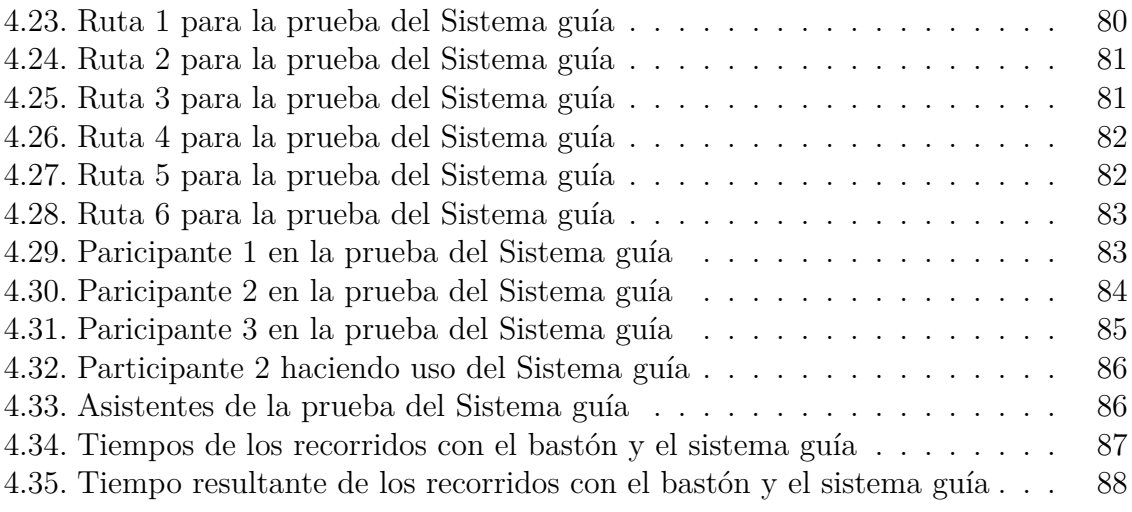

# **Índice de tablas**

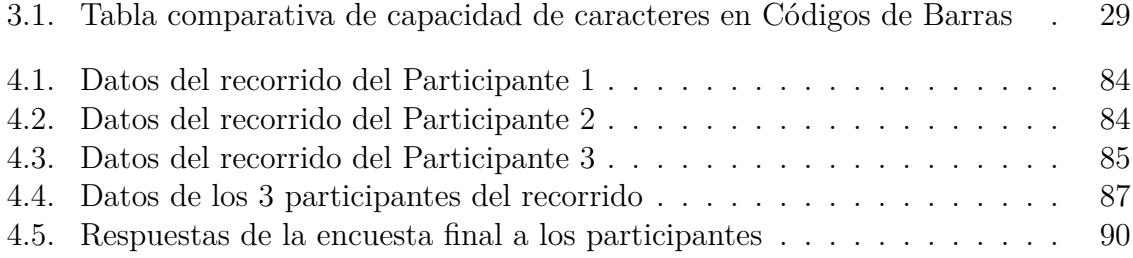

# **Índice de Códigos**

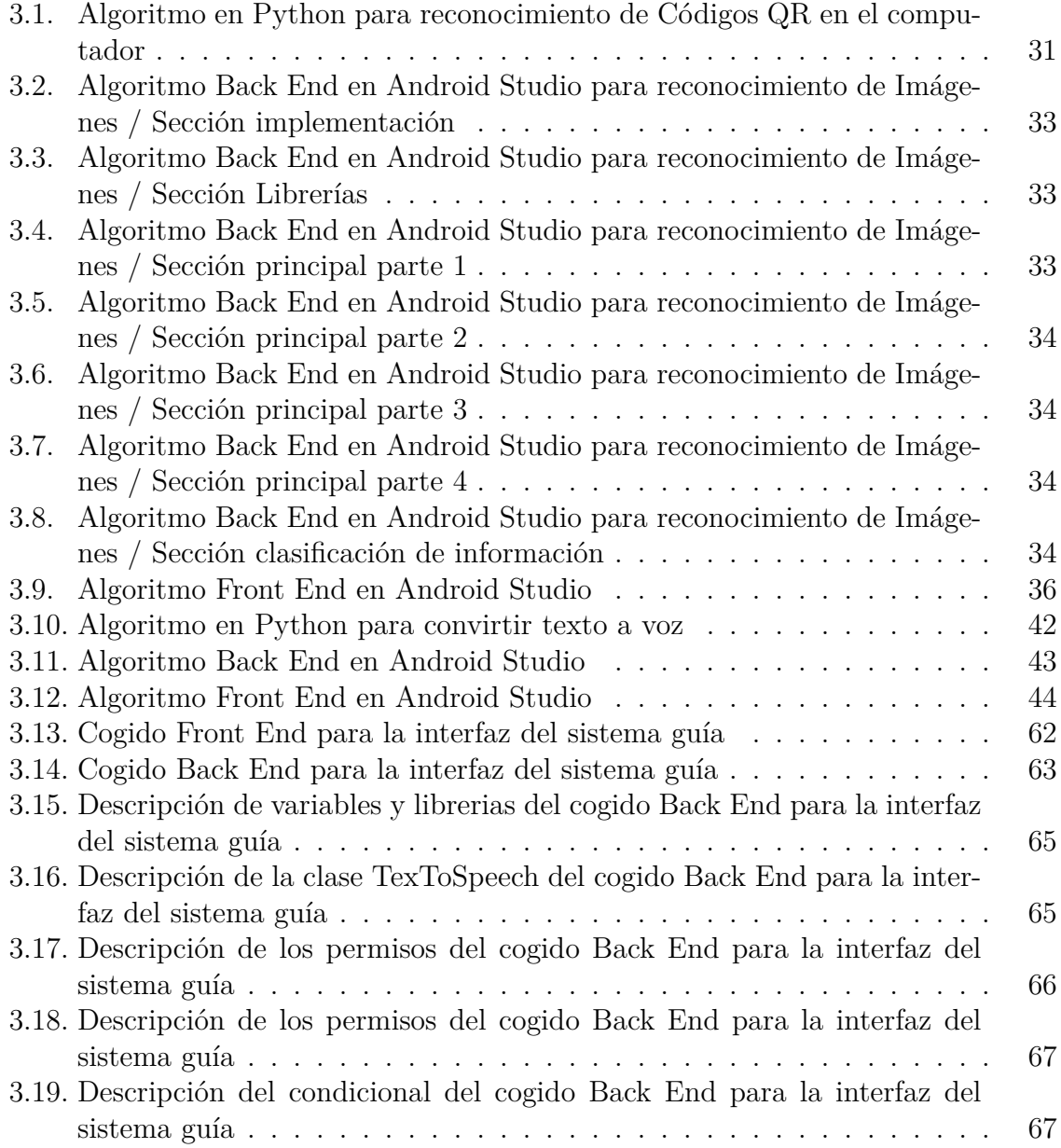

# <span id="page-14-0"></span>**1. Introducción**

Los continuos avances en las tecnologías de información y la comunicación hacen posible que las tecnologías de asistencia móvil faciliten la independencia, la seguridad y el mejoramiento de la calidad de vida de personas visualmente discapacitadas. Actualmente la atención va dirigida al uso de celulares y aditamentos de bolsillo, de bajo peso, cuyo uso puede pasar desapercibido por la población general. Esto evita estigmatizar a los pacientes con baja visión, lo cual ocurre usualmente con otras ayudas más tradicionales como los bastones, las pantallas de lectura, los caminadores y los perros guías, lo cual le permite a este grupo de pacientes tener acceso a la información (de todo tipo incluyendo del medioambiente), crucial no solo para realizar actividades de la vida diaria, sino también para la educación y el empleo. El acceso a la información para los discapacitados visuales se ha incrementado por el desarrollo de métodos táctiles y auditivos, los cuales se aplican a páginas web, gráficos, tablas y expresiones faciales [\[1](#page-104-1)]. "El bastón blanco fue una iniciativa del médico Richard Hoover en Estados Unidos como un sistema para rehabilitar a los caídos en la Segunda Guerra Mundial", desde ese entonces es símbolo de autonomía, identidad, libertad y protección, tanto para las personas ciegas como para las de baja visión [\[2\]](#page-104-2). También encontramos como ellos se adaptan las nuevas tecnologías para obtener conocimiento y sobresalir en algún conocimiento. Tener acceso a la línea Braille, al software lector de pantalla y a la impresora Braille me han permitido desempeñarme laboral y profesionalmente de forma independiente y en este momento también como empresario [\[3](#page-104-3)].

Varios investigadores también han explorado la posibilidad del Braille como una interacción específica basada en el tacto para los discapacitados visuales, y adaptarlos a los dispositivos móviles. El abordaje más simple de estos es el BrailleTap, en donde cada botón del teléfono móvil representa un carácter del Braille que el usuario puede seleccionar para representar una letra del alfabeto, crear texto, y formar mensajes. El MoBraille es un novedoso marco de referencia para facilitar el acceso a muchas de las características de Smartphone Android, conectando el teléfono a una pantalla Braille, la cual sirve como una plataforma de entrada-salida. Al usar conexiones Wi-fi le permite al usuario utilizar el GPS en su teléfono y averiguar, por ejemplo, los horarios del transporte público en su área[[1\]](#page-104-1). Es fácil implementar muchas de estas aplicaciones, tecnologías y formas de realizar tareas en la vida cotidiana de las personas con discapacidad visual, la adaptación de ellos a estas herramientas se vuelve fácil a la hora de usarlas, de esta forma generar nuevos métodos de orientación crea en ellos motivación para hacer de su diario vivir más eficiente.

#### <span id="page-15-0"></span>**1.1. Justificación**

En Colombia están reportados 431.042 casos de personas con discapacidad visual; de estas el 20 porciento tienen ceguera. La pérdida de movilidad independiente y segura es la mayor barrera que limita a los individuos con discapacidad visual para realizar actividades de la vida diaria. Las tecnologías de asistencia móvil facilitan las tareas de larga distancia como la marcha y la búsqueda de direcciones, la detección de obstáculos, la percepción espacial e ir de compras de manera independiente. Sin lugar a dudas, la guía por personas con visión normal es un medio muy efectivo para la asistencia a la movilidad de discapacitados visuales y, por lo tanto, la investigación reciente ha intentado combinar las soluciones tecnológicas con la guía visual y han llegado a los sistemas de teleasistencia.

Para ellas el logro de la independencia en actividades básicas e instrumentales de la vida diaria es más difícil, teniendo en cuenta que puede coexistir otro tipo de discapacidades que limitan aún más este proceso [[1\]](#page-104-1). Dado que la visión es el órgano más importante para sentir el entorno, su pérdida puede reducir la orientación individual con discapacidad visual y movilidad, especialmente en lugares desconocidos y ambientes interiores complejos. Incluso con el ayuda de un perro guía o un bastón, sigue siendo un desafío para que las personas con discapacidad visual puedan navegar en esos entornos sin ayuda de personas videntes [[4\]](#page-104-4). Los continuos avances en las tecnologías de información y la comunicación hacen posible que las tecnologías de asistencia móvil faciliten la independencia, la seguridad y el mejoramiento de la calidad de vida de personas visualmente discapacitadas. Actualmente la atención va dirigida al uso de celulares y aditamentos de bolsillo, de bajo peso, cuyo uso puede pasar desapercibido por la población general. Esto evita estigmatizar a los pacientes con baja visión, lo cual ocurre usualmente con otras ayudas más tradicionales como los bastones, las pantallas de lectura, los caminadores y los perros guías, lo cual le permite a este grupo de pacientes tener acceso a la información (de todo tipo incluyendo del medioambiente), crucial no solo para realizar actividades de la vida diaria, sino también para la educación y el empleo. El acceso a la información para los discapacitados visuales se ha incrementado por el desarrollo de métodos táctiles y auditivos, los cuales se aplican a páginas web, gráficos, tablas y expresiones faciales [[1\]](#page-104-1). "El bastón blanco fue una iniciativa del médico Richard Hoover en Estados Unidos como un sistema para rehabilitar a los caídos en la Segunda Guerra Mundial", desde ese entonces es símbolo de autonomía, identidad, libertad y protección, tanto para las personas ciegas como para las de baja visión [\[2\]](#page-104-2). También encontramos como ellos se adaptan las nuevas tecnologías para obtener conocimiento y sobresalir en algún conocimiento. Tener acceso a la línea Braille, al software lector de pantalla y a la impresora Braille me han permitido desempeñarme laboral y profesionalmente de forma independiente y en este momento también como empresario [\[3\]](#page-104-3).

Varios investigadores también han explorado la posibilidad del Braille como una interacción específica basada en el tacto para los discapacitados visuales, y adaptarlos a los dispositivos móviles. El abordaje más simple de estos es el BrailleTap, en donde cada botón del teléfono móvil representa un carácter del Braille que el usuario puede seleccionar para representar una letra del alfabeto, crear texto, y formar mensajes. El MoBraille es un novedoso marco de referencia para facilitar el acceso a muchas de las características de Smartphone Android, conectando el teléfono a una pantalla Braille, la cual sirve como una plataforma de entrada-salida. Al usar conexiones Wi-fi le permite al usuario utilizar el GPS en su teléfono y averiguar, por ejemplo, los horarios del transporte público en su área [[1\]](#page-104-1). Es fácil implementar muchas de estas aplicaciones, tecnologías y formas de realizar tareas en la vida cotidiana de las personas con discapacidad visual, la adaptación de ellos a estas herramientas se vuelve fácil a la hora de usarlas, de esta forma generar nuevos métodos de orientación crea en ellos motivación para hacer de su diario vivir más eficiente.

### <span id="page-17-0"></span>**1.2. Objetivos**

#### <span id="page-17-1"></span>**1.2.1. Objetivo General**

• Desarrollar un sistema de asistencia para personas con discapacidad visual en un ambiente estructurado empleando visión artificial.

#### <span id="page-17-2"></span>**1.2.2. Objetivos específicos**

- Identificar las principales necesidades y/o requerimientos de personas con discapacidad visual en un entorno estructurado.
- Generar patrones visuales que permitirán ser identificados por el sistema de visión artificial para la definición y localización de un punto de instrucción o guiado.
- Desarrollar el algoritmo de tratamiento digital de imágenes para la identificación de los patrones generados y divulgación de la información por medio del dispositivo electrónico móvil.
- Realizar las pruebas de verificación empleado la metodología Pre-test.

# <span id="page-18-0"></span>**2. Marco Teórico**

#### <span id="page-18-1"></span>**2.1. Avances Tecnológicos**

Adentrándonos en el tema de discapacidad visual surgen muchos aspectos que se ven arraigados desde que se inicio su reconocimiento ante el mundo, como hasta en la actualidad, muchos de estos afectan de manera directa al desarrollo de vida de cada uno de ellos quienes buscan cada vez tener una independencia en un mundo que se invade de contaminación visual. Personas como Diderot (1713-1784) es considerado el pionero en preconizar que las personas ciegas podían ser educadas para desarrollar sus facultades, defendiendo en el siglo XVIII que, para ello, la sociedad debía cambiar radicalmente su actitud [\[5](#page-104-5)] desde ese momento muchas técnicas empezaron a surgir para aprender a enseñarle a las personas con esta discapacidad, algunos años después Louis Braille (1809-1852) inventó el sistema de lectoescritura que lleva su nombre. El método se impuso muy pronto por su versatilidad para reproducir todas las lenguas y la facilidad para adaptar las matemáticas, la música, etc [[5\]](#page-104-5).

Aun así, las limitantes para sus actividades de la vida diaria debían ser asistidos casi por completo, las investigaciones empezaron a desarrollarse en los colegios e instituciones que implementaban estas enseñanzas con el lenguaje braille, en los años sesenta se empezaron a demostrar los resultados obtenidos de dichas investigaciones y algunos conceptos surgieron para el mundo identificando algunas de sus discapacidades. Algunas de las instituciones que han aportado ayuda en las personas con discapacidad visual desde su fundación el 13 de diciembre de 1938 es la Organización Nacional de Ciegos Españoles (24) la formación es asumida por las asociaciones que prestan los servicios o por sociedades profesionales que difunden los conocimientos técnicos. La ONCE, además de formar a sus especialistas, ha contribuido en la preparación de muchos equipos en Latinoamérica [\[5](#page-104-5)]. Basados en las continuas investigaciones que realizan para la inclusión de esta población en todos los ámbitos de la vida se ha generado un avance notorio en como estas personas pueden realizar diferentes tareas (mayormente laborales) como cualquier otra persona motivándolos a continuar con los estudios que realizan.

Para un estudiante con discapacidad visual estudiar y convivir con personas que no tienen esta condición se vuelve un reto seguir el mismo ritmo que ellos llevan, es todo un reto lograr un avance notorio frente a los demás debido a que aprender para ellos depende de las metodologías implementadas por el docente, su pedagogía influye en como el estudiante construye su conocimiento, el alumno con diversidad funcional

visual ve afectada las relaciones que establece con sus compañeros; es cotidiano que el doble esfuerzo que representaría para otro compañero la metodología académica, le impida conseguir ayuda entre pares. Por ello, sus relaciones las construye de manera diferente a como las formarían otros estudiantes sin discapacidad. En México en el año 2012 se realizó un estudio acerca de los retos a los que se enfrentan los estudiantes con discapacidad visual de Universidad Autónoma de Tlaxcala teniendo como objetivo: ubicar los pilares del conocimiento del aprendizaje (aprender a conocer, aprender a hacer, aprender a vivir juntos y aprender a ser), las situaciones favorables y desfavorables que tienen estos estudiantes durante la realización de sus estudios profesionales [\[6\]](#page-104-6), en este estudio se realizaron entrevistas a varios estudiantes con discapacidad los cuales resaltaron la necesidad de aprender para superarse a sí mismo, también la idea de tener un título profesional para de esta forma postularse a un trabajo digno y otros expresaron el deseo de aprender con el simple hecho de versen respetados ante la sociedad. En la ciudad de España se realizó otro estudio en el cual se aplicó una entrevista a 171 alumnos pertenecientes a ONCE (Organización Nacional de Ciegos Españoles) para establecer los parámetros que se infunden en el estudio de ellos, los resultados de los análisis indican la existencia de cuatro tipos de metas: metas de aprendizaje, metas de refuerzo social, metas de rendimiento y metas de logro o recompensa. Esta estructura coincide con la establecida en otros estudios (Alonso, 1991; Navas y Sampascual, 2008) [\[6](#page-104-6)] destacando un factor de aumento de motivación a la hora de aprender en esta población desde la escuela, el colegio y al llegar a la universidad de intensifica el doble.

En el transcurso de la vida de las personas con discapacidad visual denotan una exclusión desde su niñez hasta la adultez debido a su condición, su capacidad para desarrollarse se ve afectada tanto por la educación que reciben, la atención y el afecto social a los que están sometidos por causa del mínimo apoyo que reciben de las entidades gubernamentales que de manera directa se ve afectada desde el preescolar con las pedagogías con que aprenden, desde ese inicio, el proceso de inclusión educativa debe ampliarse y mejorarse de forma que llegue a más alumnos y abarque todas las etapas educativas [\[7](#page-104-7)], denotamos esto en otro estudio realizado en España en el 2008 donde somete unas entrevistas a diferentes alumnos desde preescolar hasta bachillerato mostrando como se ven afectados por las pedagogías, educación e inclusión que reciben por parte de profesores y alumnos durante su etapa escolar y deja un resultado poco alentador demostrando que: la valoración general es muy insatisfactoria respecto a las variables de aprendizaje y participación [\[7\]](#page-104-7) dentro de la investigación realizada.

En cuanto al espacio público urbano y rural existen muchas limitantes para transportarse o realizar sus tareas diarias, si bien hay muchas leyes que establecen la inclusión para el libre ingreso a instituciones o lugares comerciales, el apoyo de los gobiernos para la inversión en espacios que cuenten con objetos, rampas o sistemas de fácil acceso para las personas con discapacidad, esto esta: lejos de ser un problema individual, constituye un problema social [\[8](#page-104-8)], donde la mayoría de ellos son discriminados por su condición, algunos de ellos optan por presionar a las entidades fomentando la inclusión entre ellas

pero, éstas todavía no se aplican de forma cabal, de ahí que en la ciudad se manifiestan las barreras materiales e inmateriales entre las personas con y sin discapacidad [\[8\]](#page-104-8), esto nos lleva al manejo y adaptación de cada una de las herramientas tecnológicas disponibles para solucionar algunas de las limitantes a las que se enfrentan en su día a día.

En Colombia surge la incógnita sobre qué tanta población con esta discapacidad se encuentra en el país ya que es una patología que afecta a cualquiera sin discriminación alguna, debido a esto ocurren ámbitos que afectan el circulo social de cada uno de ellos, la deficiencia visual genera enormes costos a las familias, a la comunidad y a los servicios de salud, e indudablemente la ceguera a menudo lleva a la pobreza, a la exclusión social y la muerte prematura [[9\]](#page-104-9). Aunque en Colombia existen leyes y decretos que imponen sobre la ley ayudas para mejorar la calidad de vida de las personas con esta discapacidad, en Colombia, según las proyecciones del DANE, contaba al 2002 con 43.775.839 de habitantes, de los cuales la población con limitación visual se estima en 309.435; de estos el 74 por ciento son considerados con baja visión (228.982 personas) y el porcentaje restante ciegos (80.453). DANE en marzo del 2009 arroja 231.072 registros de personas con discapacidad visual, en 856 municipios de 32 departamentos y Bogotá. De esta población el 70 por ciento es de baja visión, y el 80 por ciento de esta población pertenece a los estratos uno y dos [\[9](#page-104-9)]. Las fundaciones, organizaciones y entidades sin ánimo de lucro a nivel mundial expanden sus fronteras llevando sus proyectos de educación y planes de estudio a los países menos desarrollados, implementando de manera practica cada uno de ellos pero esto queda limitado por el apoyo que reciban del estado de cada uno de los países, en Colombia ocurre lo mismo, la cultura y el desarrollo compromete ayudar a esta población en el país hasta donde sus alcances lo permitan, en la mayoría de los casos son las mismas personas las cuales deben acercarse a cada uno de las dependencias de los gobernantes para acceder a estos beneficios.

La investigación juega un papel importante en como disminuir la ceguera prematura en las personas debido a la edad, accidentes, genes o las diferentes tareas que desarrollan en su ámbito laboral, Según la Organización Panamericana de la Salud (OPS) estima que Colombia tiene una prevalencia de ceguera de 0,7 por ciento lo cual implica que por cada millón de habitantes hay 7.000 ciegos y los errores de refracción no corregidos constituyen la causa más importante de discapacidad visual, pero en los países de ingresos medios y bajos las cataratas siguen siendo la principal causa de ceguera [\[10](#page-104-10)], implementar inversión en estas investigaciones podría mejorar en gran medida la población de hoy en día que se ve afectada por la ceguera. Durante la adolescencia al no tener las mismas capacidades físicas frente a los demás en el caso del colegio o universidad, los estudiantes con discapacidad visual se ven afacetados emocionalmente y más aun cuando son mujeres, según el estudio realizado en la Universidad de Granada, España da como resultado una relación entre los estudiantes con discapacidad frente a los que no la tienen, Aunque no existen muchos estudios que vinculen autoconcepto académico y discapacidad en la universidad, sí se conoce que el hecho de poseer estudios universitarios marcaba diferencias en esta dimensión en personas con discapacidad [\[11\]](#page-104-11), para ello se buscan crear medidas y sistemas que los ayuden a mejorar su calidad de vida por medio de la tecnología.

Para el desarrollo motriz y multisensorial de la población con discapacidad visual o baja visión es indispensable recurrir a enseñanzas no convencionales, para ellos adaptarse a diferentes situaciones lo hacen de forma más rápida cuando deben usar sus sentidos y no una ayuda externa, como lo vemos: El principal objetivo de la estimulación multisensorial, es propiciar en las personas ciegas o con baja visión la adquisición de conceptos y experiencias con bases concretas, para evitar en la medida de lo posible las actitudes verbalistas, que pueden inducirlos a sólo repetir palabras o hechos que, pudiendo conocer tangiblemente, únicamente los conocen de palabra [\[6](#page-104-6)], este es uno de los principales enfoques que se le adaptará a este proyecto.

Para la población de discapacitados visuales afrontar los retos que tienen en su vida diaria se torna mas sencillo cuando hacen uso de las tecnologías que están diseñados para ellos, la adaptación de muchos de los equipos, herramientas, accesorios y paneles de control se tornas fácil de usar debido a que se han rediseñado integrando el concepto de inclusión donde hacen uso generalmente las técnicas que se implementan en su educación y desarrollo cognitivo ya que, ellos ponen en práctica habilidades cognitivas y habilidades físico-motoras [\[12](#page-105-0)], el internet es una fuente de comunicación principal que proporciona la información correspondiente a como implementar dichas tecnologías, así mismo los software y programas que usan los computadores implementan herramientas donde hacen participes de los sentidos excluyendo la visión, día a día estos cambian de manera que incluyen a esta población para su uso común. Desde una vista educativa refiriéndonos más exactamente al preescolar el uso de las herramientas tecnológicas, permite al docente vinculado con el área de la Educación Especial contar con una herramienta auxiliar más, adecuada a sus necesidades educativas y las del niño [\[13\]](#page-105-1), a una prematura edad se le estaría inculcando la necesidad de aprovechar cada una de las opciones que tenemos a la mano para ayudar y fomentar la inclusión de las tecnologías en la vida de ellos.

Las tecnologías de asistencia han evolucionado notablemente en el tiempo, y han llegado incluso al desarrollo de aplicaciones para celulares Smartphone, que le ayudan personas con ceguera a "ver" y entender su ambiente, incrementando su calidad de vida, la autonomía y la seguridad; aún más, al motivar a estas personas a salir de su medio habitual e interactuar socialmente, estas tecnologías disminuyen su temor al aislamiento social. Recientemente se ha enfatizado la investigación de estos equipos que, por razones de seguridad, ha migrado al tacto y al audio, lo que disminuye la dependencia visual para su uso, con características como el reconocimiento de voz, la retroalimentación auditiva (señales), la retroalimentación táctil (vibraciones) y la combinación de estos (input multimodal). La pérdida de movilidad independiente y segura es la mayor barrera que limita a los individuos con discapacidad visual para realizar actividades de la vida diaria. Las tecnologías de asistencia móvil facilitan las

tareas de larga distancia como la marcha y la búsqueda de direcciones, la detección de obstáculos, la percepción espacial e ir de compras de manera independiente. Sin lugar a dudas, la guía por personas con visión normal es un medio muy efectivo para la asistencia a la movilidad de discapacitados visuales y, por lo tanto, la investigación reciente ha intentado combinar las soluciones tecnológicas con la guía visual y han llegado a los sistemas de teleasistencia [\[1](#page-104-1)].

La tecnología asistencial también busca mejorar como la población con discapacidad visual se mueve dentro de su entorno cotidiano, a medida que avanza el tiempo estudiante y personas profesionales proponen diferentes sistemas, guías, metodologías o dispositivos que los ayudan dependiendo de su campo. Concebir las necesidades de una persona con discapacidad visual puede resultar en un análisis muy complejo pues, dependiendo de las capacidades de los sentidos que implique esta, podrá haber otras discapacidades de los sentidos que pueden dificultar la movilidad del individuo [[14](#page-105-2)].

A nivel mundial existe una organización que investiga, apoya y ofrece servicios para las personas con discapacidad visual llamada ONCE la cual ofrece: servicios especializados en educación, empleo, rehabilitación, ayudas técnicas adaptadas, comunicación y acceso a la información, ocio y deporte[[15\]](#page-105-3), desde su creación se han empeñado a generar todo tipo de propuestas para la inclusión de las personas en condición de discapacidad, muchas de sus investigaciones se dedican a mejorar la calidad de cada uno de ellos, también realizan campañas las cuales llegan a diferentes países de todo el mundo con el fin de aportar tanto a la educación, el deporte, la labor y demás campos en los que se genere algún tipo de limitante para ellos. A partir del 2013 gracias al Ministerio de las TIC se logró crear el proyecto de inclusión social para la comunidad con discapacidad visual en Colombia la cual ofrece apoyo por medio de dos software en computadores, aws es un software lector de pantalla que les permite a las personas ciegas hacer uso integral de los computadores y ZoomText es un software magnificador de pantalla que les permite a las personas con baja visión, ampliar hasta 16 veces el tamaño de los elementos de la pantalla [[16\]](#page-105-4), todos estos servicios son completamente gratuitos para quien los requiera.

Para lograr el avance de las políticas e inclusión de la sociedad es necesario adoptar las formas en que esta población las hace de manera cotidiana, este es el caso del proyecto: TACTO, en el que se ha creado y evaluado una guía audiodescriptiva para visitantes con discapacidad visual para el Parque de las Ciencias de Granada, España [\[17](#page-105-5)], en el que se puso a prueba una serie de audio descripciones a los que dieron a lugar dos personas quienes dieron su punto de vista sobre el proyecto luego de haberse sometido a un recorrido por las instalaciones escuchando el recorrido, los resultados fueros satisfactorios pero con la limitante de que solo se podría alcanzar una poca información con solo dos participantes y proponen realizar este mismo proyecto en diferentes instituciones o museos para obtener información suficiente y de esta forma implementar métodos con resultados que establezcan variables notorias.

En la actualidad podemos encontrar herramientas y sistemas que ayudan Los dispositivos y las tecnologías de apoyo como sillas de ruedas, prótesis, ayudas para la movilidad, audífonos, dispositivos de ayuda visual y equipos y programas informáticos especializados aumentan la movilidad, la audición, la visión y las capacidades de comunicación [\[18\]](#page-105-6). Podemos encontrar también propuestas como sistemas domóticos, facilitando el control y la manipulación de diferentes aparatos electrónicos o acceso a las luces del hogar proponen una, solución a los problemas de accesibilidad al interior de una edificación, de las personas en situación de discapacidad a nivel visual [\[19\]](#page-105-7), este proyecto desarrollo un sistema de fácil acceso a diferentes sistemas eléctricos de la casa para que el usuario por medio de su dispositivo móvil Smartphone puedan controlar a gusto cada uno de ellos.

De esta forma también se han desarrollado diversos sistemas para incluir no solo la visión, sino los demás sentidos en exposiciones de arte, mejorando la experiencia para los participantes e incluyendo a esta población con discapacidad sin importar cual sea, CAMALEON es una apelación móvil basada en el proyecto de investigación NODOS Evento Multimedia de Creación Colaborativa en la universidad de Caldas, Manizales el cual tuvo en cuenta el diseño multimedia (Música + Sonidos + Video + Ilustración + Fotografía) que sirva como memoria y como patrimonio intangible de su identidad cultural y regional [\[20\]](#page-105-8), recreando paisajes, escenas o lugares del mismo parque sin necesidad de ir hasta ellos y además mostrándolos de tal forma que cualquiera puede vivir la experiencia de estar en ellos. Las investigaciones van más allá de solo generar una herramienta de uso personal para el desarrollo común de sus actividades diarias, muchas de estas, se empeñan en definir cuáles son los aspectos principales para que la persona desarrolle sus habilidades motrices para adaptarse a los diferentes entornos en los que se desplazan, estas tecnologías se pueden definir como cualquier ítem, equipamiento o sistema adquirido comercialmente, ya sea modificado o adaptado de manera tal que pueda ser usado para aumentar, mantener o mejorar las capacidades funcionales del usuario ciego [\[21](#page-105-9)], [[22\]](#page-105-10).

Desde el 2004 se creó un proyecto llamado RAMPE [\[23](#page-105-11)], [\[24](#page-106-0)], [\[25\]](#page-106-1), que significa "Référentiel d'assistance aux personnes Aveugles pour leur Mobilité dans les transports publics et les Pôles d'Echanges" y que puede traducirse a Marco de referencia de la asistencia a los ciegos personas por su movilidad en el transporte público [\[26\]](#page-106-2) el cual propone un sistema de guía para ubicar a personas con discapacidad visual en las estaciones de metro y buses por medio de un sonido el cual genera el destino al cual el usuario desea llegar, pero empezaron a notar problemas con el sistema ya que algunos usuarios indicaron que no lograban escuchar el sonido para llegar a la estación deseada, por esto, realizaron una modificación al sistema para ayudar a guiar con precisión al usuario por medio del sistema de geolocalización WPS que utiliza la técnica de huellas dactilares que se basa en los RSS para estimar la posición de un dispositivo [\[26\]](#page-106-2) esta depende de su calibración para obtener resultados precisos, en el proyecto se realizaron 10 pruebas a diferentes usuarios los cuales recorrieron la misma distancia

desde diferentes puntos en el lugar de la prueba, de los resultados se comprobó que los tiempos se redujeron en más de la mitad del tiempo usando el sistema sin la modificación propuesta. Así como en el 2009 propusieron un sistema de asistencia que reconoce monedas y billetes indicando su valor por medio de un audio emitido por el mismo dispositivo. El sistema contiene 2 secciones: hardware y software. El hardware consta de 3 partes principales: parte de entrada que obtendrá imagen de la cámara, el procesamiento parte utiliza un microcontrolador MCS — Sl y la parte de salida utiliza IC de grabadora de voz y altavoz [[27](#page-106-3)]. Los resultados no fueron del 100 por ciento, pero si se alcanzó a un 80 por ciento de efectividad debido a que su efectividad depende de las condiciones de luz que se somete el sistema, el dispositivo cumple con su propósito de ser una herramienta para asistir a la comunidad en condición de disparidad visual muy útil.

Otro sistema de asistencia encontrado en esta investigación usa un conocido Mapeo y Localización Simultánea (SLAM) de la robótica móvil [\[28](#page-106-4)] de esta forma recrea un mapa virtual del lugar donde se encuentra, tomando puntos de referencia previamente establecidos por medio de PDR, es una forma de posicionamiento basada en un punto de partida conocido. Según la ubicación inicial, se realiza un seguimiento del peatón con cada movimiento realizado, una forma de rastrear el movimiento de un peatón es mediante el uso de una unidad de medida inercial (IMU), que generalmente contiene acelerómetros, giroscopios y magnetómetro, con los datos de los sensores (IMU y escáner láser) es posible utilizar el filtro Kalman extendido para lograr una localización precisa [\[28](#page-106-4)].

El sistema no busca reemplazar los sistemas estándar como el bastón o los perros guía, sino una herramienta más para ayudar a reconocer los espacios donde habita regularmente la persona con discapacidad visual, haciéndolo recordar donde se encuentra cada uno de las secciones del lugar de forma precisa. Existe otro sistema similar al anterior que propone la ubicación en tiempo de real de una persona usando métodos inerciales con geolocalización para obtener la orientación y ubicación exacta del usuario, este sistema propone un algoritmo y un dispositivo con giroscopio, acelerómetro y brújula que interactúa con otro sistema para rastrear de manera exacta donde se encuentra la persona, de esta forma ayudarla a desplazarse en lugares cerrados tomando puntos de referencia, todo esto se hace a partir de los SNI le permite detectar cambios de posición utilizando un acelerómetro para medir la aceleración y una brújula para determinar la dirección geográfica del movimiento [[29](#page-106-5)] aunque los resultados obtenidos muestran fallas en cuanto a las distancias largas y cortas con respecto a los puntos de referencia, los autores continúan desarrollando mejoras. Las herramientas que existen como los bastones guía se pueden adaptar con tecnología para "Evitar" diferentes obstáculos de diferentes formas, de forma cilíndrica, esto por medio de un sistema adaptativo para los bastones para reconocer objetos, obstáculos y además permite pasar por una puerta de 1 metro de ancho [[30\]](#page-106-6), el sistema guía se probó en ambientes externos obteniendo resultados positivos.

Si bien Japón es un país innovador en tecnología, también lo hace en investigación, en el 2012 se propuso una herramienta adaptada al cuerpo del usuario para leer caracteres en Braille a través de seis micro vibradores colocados en la superficie del cuerpo como la espalda, la cabeza o los brazos para el soporte de la vida diaria de las personas sordociegas [[31](#page-106-7)], con este sistema se podrán comunicar a través de llamadas o el programa Skype®, aun se están realizando pruebas para terminar de completar el sistema. En cuanto a las herramientas usadas comúnmente, estas se pueden modificar o actualizar tecnológicamente para darle mayor utilidad, este es el caso del bastón para ciegos en el siguiente proyecto se usa un lector RFID recopila información sobre el entorno (ubicación, alrededores) de las etiquetas pasivas, y luego los datos se comunican a una unidad de control que se encarga de la visualización del mensaje en Braille a través de los interruptores electromecánicos en el mango del bastón[[32\]](#page-106-8), con el fin de que el usuario logre caminar por espacios abiertos o cerrados sin la necesidad de preocuparse por golpearse por algún obstáculo o ver donde se encuentra alguno, ya que el sistema se encarga de reconocer objetos, personas y estructuras para ayudar al usuario a transportarse de manera confiada por algún espacio.

Otro proyecto con esta tecnología también se le adecuo un sistema Body-Braille equipado con el subsistema SMS, este dispositivo Braille microelectromecánico puede mejorar un canal de comunicación entre personas ciegas, sordociegos y sin otro tipo de limitación física [\[33](#page-106-9)], consiste en colocar 6 micro vibrados en el cuerpo de la persona con discapacidad visual, cuando el sistema recibe un mensaje vía SMS, este convierte la información en vibraciones las cuales el usuario las interpresa por medio del sistema braille teniendo en cuenta la ubicación de los vibradores pegados a su cuerpo sin necesidad de estar ocupado en otra tarea, deja libre también al usuario para hacer otra actividad sin necesidad de trasladarse o tocar algún objeto, este sistema de apoyo incentiva a la comunidad con discapacidad visual mejorando su calidad de vida y motivando a desarrollar diferentes tareas sin limitación alguna.

Cuando se tiene una limitante de visión física en una persona, el reconocimiento de objetos es una perspectiva de rehabilitación ciega es confiar en la detección de un tipo específico de objetos [\[34\]](#page-106-10) para ellos se emplean técnicas, métodos o demás guías que ayudan a la persona a reconocer dichas cosas, existe un sistema guía que permite al usuario identificar objetos por medio de una cámara conectada a un dispositivo que realiza el procesamiento e indique si hay o no algún tipo de obstáculo cerca de la persona que lleva puesto el sistema, esto se hace comparando las imágenes tomadas en tiempo real con las procedas en ese instante indicándole al sistema si hay cerca del usuario algún objeto, ya sea obstáculo o simplemente hace parte del entorno donde se encuentra.

Una herramienta implementada en Pakistán propone un sistema de guía para entornos cerrados utilizando etiquetas para poder ubicar al usuario con discapacidad visual ayudando a ir de un punto a otro sin necesidad de pedir ayuda a alguien más, el sistema está conformado por una cámara, una tarjeta de procesamiento y unos audífonos que

le indican a la persona hacia donde debe dirigirse a medida que va caminando por el lugar, las etiquetas que reconoce la cámara le indican al sistema donde está ubicada la persona y la orientación que lleva la misma con el fin de guiarla de manera precisa a su destino, este sistema guía también tiene otra funcionalidad la cual le indica al usuario en donde se encuentra identificando las marcas que reconoce la cámara, la conclusión obtenida de los resultados es que el sistema de navegación propuesto tiene éxito en ayudar a los usuarios ciegos en ambientes interiores [[35](#page-106-11)] aunque su implementación es bastante compleja debido a la gran cantidad de marcas que se deben implementar para lograr una precisión en el guiado del usuario.

Algunos de los problemas comunes que se presentan en la vida cotidiana de las personas con discapacidad audiovisual se presentan cuando se trasladan de un lugar a otro en espacio abiertos o desconocidos debido a la gran cantidad de obstáculos que se presentan aun con la ayuda de herramientas como bastones o perros guías, en una encuesta realizada a 20 personas con limitaciones visuales demostró que ellos requieren un sistema de navegación para ciegos que sea portátil y capaz de ayudarlos a cruzar las carreteras y evitar obstáculos durante sus excursiones al aire libre [[36](#page-106-12)] ya que algunas de las actuales no satisfacen estas necesidades, limitando así el uso de las mismas.

En cuanto a la clasificación de los sistemas electrónicos se encuentran los ETA, que son dispositivos que contienen sensores que alertan a los ciegos sobre la existencia de obstáculos mediante vibraciones y sonidos [\[37\]](#page-107-0), [\[38](#page-107-1)], [\[39](#page-107-2)], en este proyecto se adaptó un sistema de sensores en un bastón guía para ayudar al usuario a evitar obstáculos, baches, huecos, deformaciones en el suelo y bajar o subir escaleras, el sistema está compuesto por sensores infrarrojos y de sonido los cuales alertan de la proximidad de cualquier objeto que se encuentre en el camino de la persona, el procesamiento de la información se hace por medio de una tarjeta de desarrollo y los resultados se emiten por medio de audio al usuario indicando si encontró algún tipo de obstáculo.

También desarrollaron otro sistema guía adaptado al cuerpo del usuario por medio de una chaqueta diseñado para predecir baches y escaleras frente al usuario junto con obstáculos cerca de la cabeza, lo que hace que el producto sea extremadamente útil [\[40](#page-107-3)], el sistema cuenta con sensores de ultrasonido los cuales miden la distancia de los objetos o estructuras que se encuentran cerca del usuario indicándole por medio de una bocina hacia donde debe dirigirse para evitar el obstáculo, los resultados fueron los esperados debido a que las personas que lo usaron, indicaron que el sistema era efectivo. Actualmente también existen sistemas de ayuda para las personas con discapacidad visual que integran aplicaciones móviles como es el caso de un algoritmo para construir escenas a partir de cuadros de video dados[[41\]](#page-107-4) mientras se realiza una video llamada entre asistentes y el usuario ciego, el proyecto está constituido por una aplicación móvil y un programa para computadora el cual procesa la información que recibe desde la aplicación móvil del usuario con discapacidad, esta herramienta está enfocada a ayudar a los usuarios a pedir indicaciones sobre algún lugar, el menú de algún restaurante o el uso de un cajero electrónico.

En Pakistan desarrollaron una aplicación móvil que funciona a partir de la cámara del dispositivo el cual reconoce códigos QR para guiar de un punto a otro al usuario que la utiliza, esta aplicación recibe instrucciones a partir de gestos o señales: el gesto de un solo toque en la pantalla se utiliza para volver a escuchar lo seleccionado, el gesto de doble toque es para confirmar la selección, el gesto hacia la derecha / izquierda para navegar entre las actividades, el gesto de deslizar hacia arriba / abajo para navegar entre los elementos de la lista [\[42\]](#page-107-5) el proyecto propone reconocer por medio de la cámara los códigos QR quienes le indican a la aplicación por donde se debe dirigir la persona para ir de un punto con la ruta más rápida y si existen otras rutas alternas, su implementación es económica aunque un poco compleja debido a la utilización de estos códigos para las rutas en un ambiente cerrado. Podemos encontrar no solo sistemas guía adaptados a herramientas o dispositivos sino que existen software y aplicaciones proponen ayudas para ellos, es el caso de un algoritmo desarrollado en una aplicación para computadora que propone un método propuesto adecuado y preciso para la detección automática de escaleras en interiores y exteriores a partir de secuencias de video para ayudar a identificar donde se encuentran estos obstáculos y aproximar cuantos escalones tiene, este algoritmo usa procesamiento digital de señales con un umbral para encontrar los bordes iniciales de la estructura, también bordes Canny que filtra algunos detalles irrelevantes[[43\]](#page-107-6), [\[44](#page-107-7)].

Las pruebas realizadas con el software arrojo resultados exitosos en los cuales propone como un algoritmo de alta precisión para implementarlo en cualquier otro sistema de ayuda para personas con discapacidad visual. En el desarrollo de sistemas de asistencia guiadas no portables se desarrolló una aplicación móvil junto con un algoritmo para complementar el sistema el cual la persona ciega solo necesita llevar su teléfono móvil, se colocan las cámaras en el techo de las habitaciones del lugar, el usuario usa solo un marcador con un patrón impreso para ser detectado [\[45](#page-107-8)], la función principal del sistema propone guiar de manera correcta al usuario de un lugar a otro tomando la posición actual y en tiempo real de la persona por medio de las cámaras de seguridad, la marca en el usuario indica su posición y dirección para ser procesada por el sistema indicándole cuantos pasos debe dar en diferentes direcciones para llegar a su destino.

Existen otros proyectos que se encargan de realizar el guiado de las personas en este caso desarrollaron un sistema integrado en un chaleco junto con motores y sensores de distancia los cuales le indican al usuario cuando hay alguna estructura, objeto u obstáculo cerca de él, el sistema detecta objetos colocados a largas distancias, una vez detectado un objeto y disminuyendo la distancia, el ciclo de trabajo va a aumentar; la vibración se vuelve significativa para alarmar a las personas ciegas [\[46](#page-107-9)], la implementación es sencilla aunque en sus mejoras propone el desarrollo de un algoritmo para aumentar la precisión del sistema. Entre los sistemas guía adaptados en objetos que usamos en la cotidianidad, se creó un sistema de ayuda que contiene unas gafas y unos sensores junto con una cámara, conectados a una tarjeta de desarrollo para el procesamiento de la información esto con el fin de crear un dispositivo portátil capaz

de detectar objetos y obstáculos, el usuario navega libremente en el entorno preparado identificando los marcadores de ubicación diseñados por el autos y utiliza algoritmos de proximidad para recibir información sobre la ubicación simbólica de los marcadores y potencia esta información con análisis de patrones visuales [\[47\]](#page-107-10) que procesa el algoritmo desarrollado e implementado en la tarjeta de desarrollo, los resultados obtenidos arrojan porcentajes de más del 90 por ciento de efectividad ya que las pruebas se realizaron a 10 personas con discapacidad visual que usaron el sistema guía. En la india, se puso a prueba un algoritmo para la detección de objetos en tiempo real usando la Suma de diferencias absolutas (SAD) y SAD de media cero (ZSAD) se utilizan para la estimación de disparidad, a partir de esto, se estima la distancia del obstáculo más cercano y se alerta a la persona ciega a través de las instrucciones del dispositivo de audio [\[48](#page-107-11)], el sistema está compuesto por una cámara y una tarjeta de desarrollo FPGA que procesa la información, la combinación de los dos procesos de imágenes combinados implementan un algoritmo eficiente para la detección de objetos aunque los autores proponen mejoras para futuros desarrollos ya que se puede aumentar la capacidad de rango de la imagen junto con la precisión de los resultados.

En otro aspecto de la tecnología también se desarrollan sistemas guías para mejorar la experiencia de los usuarios en cuanto a guías turísticas o de museos, este es el caso de NavCue una integración de un algoritmo guía y un robot móvil que usa un mapa de navegación basado en el contexto para almacenar puntos de referencia y señales y un método para utilizar información cartográfica de fuentes colaborativas [\[49\]](#page-107-12) para dar recorridos dentro de ambientes cerrados interactuando el robot junto con el usuario por medio de audio indicándole cada una de las zonas en donde se mueven y ofreciendo una alternativa para la industria del turismo incluyendo personas con discapacidad visual.

Los teléfonos inteligentes también juegan un papel importante para la independencia de las personas ciegas, en el se pueden habilitar, instalar o adaptar sistemas para usarlo de forma diferente y que el usuario pueda aprovechar su funcionamiento lo mejor posible, en Polonia se desarrolló una aplicación móvil para teléfonos inteligentes que adapten un sistema de audio por voz indicando algunas funciones como llamar, enviar textos, buscar un contacto, decir la ubicación del usuario, saber la hora, la batería del teléfono o simplemente cerrar la aplicación, todo esto se realiza a través de Texto a voz clase, la secuencia de caracteres aptos para la lectura se envía al sintetizador de voz Ivona [\[50\]](#page-108-0), [\[51](#page-108-1)], envía la información a la aplicación y está por medio de la misma genera las instrucciones guía, el sistema propone una ayuda necesaria para aprovechar algunas de las funcionalidades que tienen estos dispositivos móviles que los usuarios con discapacidad visual no pueden usar. Pasando a otro contexto encontramos también

que la tecnología nos puede brindar información acerca de como afecta los rayos del sol (UV) en la piel de las personas y más cuando no se tiene un conocimiento sobre las enfermedades que esto produce si la dosis de estos rayos solares es intensa, por esto, crearon un sistema que indica la cantidad de tiempo que se puede estar expuesto a estos rayos para no generar algún tipo de quemadura o afectación en la piel, la aplicación móvil cuenta con una interfaz auditiva descriptible para poder usarla las personas ciegas, la información se envía al teléfono inteligente a través de bluetooth, después de que el usuario ingresa su tipo de piel personal[[52\]](#page-108-2), esta información es recopilado por un sistema junto con sensores y una tarjeta de desarrollo, se conecta vía bluetooth a la aplicación la cual procesa esta información y da una respuesta auditiva acerca de los datos recolectados.

En el campo de la educación y la pedagogía se deben innovar en cómo se enseñan a las personas ciegas de las cosas que están rodeado su entorno de las cuales ellos no pueden notar, es el caso de los gráficos sobre papel o en pantallas digitales, en Japón un grupo de personas propusieron un editor de gráficos táctiles[[53\]](#page-108-3), [[54\]](#page-108-4), en donde un usuario ciego puede insertar cuatro formas elementales: línea recta, flecha, rectángulo y rombo, con el objetivo de que el usuario pueda sentir gráficos táctiles presentados por el sistema, y también puede producir gráficos táctiles sin la ayuda de personas videntes [\[55\]](#page-108-5) todo esto con el fin de mejorar la experiencia de como ellos pueden reconocer, sentir o identificar estas formas para relacionarse con ellas cuando las encuentren en otro lugar, aunque los resultados fueron bastante exitosos, se encontraron algunas limitaciones del hardware del sistema que mejorarán en futuras investigaciones.

En la adaptación de las herramientas como el bastón guía notamos una gran cantidad de adecuaciones tecnológicas que se pueden implementar, es el caso de un proyecto que propone la adaptación de un sistema usando el bastón con un sensor de proximidad para la detección de obstáculos se puede ajustar para adaptarse a las especificaciones del usuario [\[56](#page-108-6)] este proyecto se conforma de una tarjeta FPGA para el procesamiento de la información, un bastón guía y un sensor de proximidad ultrasónico el cual se coloca en la parte inferior de la herramienta, a medida que el usuario va caminando con el bastón por delante, este identifica si hay o no un obstáculo en frente o los lados, cuando se encuentra con alguno, el sistema emite un sonido de alerta que aumenta su volumen cuando más se acerca al obstáculo.

En el campo de la moda también existen sistemas de ayuda los cuales asisten a los usuarios invidentes a la hora de elegir la ropa que visten, así lo logra hacer MyEyes un proyecto que se encarga de crear estilos de vestir personalizados identificando las prendas con un sistema bluetooth por medio de e-card de identificación, estas se adhieren a la prenda de vestir, la aplicación se encarga de sugerir una combinación para el usuario, utilizando reglas predefinidas teniendo en cuenta la rotación del uso de su ropa [[57](#page-108-7)] ofreciendo a los usuarios una herramienta útil a la hora de elegir el vestuario indicado dependiendo de los gustos.

La ciudad de India cuenta con numerosas investigaciones relacionadas con sistemas de ayuda para esta comunidad, aquí podemos resaltar una aplicación dirigida a la comunicación entre personas ciegas, sordas o mudas ya sea por texto, gestos con las manos, entrada de Braille según sus discapacidades, enviando un mensaje que se transferirá a distancias largas o cortas según los requisitos [[58](#page-108-8)] esta herramienta se compone por

una tarjeta de desarrollo, motores para sus salidas, botones de entrada y unos guantes que actúan de sensores para reconocer las figuras formadas por las manos cuando se transmite un mensaje vía lenguaje de señas, el sistema reconoce el tipo de entrada, lo traduce y lo convierte en audio o vibraciones para que la persona final entienda de manera clara lo que la otra persona le está queriendo comunicar.

Existen herramientas que se adaptan al cuerpo que son de gran utilidad para ayudar a identificar la ubicación de los objetos tanto dentro como fuera de la casa y también se puede utilizar en diferentes modos de estimulación (vibración, sonido, etc.) [\[59](#page-108-9)] así lo desarrollaron unos estudiantes Turcos quienes implementaron un sistema por medio de sensores dentro de una caja adherida a la muñeca, cuando la persona acerca la mano a un objeto, superficie o estructura el dispositivo empieza a vibrar o a generar sonidos para advertir al usuario que encontró algo delante de él.

Según va avanzando la ciencia en tecnologías para el desarrollo de diferentes aspectos de la vida, existen investigaciones como la que proponen el desarrollo de un robot que detecta obstáculos, cuando lo hace, gira proporcionando vibración y pitidos a la vez [\[60](#page-108-10)] para que la persona quien lo está usando logre saber que hay un obstáculo ya sea una escalera, hueco u otro objeto que se encuentre delante de él, el robot se adapta al bastón guía haciéndolo una herramienta practica para los ciegos.

El siguiente proyecto desarrolla una forma práctica de como un sistema guía puede ser de gran utilidad en la vida cotidiana de las personas con discapacidad visual ya que usa una gorra la cual incluye sensores de proximidad, una cámara y unos auriculares, todo esto conectado a una tarjeta de desarrollo Raspberry PI que identifica los objetos captados por la cámara, y los obstáculos que se detectan por medio de los sensores de ultrasonido, cuando esto ocurre, se genera un audio que le indica a la persona lo que encontró, su funcionalidad aborda la identificación de objetos y letreros [\[61](#page-108-11)] por medio de procesamiento de imágenes complementando el sistema. Estudiantes de la India crearon un sistema completo de sensores adaptados a la ropa y el cuerpo del usuario para detectar el mayor espacio posible objetos, obstáculos, estructuras o escaleras la coordinación de los sensores y detectores convencionales hace que el proceso de navegación sea único, también es capaz de detectar baches, subidas y bajadas de escaleras [[62](#page-109-0)], el sistema de asistencia ubica en diferentes parte del cuerpo de la persona sensores ultrasónicos que envían información coordinada al sistema de procesamiento el cual en tiempo real advierte al usuario si encuentra alguna anomalía a su alrededor. El siguiente proyecto propone una idea interesante combinando unas gafas inteligentes junto con un bastón inteligente conectados vía bluetooth para crear un sistema de asistencia inteligente para personas ciegas y con discapacidad visual que proporciona funciones de seguridad para caminar, como anuncios de caída / colisión y detección de obstáculos[[63\]](#page-109-1) esta a su vez se conecta con una aplicación móvil donde la persona puede identificar el punto exacto donde se encuentra y recibir notificaciones sobre su estado actual a medida que avanza de un punto a otro.

No solo en la investigación se encuentran propuestas sobre proyectos de sistemas guías sino que también sistemas de ayuda para mejorar habilidades motoras, este es el caso de un proyecto que busca implementar una herramienta para probar las capacidades de mecanografía de una persona ciega proporciona a los usuarios una información general sobre tiempos de ejecución y errores ortográficos [\[64](#page-109-2)], los datos se muestran por medio de una pantalla LCD que se procesa a través de una tarjeta de desarrollo identificando los caracteres ingresados por medio del teclado que es la entrada del sistema, por medio de una aplicación por computadora, el operador controla, observa y muestra los errores procesados por el sistema.

Actualmente los celulares inteligentes smartphone incorporan ayudas para adaptar su uso a las personas con discapacidad visual pero sus limitantes son bastante altas ya que es un dispositivo creado para personas videntes, el siguiente proyecto propone la creación de un teléfono celular con botones en braille y algunas de las principales funciones de un teléfono normal, cuando se presiona un botón, este emite un sonido en el idioma uzbeko. Esto permitirá a los usuarios ciegos saber qué botón está presionado [\[65\]](#page-109-3) una propuesta que motiva a la inclusión de las personas invidentes con las nuevas tecnologías y además con un bajo costo de fabricación a diferencia de algunos teléfonos actuales que son bastante costosos.

Entre las herramientas inteligentes, encontramos un sistema que ayuda al ciego a proporcionar información de seguridad a su oído y enviar información de seguridad a los participantes del hogar [[66](#page-109-4)] esto se logra por medio de unas gafas inteligentes que incluyen sensores de proximidad, un GPS integrado a la tarjeta de desarrollo y un parlante, cuando el usuario se encuentra con un obstáculo este envía la información al procesador el cual emite un mensaje por medio del parlante advirtiendo al usuario sobre lo que encontró, también envía constantes marcas de posición por medio del GPS a una persona por medio del correo electrónico para ubicar de forma fácil al usuario ciego.

Los equipos que hoy en día se utilizan para una comunicación directa auditiva también se pueden adaptar para comunicarse entre personas con diferentes discapacidades físicas, en este caso, propusieron el desarrollo de un sistema para la comunicación a distancia la cual se compone de un teléfono, un teclado de computadora, una pantalla y una bocina, el diseño e implementación de un dispositivo de comunicación, como un módulo independiente que se conecta a través de dos terminales RJ11, a la línea telefónica y al teléfono [[67\]](#page-109-5), los resultados obtenidos muestran un gran desarrollo para las habilidades motoras, sensoriales y competencias comunicativas de las personas que lo usaron. Otro campo el cual se realizan investigaciones es la memoria ya que cuando ellos no tienen acceso a la visión, su mente es una habilidad la cual se desarrolla con mayor facilidad y utilidad, para ellos, se implementan diferentes actividades, metodologías de aprendizaje o aplicaciones que mejoren el rendimiento en cada uno de ellos, en México, se desarrolló un software de escritorio para computador en el cual, ejercitan la memoria de la persona y el usuario reconoce los lugares representativos de la ciudad

[\[68](#page-109-6)] usando sonidos que se atribuyen a cada una de las funciones de la aplicación.

Aunque las naciones unidas no especifican la implementación obligatoria de los sistemas de inclusión para los diferentes programas de televisión pública, estos han optado por proporcionar un servicio más en sus productos, para atraer público y generar ingresos, pero aún más allá de esto, se obtiene una inclusión social bastante fuerte para ellos. Entre los diferentes sistemas que se proponen son los siguientes:

- **1**. El subtitulado para sordos y personas con discapacidad auditiva (SpS).
- **2**. El audio descripción para personas ciegas y con discapacidad visual (AD).
- **3**. La interpretación de lengua de signos (ILS) [\[69\]](#page-109-7).

Aun se lucha por hacer de estos sistemas una obligación a la hora de crear producciones audiovisuales para la televisión nacional o internacional, ya que para garantizar que este concepto de accesibilidad se instaure de manera definitiva en nuestra sociedad es necesaria la estrecha colaboración de todos los actores implicados: industria, asociaciones y administración pública [\[70\]](#page-109-8).

En el ámbito de los celulares inteligentes Smartphones, se han visto como una potencial herramienta para la asistencia de cualquier persona, su portabilidad, hardware y software se combinan para crear un dispositivo móvil el cual se puede configurar para el uso de sistemas de asistencia para casi cualquier discapacidad, Esto ha llevado que se generen nuevas aplicaciones e implementación de sistemas asistenciales para la solución de algunos inconvenientes como: una orientación asistida por medio del dispositivo móvil y puntos de red como referencia del lugar en el que van desplazándose, para que tengan una mayor autonomía de desplazamiento en la zona circulante y así llegar a su destino con facilidad. [[18](#page-105-6)], para el desarrollo de este proyecto es un gran potencial para la implementación de los algoritmos propuestos ya que el sistema cumple con los requisitos mínimos para su desarrollo, muchos de estas investigaciones se hacen, para ayudar a las personas con discapacidad visual los dispositivos móviles resultan ser muy útiles, pero se requiere módulos sensoriales externos al teléfono para detectar obstáculos y encontrar una manera segura de transitar[\[14](#page-105-2)], teniendo en cuenta los sistemas guía o de transporte.

### <span id="page-32-0"></span>**2.2. Lista de dispositivos de asistencia personal según secretaría distrital de planeación Colombia**

• **Ayudas para la movilización personal** Existen algunos sistemas guía básicos los cuales esta población usa de manera regular y son: dispositivos de asistencia personal que compensan la limitación en el andar (Bastón para orientación y movilidad) o sustituyen el caminar para el desplazamiento sobre una silla de ruedas.

- **Ayudas para la comunicación, la información y la señalización** Dispositivo para ayudar a la persona a recibir, enviar, producir y/o procesar información en diferentes formas, ayudas para leer, escribir, telefonear y alarmas de seguridad.
- **Dispositivos para la comunicación, la información y la señalización** Productos y tecnología generales para la comunicación para transmitir y recibir información, tales como dispositivos ópticos, grabadoras y receptores de audio, dispositivos de dibujo o escritura manual, sistemas de signos como tableros de comunicación. Códigos e1250 y e1251. Productos y tecnología para la adquisición de conocimiento, experiencia o habilidades como juguetes adaptados.
- **Dispositivos de apoyo para Personas con Discapacidad Visual** Dispositivo móvil y accesible: Dispositivo electrónico tipo Tablet, de tamaño medio que permite a una persona ciega o con baja visión utilizarlo para su movilidad, comunicación, acceso a la información, entretenimiento y cultura. Deberá contener un procesador, sistema operativo, altavoz, capacidad de memoria, batería de larga duración y otros accesorios, como bluetooth, wifi, cámara y aplicaciones con ajuste razonable para personas con discapacidad visual [7] [[71](#page-109-9)].

Existen tres tipos de tecnología empleada en los dispositivos de asistencia a la navegación ciega:

Los dispositivos basados en sonar pueden operar en la oscuridad, la lluvia y la nieve. Esta versatilidad ofrece una ventaja funcional de estos dispositivos para uso al aire libre. Sin embargo, no son ideales para su uso en lugares muy concurridos o confinados ya que los ecos de sonar se distorsionan, haciendo que la información recibida por el usuario no sea fiable.

La tecnología basada en la cámara puede funcionar bien en una amplia gama de condiciones de funcionamiento tanto dentro como fuera, pero estos sistemas pueden tener dificultad con la estabilización de imagen en movimiento cuando es utilizado por los peatones, y amplias variaciones en la luminosidad ambiente dentro y entre las escenas.

Dispositivos basados en GPS que son bastante precisos en una amplia gama de condiciones atmosféricas, pero la señal es la línea de visión y por lo tanto pueden ser interrumpidos o totalmente oculta en determinados lugares como cuando no funciona en interiores [[72\]](#page-109-10).

### <span id="page-33-0"></span>**2.3. Visión Artificial**

Una de las áreas donde los avances han sido más notables es el reconocimiento de imágenes, en parte gracias al desarrollo de nuevas técnicas de Deep Learning o aprendizaje profundo. Hoy en día tenemos ya al alcance de nuestra mano sistemas más precisos que los propios humanos, en las tareas de clasificación y detección en imágenes [\[73](#page-109-11)].

Los sistemas de visión artificial suelen estar compuestos por un conjunto de sensores digitales insertados en cámaras industriales capaces de ofrecer imágenes y datos. El software puede procesar, analizar y medir diferentes datos que sirven a los ingenieros para supervisar los procesos y tomar decisiones acertadas. Estos sistemas son uno de los recursos tecnológicos industriales en los que se han desarrollado un mayor número de avances en los últimos años [[74\]](#page-109-12).

#### <span id="page-34-0"></span>**2.3.1. ¿Cómo funciona la visión artificial?**

Uno de los componentes fundamentales para hacer realidad todas las capacidades de la inteligencia artificial es dar a las máquinas el poder de la visión. Para emular la vista humana, las máquinas necesitan adquirir, procesar, analizar y entender imágenes. El enorme crecimiento en el logro de este hito se hizo gracias al proceso de aprendizaje interactivo hecho posible con las redes neuronales. Comienza con un conjunto de datos recopilados con información que ayuda a la máquina a aprender un tema específico. Si el objetivo es identificar vídeos de gatos como lo fue para Google en el 2012, el conjunto de datos utilizado por las redes neuronales necesita tener imágenes y videos con gatos, así como ejemplos sin gatos. Cada imagen necesita ser etiquetada con metadatos que indiquen la respuesta correcta. Cuando una red neuronal recorre los datos y las señales, se encuentra una imagen con un gato; lo que ayuda a mejorar es la respuesta que se recibe sobre si era correcta o no [\[74\]](#page-109-12).

- Extracción de la imagen.
- Preparación de la imagen.
- Identificación de propiedades de imagen de bajo nivel.
- Extracción sólo de las propiedades significativas de todas las recopiladas.
- Instrucciones luego de reconocer la imagen [[74](#page-109-12)].

#### <span id="page-34-1"></span>**2.3.2. Ventajas de la visión artificial**

El uso de la visión artificial crece rápidamente gracias al descubrimiento de ventajas para las industrias. Hay cinco ventajas principales que deberías conocer:

• **Procesa de una manera más simple y rápida:** permite a los clientes y a las industrias chequear los productos. Además, les da acceso a sus productos.

<span id="page-35-1"></span>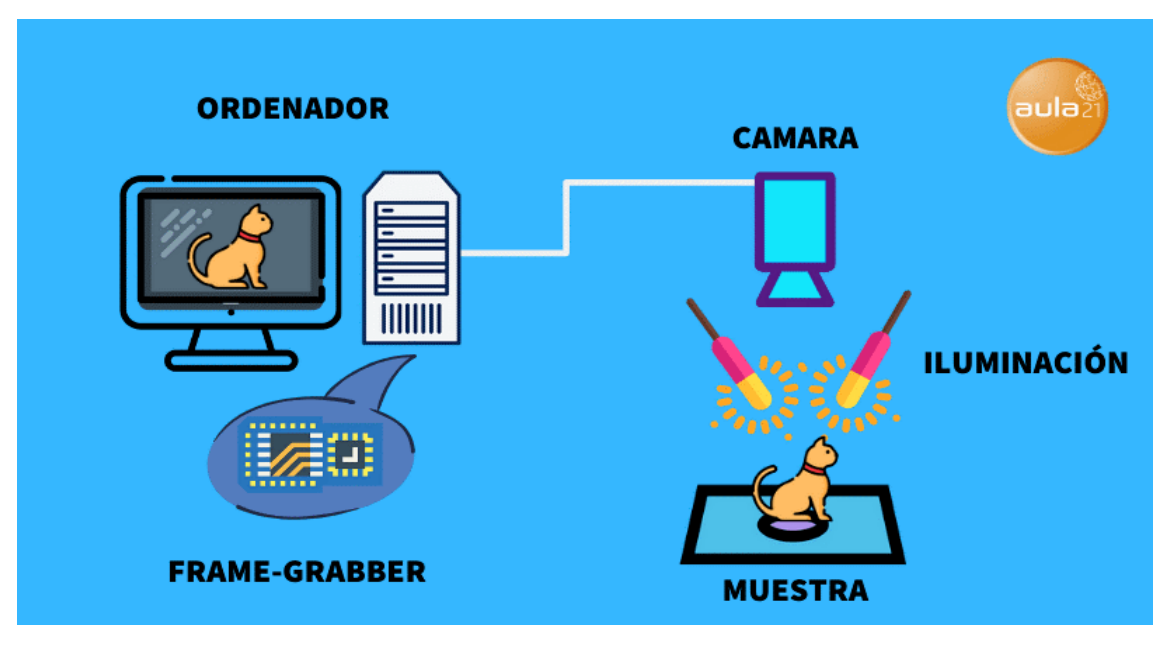

**Figura 2.1:** Diagrama de funcionamiento de visión artificial **Fuente:** [aula21](#page-109-12).

- **Fiabilidad:** los ordenadores y las cámaras no tienen el factor humano del cansancio. La eficiencia suele ser la misma, no depende de factores externos como pueden ser bajas por enfermedad o errores humanos por agotamiento.
- **Precisión:** esta tecnología asegura una mejor precisión en el producto final.
- **Una amplia gama de usos:** Podemos ver el mismo sistema informático en varios campos y actividades diferentes (fábricas con seguimiento de almacenes y envío de suministros, y en la industria médica a través de imágenes escaneadas, entre otras múltiples opciones).
- **La reducción de los costes:** el tiempo y la tasa de error se reducen en el proceso [\[74\]](#page-109-12).

#### <span id="page-35-0"></span>**2.3.3. Reconocimiento de texto e imágenes**

Uno de los aspectos clave en la visión artificial es el reconocimiento de imágenes. El principal desafío en el reconocimiento de imágenes es que ciertos datos visuales coincidan con algunas clases predeterminadas. Estas soluciones tecnológicas son esenciales para diversas áreas comerciales, desde el procesamiento de imágenes digitales simples hasta la interpretación automatizada de dispositivos médicos y militares [\[75\]](#page-110-0).
#### **2.3.4. Reconocimiento de formas**

La visión artificial por reconocimiento de formas permite identificar, contar, clasificar, etc. Dependiendo de su posición, orientación y tamaño, un objeto puede generar millones de imágenes diferentes, lo que dificulta su identificación. Por ello, los métodos de reconocimiento deben tener en cuenta estas transformaciones geométricas, focalizándose en los invariantes. Las características topológicas de un objeto pueden estudiarse por medio del análisis de los bordes. Convexidad, concavidad, curvatura, puntos extremos, agujeros, circularidad son algunas de los rasgos que pueden detectarse siguiendo los puntos frontera del objeto. Las formas se pueden identificar y clasificar definiendo sistemas de representación apropiados y métricas acordes, que pretenden ser de fácil y económica generación y manejo, a fin de utilizarse en tiempo real [[76\]](#page-110-0).

#### **2.3.5. Ayudas a partir de algoritmos de visión artificial**

La visión artificial es una disciplina que pretende simular los diferentes procesos y elementos que otorgan visión a una máquina. Estas incluyen las propiedades geométricas y otras, como el color, iluminación, textura y composición. La visión, tanto para un hombre como para un computador. Esta disciplina consta principalmente de dos fases: adquirir una imagen e interpretarla. El proceso de adquisición de imágenes, se realiza por medio de una cámara. De esta forma, solo resta implementar herramientas para interpretar las imágenes, distinguir los objetos de la escena, extraer información de ellos y resolver aspectos más particulares según las necesidades que se desean satisfacer. En los últimos años, la integración de cámaras digitales en los Smartphones, ha dado inicio a una nueva generación de herramientas que permiten a estas personas, realizar tareas cotidianas como la detección de obstáculos. Esta aplicación funciona con la ayuda de un dispositivo móvil con cámara. El equipo puede detectar objetos estáticos y dinámicos en una secuencia de video. La implementación del sistema en el teléfono inteligente constituye una gran ayuda para la movilidad de la población con discapacidad visual, ya que los smartphones son cada vez más portables y con mayor capacidad de procesamiento. Sin embargo, la detección de objetos en lugares con poca iluminación y aquellos que están en constante movimiento, no pueden ser detectados de forma eficiente. Además, los resultados de la aplicación pueden variar considerablemente, en base a la calidad de los videos que puede adquirir la cámara del teléfono móvil [\[77\]](#page-110-1).

# **2.3.6. Ayudas con procesos de clasificación de imágenes usando Deep Learning**

Machine Learning es en realidad un conjunto de técnicas que hacen parte de la inteligencia artificial que, basadas en algoritmos, buscan el aprendizaje dentro de grandes conjuntos de datos. Una característica muy importante de estos algoritmos es la predicción de nuevos casos, basándose en la experiencia aprendida del conjunto de datos utilizados para su entrenamiento. Los algoritmos de DL se convierten en una nueva alternativa para el desarrollo de sistemas que permitan el reconocimiento de expresiones corporales, la clasificación de imágenes a partir de grandes bases de datos. El uso de técnicas de inteligencia artificial, en conjunto con herramientas de visión por computador, debe realizar una integración de hardware y software que permita la clasificación de objetos y detección de obstáculos, analizados en video en tiempo real, generando alertas posiblemente auditivas para los usuarios en función del orden jerárquico preestablecido [\[77\]](#page-110-1).

# **2.4. Método de evaluación Pretest**

El pretest es un método de evaluación investigativo que se aplica para obtener información sobre un tema específico aplicado por medio de cuestionarios o preguntas, los manuales sobre investigación como los investigadores experimentados declaran que es indispensable aplicar los pretest. Este método determina los errores o modificaciones que puede tener un test final ya que arroja las problemáticas cuando se aplica el mismo, determinando la información importante a analizar luego de determinar las preguntas del test. Los encuestados pueden malinterpretar le objetivo de una pregunta cerrada sin ofrecer ninguna evidencia de que lo están haciendo; ya que la forma de pretest clásico es siempre "no declarada" para el encuestado [\[57\]](#page-108-0). Muchos profesionales optan por usar este tipo de metodología de evaluación debido a su calidad en las respuestas obtenidas, las encuestas realizadas enfocan sus preguntas a los problemas a resolver para dar como resultado información puntual en cada uno de sus temas.

# **3. Metodología**

# **3.1. Códigos de Barras**

Los códigos de barras identifican productos u objetos comúnmente usados en alimentos, aunque dependiendo de su tipo, así mismo su aplicación varia, estos códigos pueden almacenar información, ubicación, códigos propios en algún sistema para el control de inventario[[78\]](#page-110-2), [\[79](#page-110-3)].

# **3.2. Tipo de Códigos de Barras**

# **3.2.1. Códigos lineales**

Son códigos universales usados para almacenar información principalmente de productos de consumo, utilizados comúnmente en supermercados o almacenes de distribución, son adoptados han sido el Código GTIN 8, GTIN 13, UPC, GTIN 14 y GS1 128. [\[80](#page-110-4)].

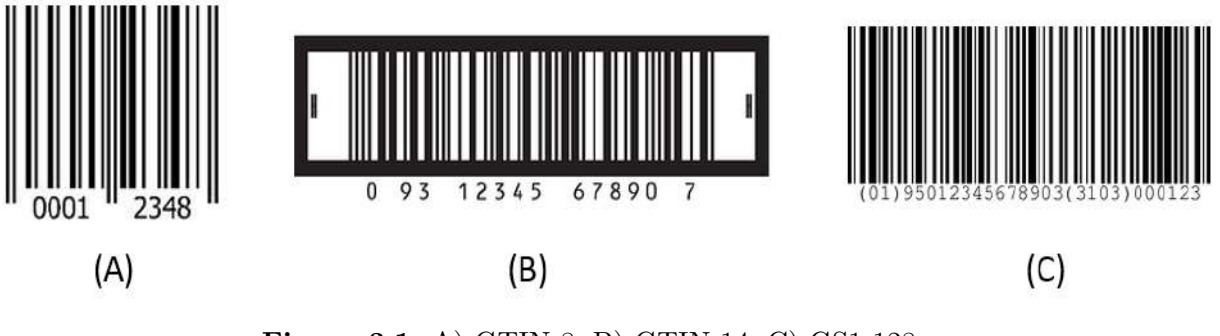

**Figura 3.1:** A) GTIN 8, B) GTIN 14, C) GS1 128 **Fuente:** [[80\]](#page-110-4).

# **3.2.2. Códigos Gs1 Databar**

Son los usados para identificar los productos frescos como frutas y verduras el cual contiene información de fecha, numero de lote, peso, etc. [\[81\]](#page-110-5).

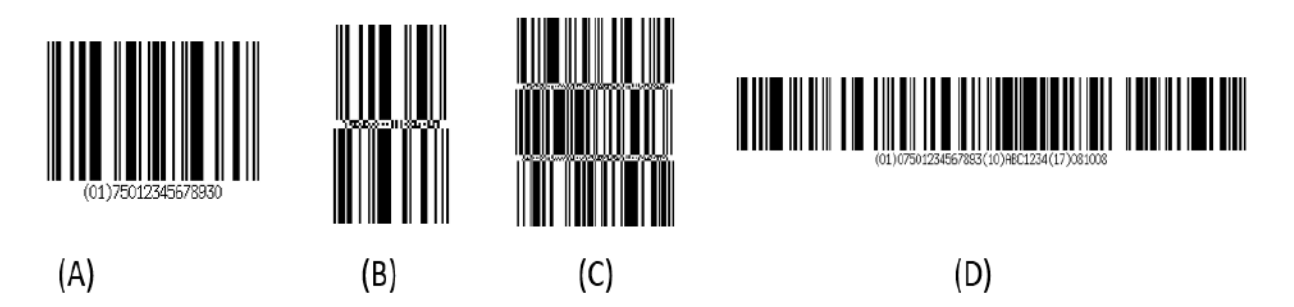

**Figura 3.2:** A) DataBar Omnidireccional, B) DataBar Ampliado Omnidireccional, C) Databar Ampliado Apilado, D) Databar Ampliado **Fuente:** [México.](#page-110-5)

# **3.2.3. Códigos Postales**

Estos son usados para el envió de paquetería y cartas físicas, cada país tiene un código diferente sin embargo la base es la misma. [[82](#page-110-6)].

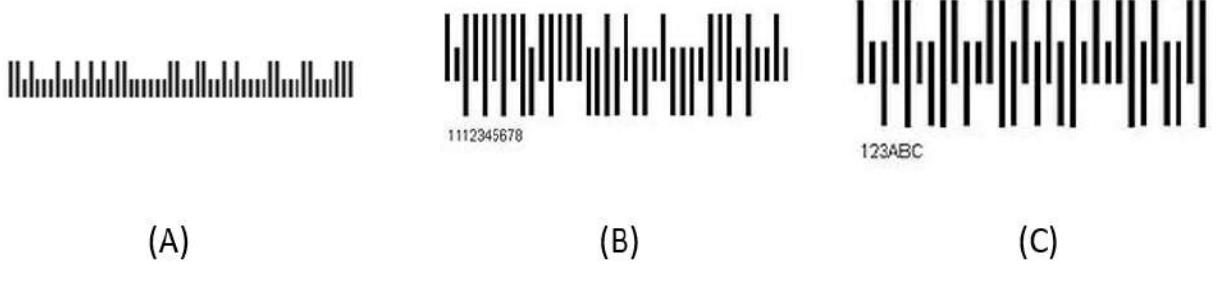

**Figura 3.3:** A) Código POSTNET, B) Código Postal Australiano, C) Código Postal Japonés **Fuente:** [México.](#page-110-6)

# **3.2.4. Códigos QR**

Son códigos bidimensionales conformados por figuras geométricas como cuadrados, rectángulos, círculos, hexágonos u otras formas, son usados para almacenar información superior a la que pueden almacenar los códigos de barras, se puede incluir el acceso a páginas web, contenido multimedia, frases, palabras, caracteres, etc.[[83\]](#page-110-7).

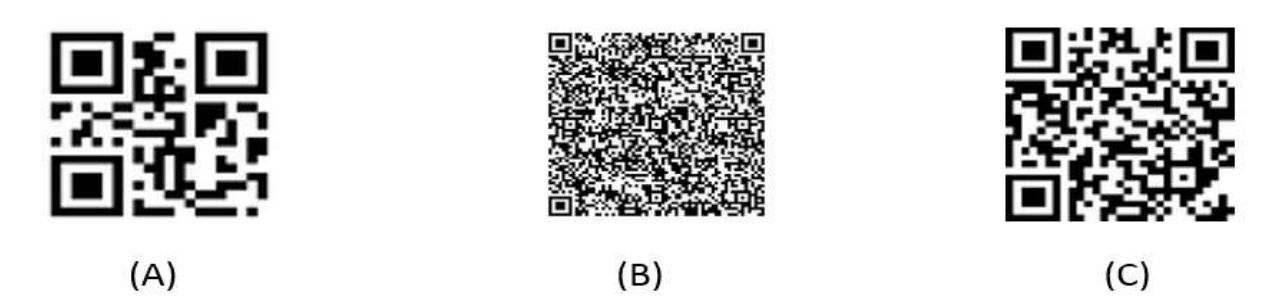

**Figura 3.4:** A) Sitios web, B) Tarjeta de presentación, C) Red inalámbrica **Fuente:** [México.](#page-110-7)

# **3.2.5. Comparación de cantidad de caracteres**

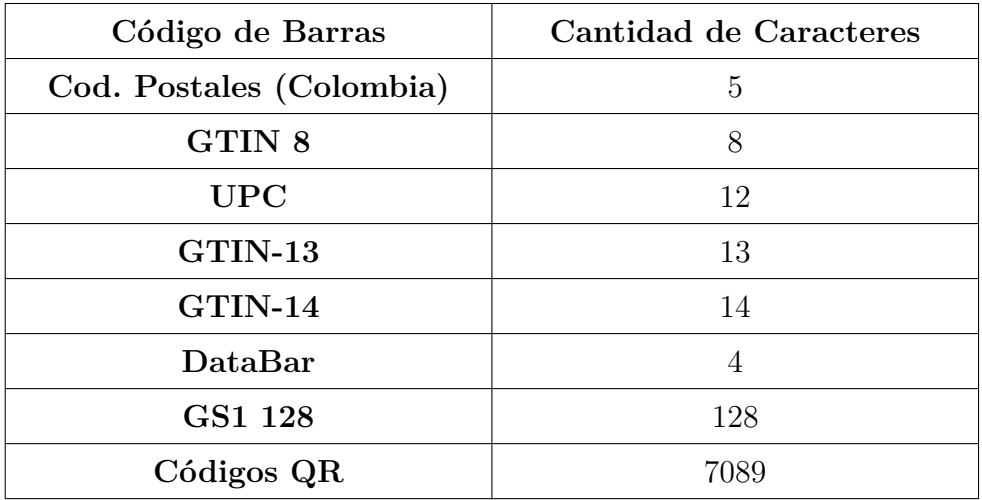

**Tabla 3.1:** Tabla comparativa de capacidad de caracteres en Códigos de Barras **Fuente:** [INCI](#page-110-8), [INCI](#page-110-9), [conalivi,](#page-110-10) [CRAC,](#page-110-11) [de uso en marketing](#page-110-2), [México](#page-110-3), [México.](#page-110-4)

Cada categoría de códigos tiene una cantidad de caracteres que almacena, aquí podemos observar un gráfico donde nos muestra cada uno de ellos.

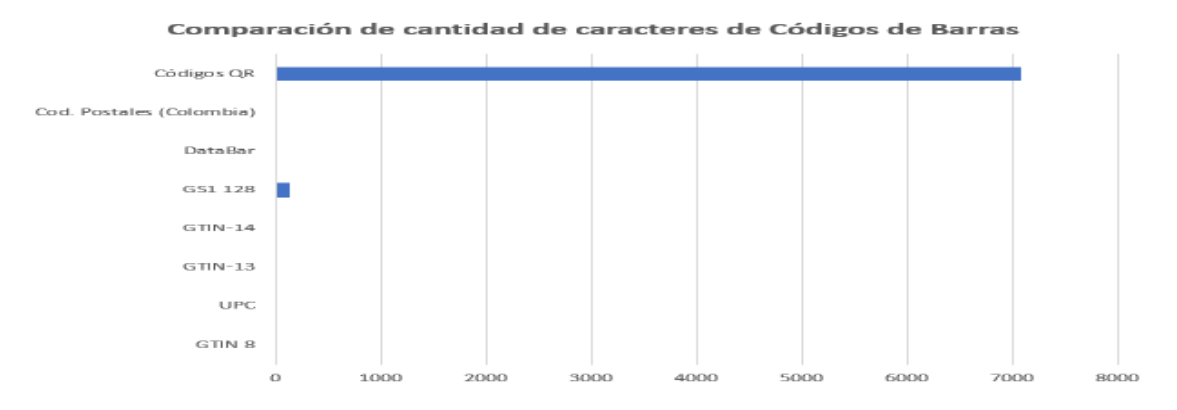

**Figura 3.5:** Comparación de cantidad de caracteres de Códigos de Barras **Fuente:** Autor.

Comparando la cantidad de caracteres que almacena cada uno de los códigos de barras analizados, observamos que el Código QR es el propicio para la utilización en el proyecto.

# **3.2.6. Ventajas de utilizar códigos QR**

#### • **Capacidad de síntesis**

Contienen mucha información (desde 4.296 caracteres hasta 7089 caracteres) en cada uno de ellos, debido a esto se hacen útil para almacenar textos, caracteres o códigos.

#### • **Versatilidad**

Estos códigos se pueden modificar, la información se modifica o se elimina en cualquier momento.

#### • **Gran cobertura**

Se pueden usar en cualquier lugar, superficie u objeto como: autobuses, pantallas, tarjetas, papel, imágenes, etc.

#### • **Innovación**

Cualquier persona con un Smartphone, dispositivo o sistema que tenga una cámara, puede utilizarlos porque son gratuitos tanto a la hora de generarlos como de leerlos [\[Barcode](#page-110-12)], [[labeljoy\]](#page-110-13).

# **3.3. Reconocimiento de Imágenes**

# **3.3.1. Con Python**

Se implementó un algoritmo [\[Gupta\]](#page-110-14) para el reconocimiento de códigos QR en el lenguaje de programación Python 3.8.5 usando librerías de OpenCV 4 en el computador por medio de una cámara IP (en este caso usando la aplicación para Android Ip Webcam en un dispositivo móvil).

```
Código 3.1: Algoritmo en Python para reconocimiento de Códigos QR en el computador
 2 from cv2 import cv2
 3 import numpy as np
 4 import sys
 5 import time
 6 import urllib.request
 7
 9url='http://192.168.101.9:8080/shot.jpg'
10
11while True:
12 imgResp=urllib.request.urlopen(url)
13 imgNp=np.array(bytearray(imgResp.read()),dtype=np.uint8)
14 img=cv2.imdecode(imgNp,−1)
15
16 if len(sys.argv)>1:
17 inputImage = cv2.\text{imread(sys.argv[1])}18 else:
19 inputImage = img
20
21 # Display barcode and QR code location
22 def display(im, bbox):
23 n = len(bbox)24 for j in range(n):
25 cv2.line(im, tuple(bbox[j][0]), tuple(bbox[ (j+1) % n][0]), (0,0,255), 5)
26
27 \# Display results
28 cv2.imshow("Results", im)
29
30 qrDecoder = cv2.QRCodeDetector()31
32 # Detect and decode the qrcode
33 data,bbox,rectifiedImage = qrDecoder.detectAndDecode(inputImage)
34 if len(data)>0:
35 print("Info QR : \{\}".format(data))
36 display(inputImage, bbox)
37 rectifiedImage = np.uint8(rectifiedImage);
38 #cv2.imshow("Rectified QRCode", rectifiedImage);
39
40 else:
41 print("QR Code not detected")
42 cv2.imshow("Results", inputImage)
43
44 if \text{ord}(q') = \text{cv2}.\text{waitKey}(10):
45 exit(0)
```
Resultado de la ejecución del código:

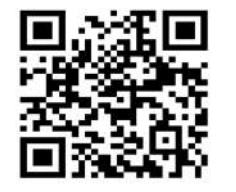

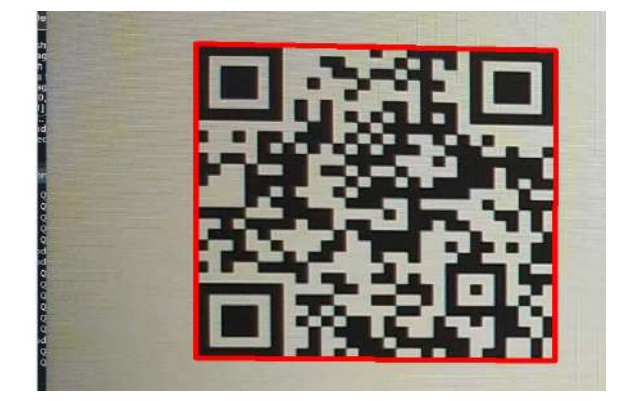

**Figura 3.6:** A) Código QR B) Video en tiempo real reconociendo el código QR **Fuente:** Autor.

Impresión por pantalla del código:

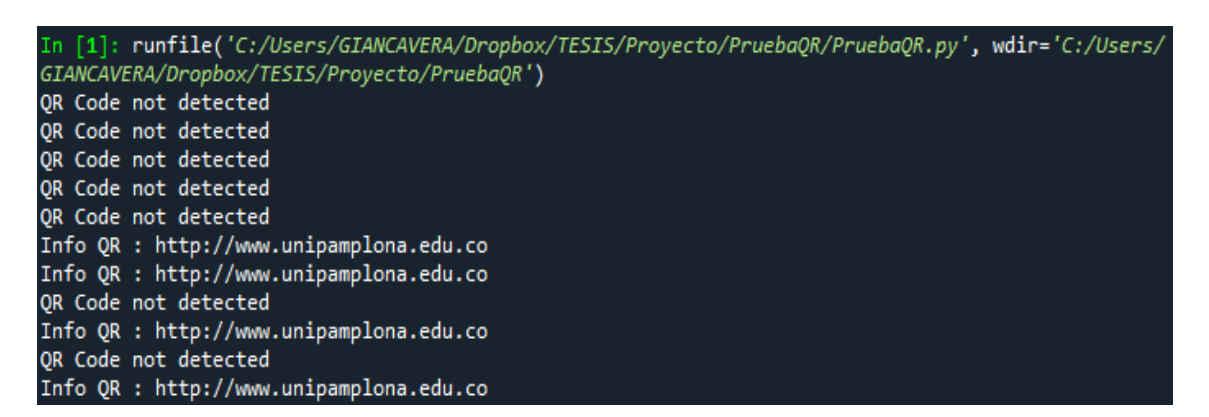

**Figura 3.7:** Resultado de escanear el código QR desde el celular en el computador **Fuente:** Autor.

# **3.3.2. Con Android Studio**

Luego de una extensa búsqueda acerca de algunas librerías para escanear códigos QR desde un dispositivo móvil Smartphone se procede a implementar un algoritmo recopilado por EDMTDev[[Dev](#page-111-0)] por medio del software Android Studio obteniendo los siguientes resultados.

Primeramente se agregan a la seccion de implementación en Android Studio en donde importa desde la base principal del codigo fuente.

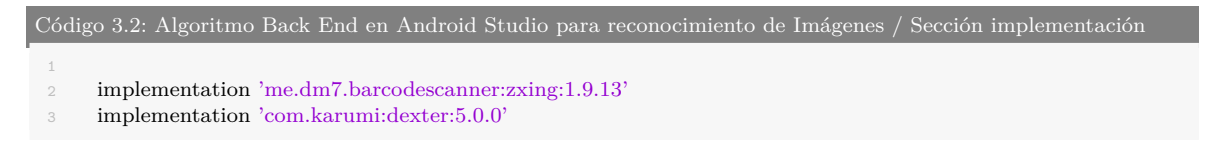

Se incluyen las librerias con las que vamos a trabajar.

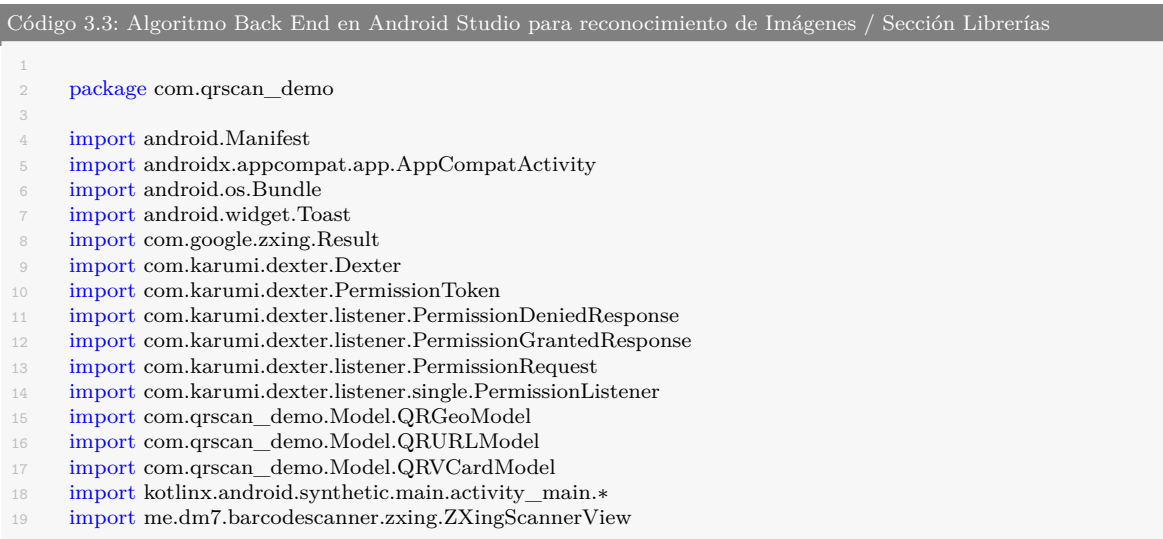

Iniciando la clase principal se sobrescribe la función para incluir dentro de esta las instrucciones de una de las librerías (Dexter) incluidas que se encarga de reconocer los códigos QR, pero no sin antes solicitar al sistema que acepte los permisos para usar la cámara trasera ya que con esta se logrará la identificación de la señal.

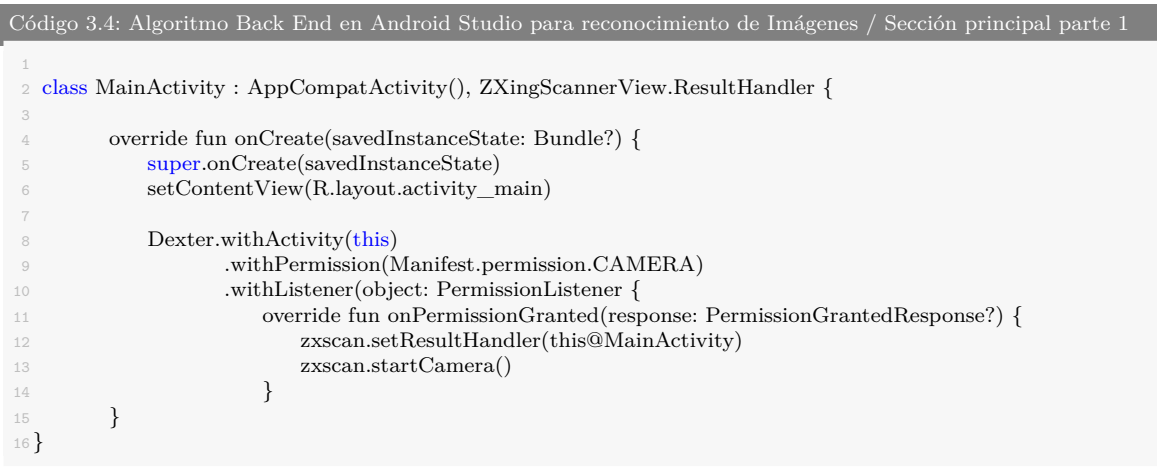

Si los permisos no son aceptados por el usuario, el sistema la indica que no se puede continuar con el funcionamiento ya que es necesario que los acepte.

```
Código 3.5: Algoritmo Back End en Android Studio para reconocimiento de Imágenes / Sección principal parte 2
  2 override fun onPermissionDenied(response: PermissionDeniedResponse?) {
                                   3 Toast.makeText(this@MainActivity, "Debes habilitar los permisos para usar la App←-
                                          ,→ ", Toast.LENGTH_SHORT).show()
  4 and 2012 and 2012 and 2012 and 2012 and 2012 and 2012 and 2012 and 2012 and 2012 and 2012 and 2012 and 2012
```
En esta sección se verifica que las funciones agregadas funcionen y se realicen correctamente.

```
Código 3.6: Algoritmo Back End en Android Studio para reconocimiento de Imágenes / Sección principal parte 3
 2 override fun onPermissionRationaleShouldBeShown(
 3 permission: PermissionRequest?,
 4 token: PermissionToken?
        5 ) {
 6
 7 }
     \}).check()
```
Luego de solicitar los permisos e incializar la clase que nos realizará el procesamiento de la imagen, se genera otra clase subprincipal que contiene las instrucciones que realizará el sistema dependiendo de los datos que obtiene de la señal identificada.

```
Código 3.7: Algoritmo Back End en Android Studio para reconocimiento de Imágenes / Sección principal parte 4
 2 override fun handleResult(rawResult: Result?) {
 3 processRawResult(rawResult!!.text)
         \lambda
```
Cuando el sistema logra identificar una señal, dependiendo de la información que se obtiene del código QR, este condiciona la realización de la acción clasificando cada una de ellas. Como primera estancia se extrae el tipo de dato que está incluido en el código identificado, luego de esto se ordena la información, cabe recalcar que los códigos QR tienen varios tipos de datos que pueden almacenar para los cuales se diseña previamente la señal.

```
Código 3.8: Algoritmo Back End en Android Studio para reconocimiento de Imágenes / Sección clasificación de
información
          2 private fun processRawResult(text: String?) {
 \text{if } (\text{text } != \text{null})\text{if } (\text{text}.startsWith("BEGIN")) \val tokens =
```
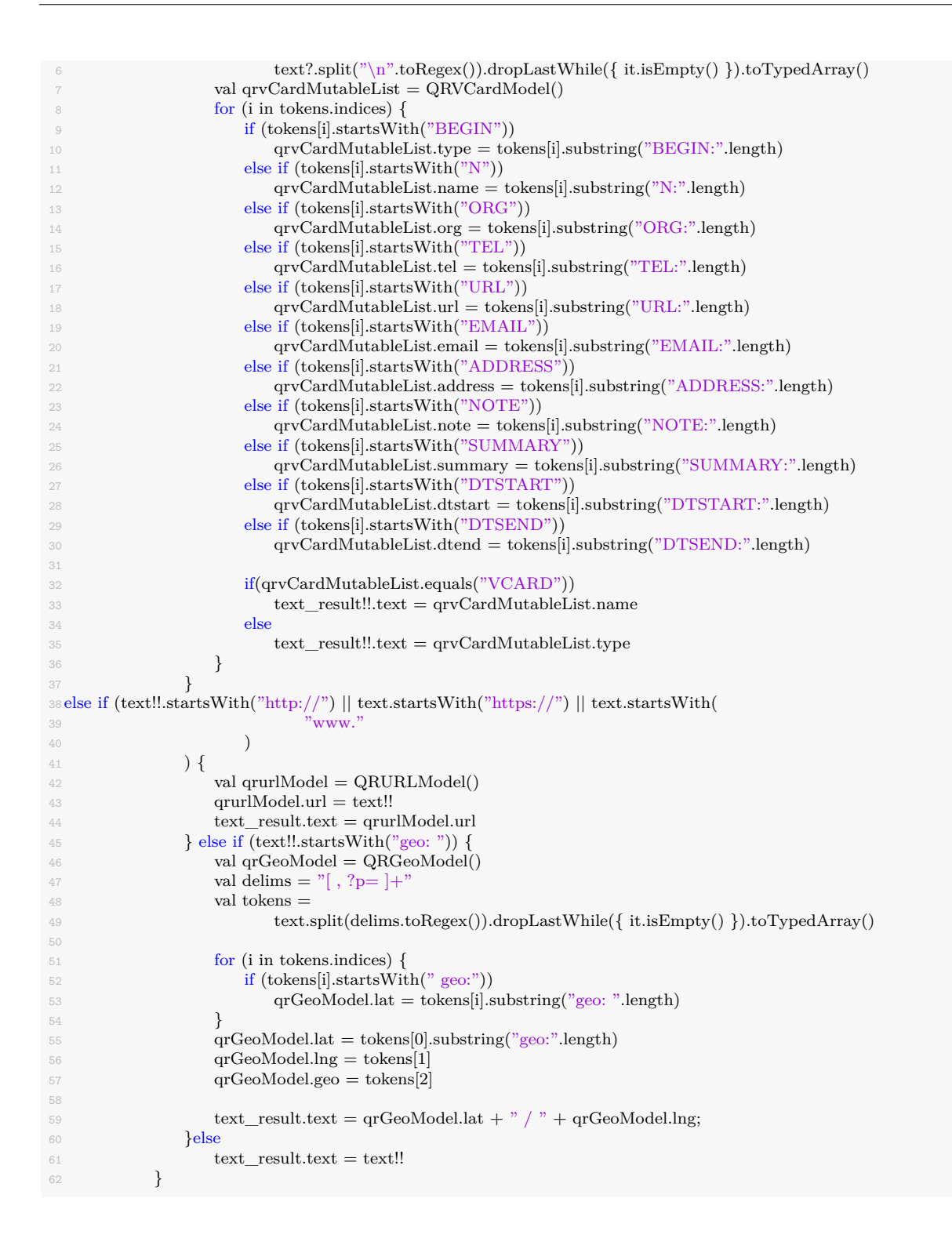

Por último se imprime por pantalla el resultado obtenido de la identificación del código, esto con el fin de mostrar que tipo de información es la que contiene la señal.

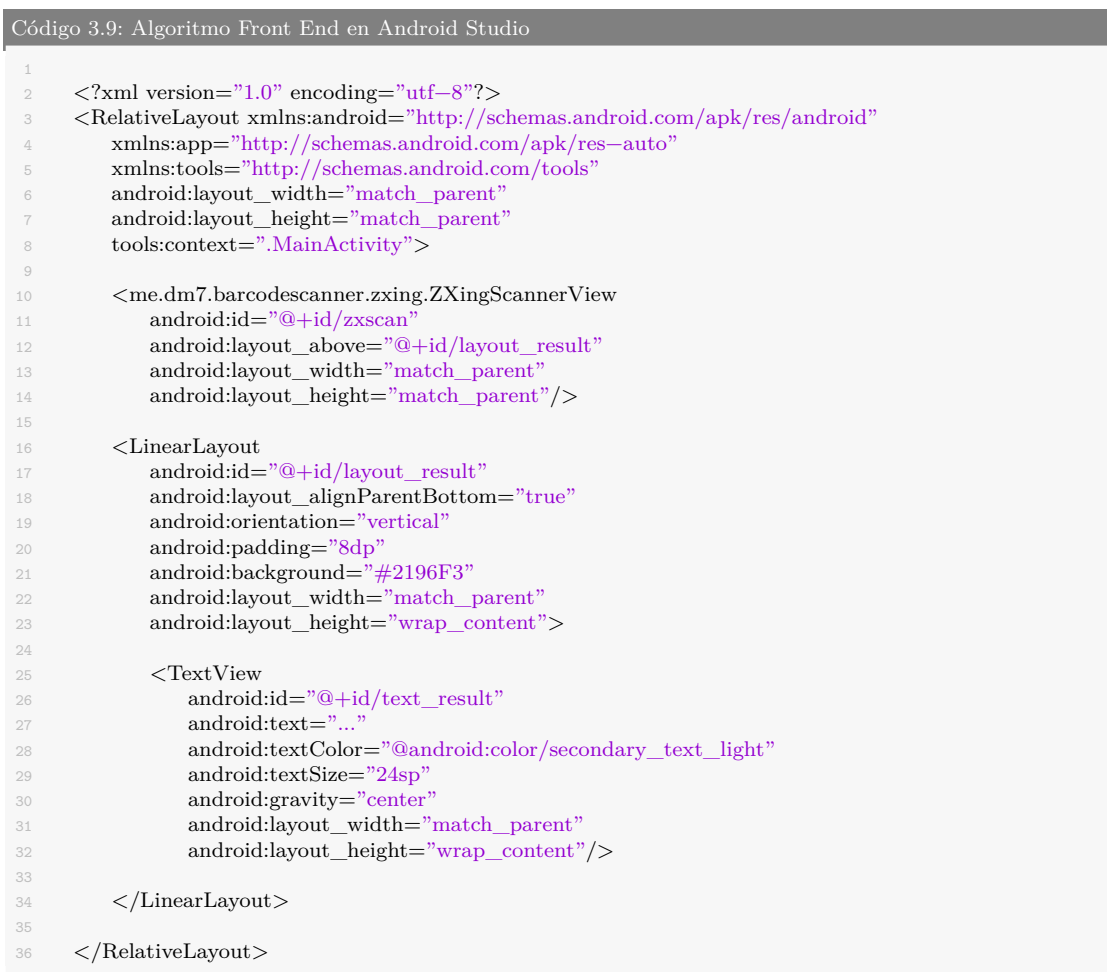

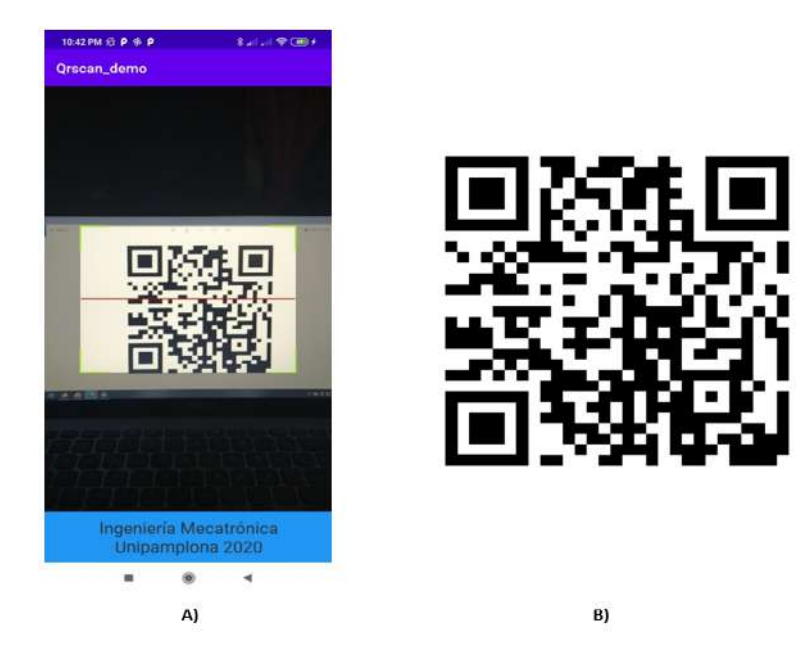

Resultado de la ejecución del código:

**Figura 3.8:** A) Aplicación móvil en el dispositivo B) Código QR usado **Fuente:** Autor.

# **3.4. Identificación de problemas y selección del ambiente estructurado**

Para identificar algunos de los problemas más cotidianos a los que se enfrentan la población con discapacidad visual en mi región, se aplicó una encuesta con la cual se logró obtener estas incógnitas teniendo en cuenta que las personas que participaron todas son de baja visión o totalmente ciegas, haciendo de la información recolectada puntos clave para saber sobre sus inconvenientes a la hora de trasladarse de un lugar a otro, ubicarse en un lugar específico y además elegir un ambiente estructurado para las pruebas finales. Para lograr contactarnos con estas personas se procedió a comunicarme con algunas de las instituciones públicas y privadas que manejan este tipo de servicios para personas ciegas, empezando por:

### • **CONALIVI - La Coordinadora Nacional de Organizaciones de Limitados Visuales**

Es una organización social de personas con limitación visual sin ánimo de lucro, dedicada a la asesoría, coordinación, aglutinación y promoción de los espacios de participación e inclusión social de las organizaciones miembros. Las 33 organizaciones que la integran tienen cobertura regional, distrital, departamental y municipal. Es miembro de la Unión Latinoamericana de Ciegos - ULAC y de la Unión Mundial de Ciegos - UMC [[conalivi](#page-110-10)].

La solicitud no fue atendida, la comunicación directa mediante los números de contacto publicados en la página no se identifica como o por donde hablar con una persona encargada para la recepción de la solicitud.

### • **INCI - Instituto Nacional para Ciegos**

Es una entidad de carácter técnico asesor adscrita al Ministerio de Educación, desde su creación el INCI trabaja para garantizar los derechos de los colombianos ciegos y con baja visión en términos de inclusión social, educativa, económica, política y cultural [[INCI](#page-110-9)].

### **Línea Móvil Atención al Ciudadano: 3168741014 [\[INCI](#page-110-8)].**

La solicitud no fue aceptada debido a que son un instituto que no tiene una constante comunicación con personas en discapacidad, sino que ofrece algunos servicios para los mismos, me recomendaron llamar al CRAC ya que ellos si manejan ese tipo de información.

# • **El Centro de Rehabilitación para Adultos Ciegos-CRAC**

Es una fundación privada, sin ánimo de lucro, dedicada a la rehabilitación integral para el desempeño ocupacional y la inclusión social de las personas en condición de discapacidad visual, que se encuentra habilitada como IPS por la Secretaría Distrital de Salud de Bogotá [[CRAC\]](#page-110-11).

# **Teléfono (571) 7209046**

Las líneas de atención no tienen un canal directo de comunicación con una persona para presentar la solicitud, pero por medio del FanPage en Facebook de la entidad, se logró el correo electrónico coordinadorregionales@cracolombia.org.co de una persona encargada John Jairo Erazo para decepcionar la solicitud

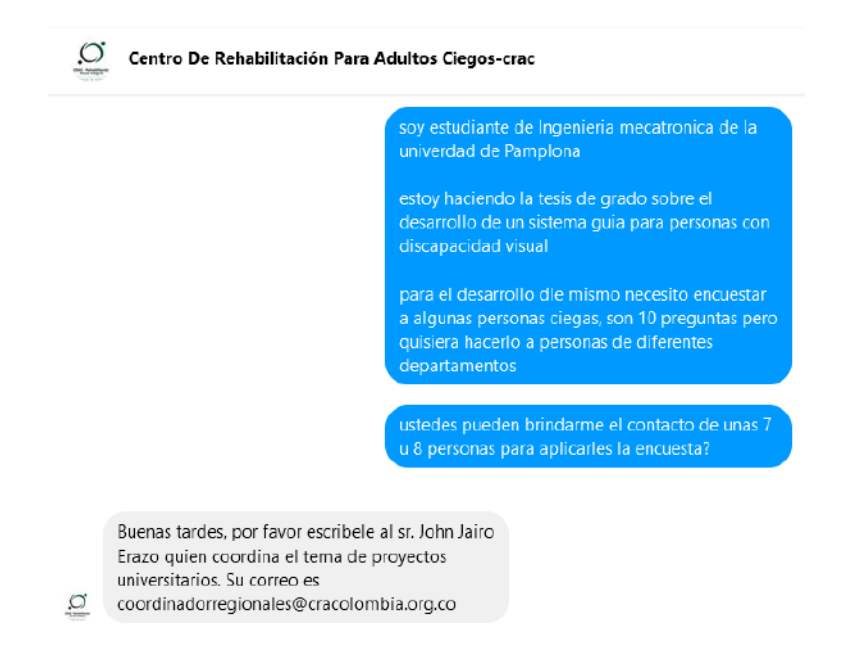

**Figura 3.9:** Chat del Fanpage en FACEBOOK con el Centro de Rehabilitación para Adultos Ciegos

**Fuente:** Autor.

# **3.5. Encuesta aplicada**

ENCUESTA SOBRE PROBLEMÁTICAS COTIDIANAS EN LUGARES ESPECÍ-FICOS PARA PERSONAS CON DISCAPACIDAD VISUAL

- **1** ¿Utiliza alguna herramienta para ayudarse a trasladar de un lugar a otro?
- **2** ¿En dónde tiene más problemas para ubicarse, en la calle o en un lugar cerrado?
- **3** *i*En la calle que problemas presenta regularmente?
- **4** ¿En qué lugar presenta problemas cuando se encuentra allí?, nombre 3 de estos (Biblioteca, centro comercial, alcaldías, colegios, universidad, etc.)
- **5** ¿Cómo soluciona algunos de los problemas a los que se enfrenta en la calle?
- **6** ¿Cómo soluciona algunos de los problemas a los que se enfrenta en un lugar específico?
- **7** ¿Ha utilizado algún tipo de sistema guía?, si es así, ¿Cuál a usado?
- **8** ¿Utiliza celular regularmente?
- **9** ¿Conoce y/o ha usado los códigos QR?

• **10** ¿Ha hecho uso de algún otro tipo de herramienta digital o tecnológica?

Le gustaría hacer uso de un sistema de asistencia que le ofrezca ayuda, información, advertencia y guía en un lugar específico, por medio de un dispositivo móvil para reconocer imágenes a través de una cámara.

¿Apoyaría esta iniciativa?

Esta encuesta se le aplico a 9 personas con discapacidad visual residentes de diferentes lugares del departamento, los resultados se observan en la sección A de Anexos.

Para la selección del ambiente estructurado simplemente analizamos las gráficas de las respuestas obtenidas, entre los datos recolectados notamos que las personas entrevistadas resaltaron al Centro Comercial como el lugar en donde más necesitan ayuda a la hora de desplazarse, seguido se encuentran los Colegios y luego las Alcaldías según la siguiente gráfica:

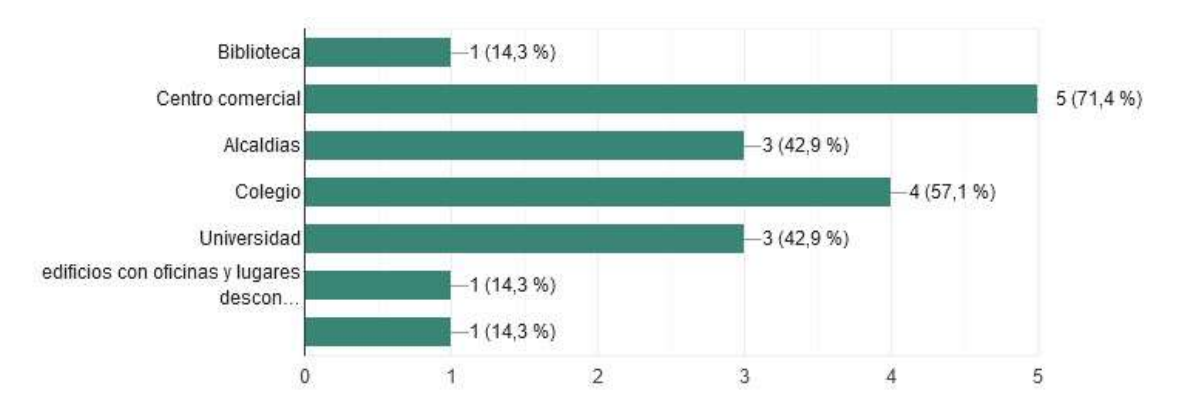

**Figura 3.10:** Resultados de los datos obtenidos en las encuestas **Fuente:** Autor.

Como en el lugar donde me encuentro desarrollando el proyecto no hay Centros comerciales se decidió seleccionar un Colegio de la ciudad.

La INSTITUCIÓN EDUCATIVA BRISAS DE IRIQUÉ de Granada, Meta cuenta con un programa de inclusión para niños con discapacidad visual, algunos docentes están capacitados con metodologías de enseñanza enfocados a niños con estas discapacidades, en el colegio estudian acerca de 20 personas ciegas. Se logró obtener el permiso por parte del rector Lic. Ricardo Antonio Ortiz Morales para poder implementar el proyecto dentro de la institución.

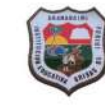

**INSTITUCIÓN EDUCATIVA BRISAS DE IRIQUÉ GRANADA - META** NIT: 822001282-7<br>DANE: 150313001000

Granada Meta, 10 de noviembre de 2020

Señore UNIVERSIDAD DE PAMPLONA Pamplona (Santander)

Asunto: AVAL PARA IMPLEMENTACIÓN DE PROYECTO DE GRADO EN LA INSTITUCIÓN EDUCATIVA BRISAS DE IRIQUÉ DE GRANADA META

Reciban un atento saludo.

Mediante la presente me permito comunicar que concedo aval al señor<br>GIANCARLO VELASCO RAMOS, identificado con cédula de ciudadania<br>No.1.120.367.222, para implementar el proyecto de grado: Desarrollo de un<br>sistema de asiste en Mecatrónica

Se autoriza al señor Giancarlo Velasco Ramos, para movilizarse dentro de las instalaciones de la institución educativa, con el fin de llevar a cabo la<br>implementación del sistema guía y la toma de pruebas a algunas personas con<br>discapacidad o sin discapacidad visual para obtener y analizar los resul proyecto.

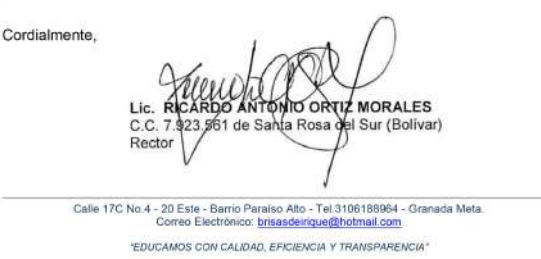

**Figura 3.11:** Carta aval para implementación del proyecto de grado dentro de la institución **Fuente:** Autor.

# **3.6. Convirtiendo texto a voz**

# **3.6.1. Con Python**

Se implementó un algoritmo [[diario Python](#page-111-1)], [[LuisAlejandroSalcedo\]](#page-111-2) para el reconocimiento de códigos QR en el lenguaje de programación Python 3.8.5 usando librerías de OpenCV 4 en el computador por medio de una cámara IP (en este caso usando la aplicación para Android Ip Webcam en un dispositivo móvil).

Código 3.10: Algoritmo en Python para convirtir texto a voz

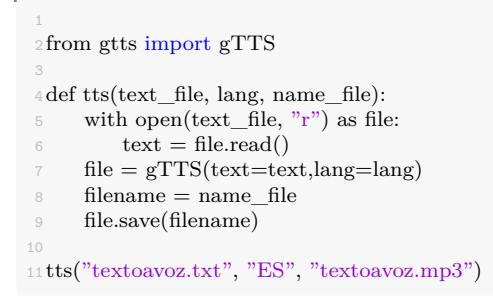

Resultado de la ejecución del código:

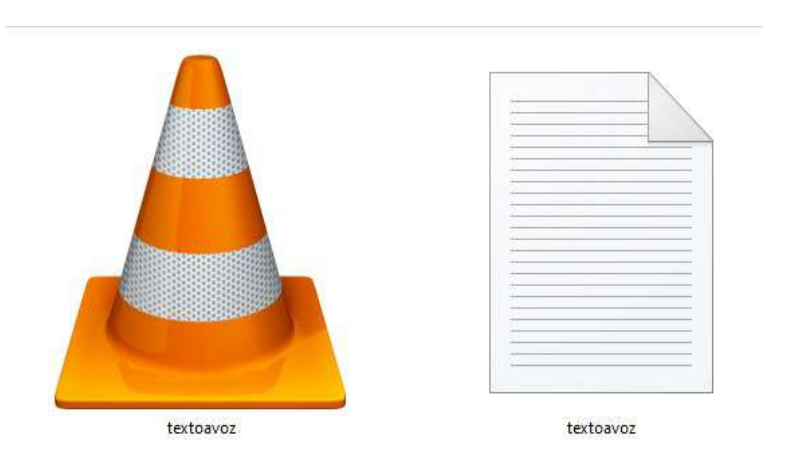

**Figura 3.12:** A) Código QR B) Video en tiempo real reconociendo el código QR **Fuente:** [diario Python,](#page-111-1) [LuisAlejandroSalcedo,](#page-111-2) Autor.

Archivo de Texto: textoavoz.txt Esto es una prueba para leer texto y convertirlo a voz en Python

### **3.6.2. Con Android Studio**

Dentro del marco de la investigación se dio con un tutorial en la plataforma de YouTube [[Pervaiz\]](#page-111-3) el cual nos indica como realizar la conversión de texto a audio por medio del software Android Studio obteniendo los siguientes resultados.

```
Código 3.11: Algoritmo Back End en Android Studio
 2package com.textoavozdemo
4 import androidx.appcompat.app.AppCompatActivity
 5 import android.os.Bundle
 6 import android.speech.tts.TextToSpeech
7 import android.widget.Toast
8 import kotlinx.android.synthetic.main.activity_main.∗
9 import java.util.∗
10
11 class MainActivity : AppCompatActivity() {
12
13 lateinit var mTTS:TextToSpeech
14
15 override fun onCreate(savedInstanceState: Bundle?) {
16 super.onCreate(savedInstanceState)
17 setContentView(R.layout.activity_main)
18
19 mTTS = TextToSpeech(applicationContext, TextToSpeech.OnInitListener { status −>
20
21 if(status != TextToSpeech.ERROR){
22 mTTS.language = Locale.forLanguageTag("ES")
23 }
24
25 })
26
27 btnHome.setOnClickListener{
28 val toSpeak = itHome.text.toString()
29 if (toSpeak == ""){
30 Toast.makeText(this, "Ingrese un texto", Toast.LENGTH_SHORT).show()
31 }
32 else{
33 Toast.makeText(this, toSpeak, Toast.LENGTH_SHORT).show()
34 mTTS.speak(toSpeak, TextToSpeech.QUEUE_FLUSH, null)
35 }
36 }
37 }
38 }
```
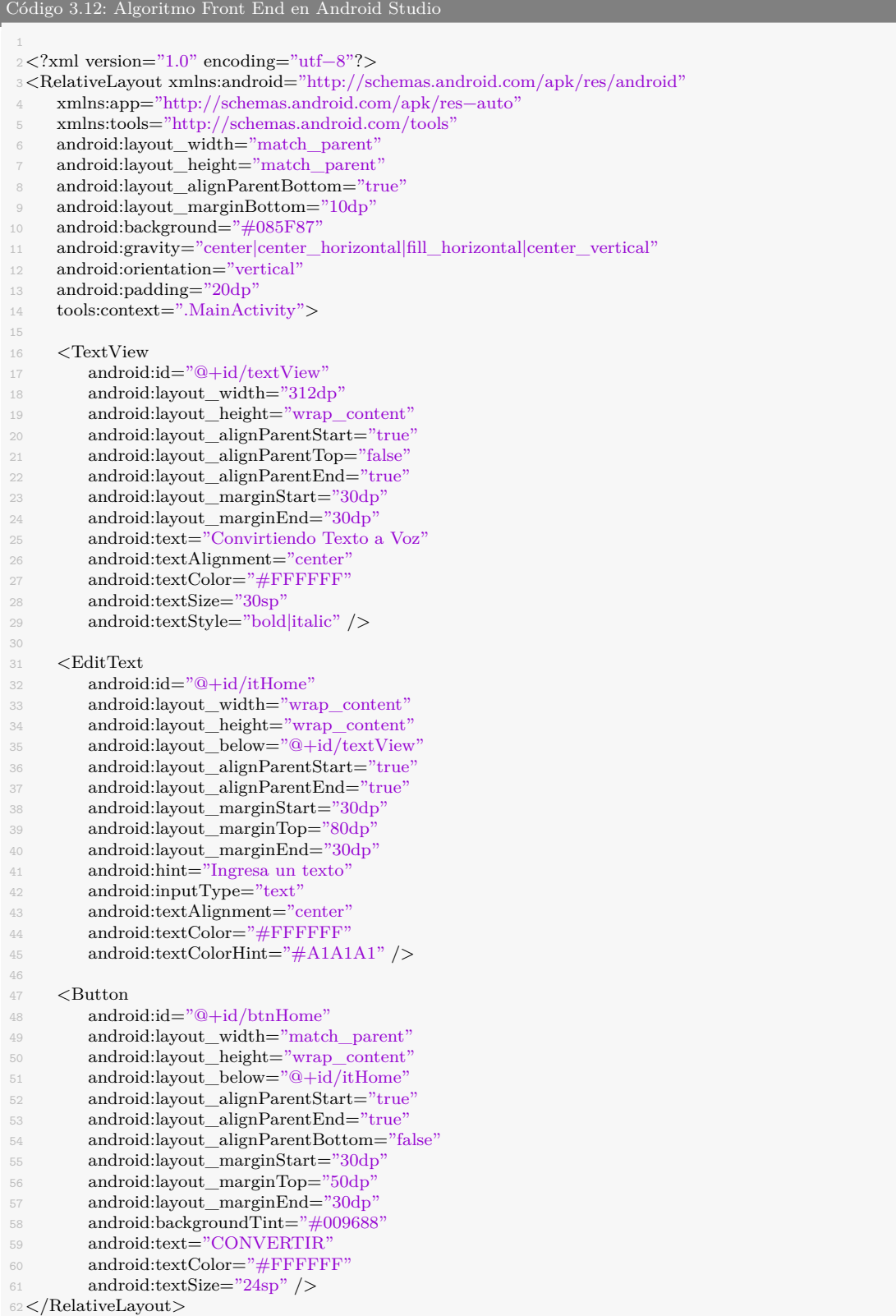

Resultado de la ejecución del código:

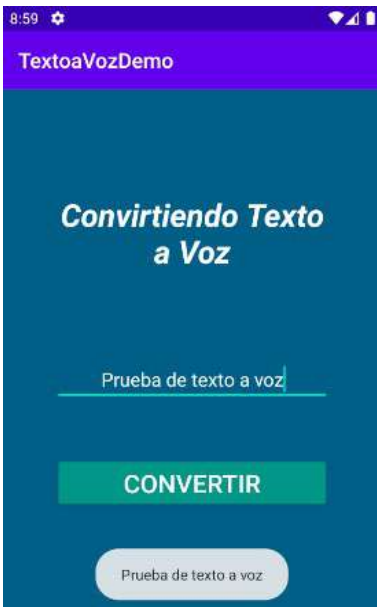

**Figura 3.13:** Aplicación móvil en emulador reproduciendo el audio **Fuente:** Autor.

# **3.7. Identificando del Colegio y sus sitios de referencia**

La INSTITUCIÓN EDUCATIVA BRISAS DE IRIQUE cuenta con todos los grados oficiales dentro del marco de la educación colombiana, desde grado preescolar hasta grado 11, además ofrece especializaciones como promoción social y especialidades académicas, primaria, secundaria y especializaciones para adultos mayores, programas de educación para adultos como jóvenes en extra edad y adultos, transformemos, Colegio Cafam y Crecer. Las jornadas de estudio comprenden desde la mañana, tarde, noche y fines de semana, también se le conoce como Mega Colegio debido a la gran cantidad de estudiantes que están matriculados en ella[[cie\]](#page-111-4).

# **3.7.1. Lugares de referencia**

### • **Portería**

Información acerca de los lugares en toda la institución en donde puede realizar cualquier proceso.

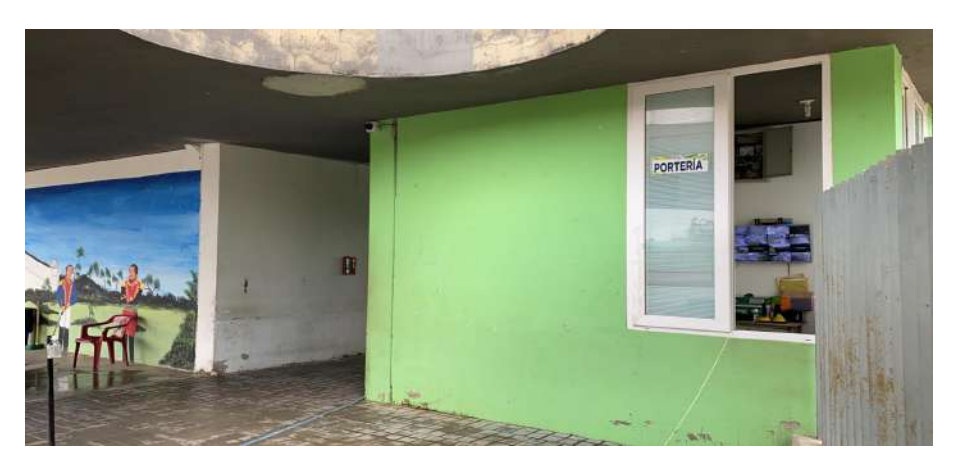

**Figura 3.14:** Portería de la institución Brisas de Irique **Fuente:** Autor.

### • **Sala de informática**

Salón donde se encuentran los computadores para realizar clases relacionadas con el uso de ellos.

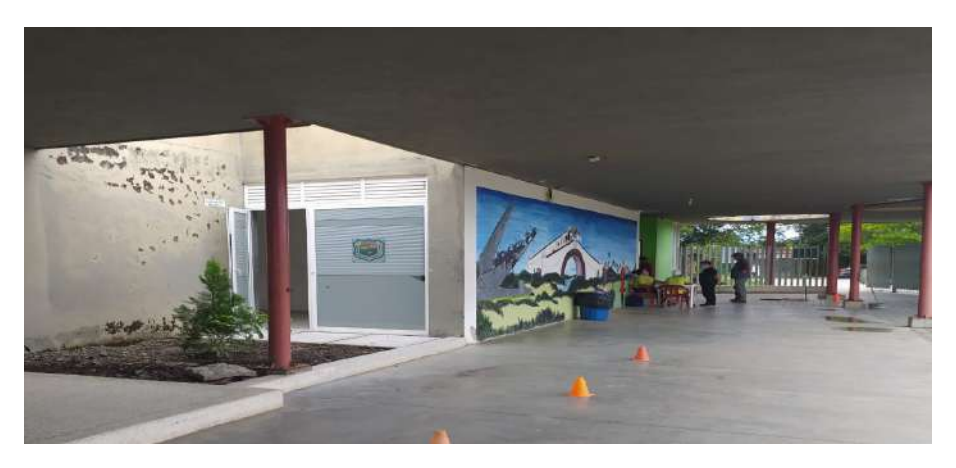

**Figura 3.15:** Sala de informática de la institución Brisas de Irique **Fuente:** Autor.

### • **Biblioteca**

Lugar donde se encuentran los libros y programas para investigación o capacitación en algún área en específico.

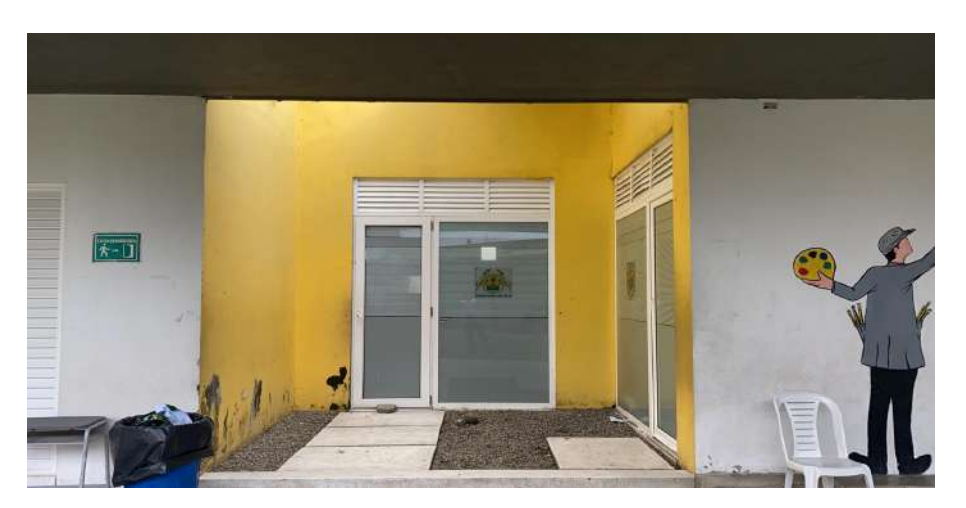

**Figura 3.16:** Biblioteca de la institución Brisas de Irique **Fuente:** Autor.

### • **Sala de profesores**

Sitio donde están las oficinas de cada uno de los docentes que enseñan en la institución.

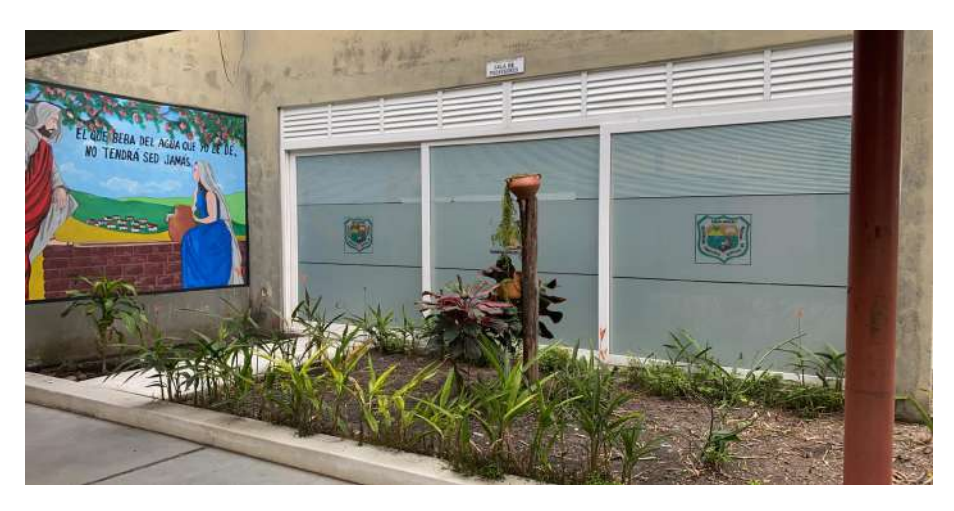

**Figura 3.17:** Sala de profesores de la institución Brisas de Irique **Fuente:** Autor.

### • **Oficina de pagaduría**

Oficina encargada de toda la contabilidad de la institución

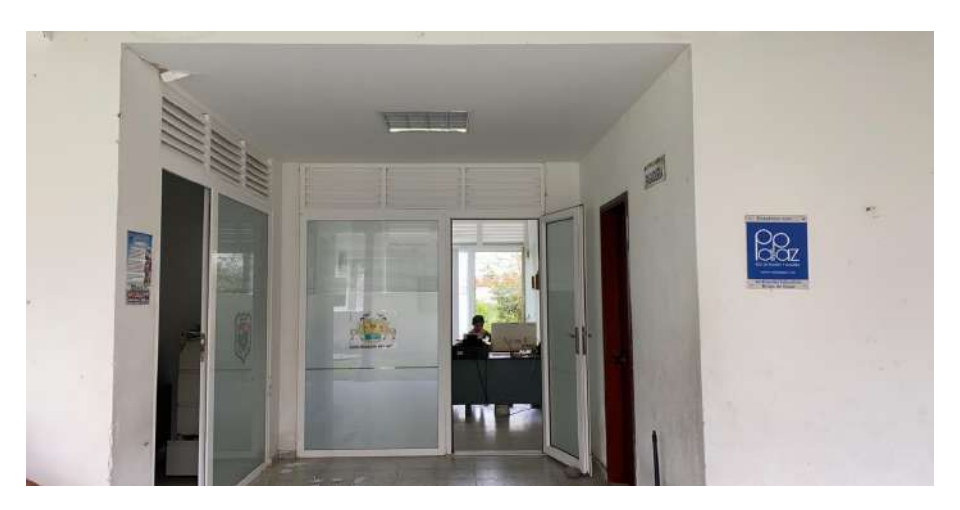

**Figura 3.18:** Oficina de pagaduría de la institución Brisas de Irique **Fuente:** Autor.

### • **Oficinas de administración**

Oficinas donde trabaja el rector, coordinador y sus secretarios respectivos.

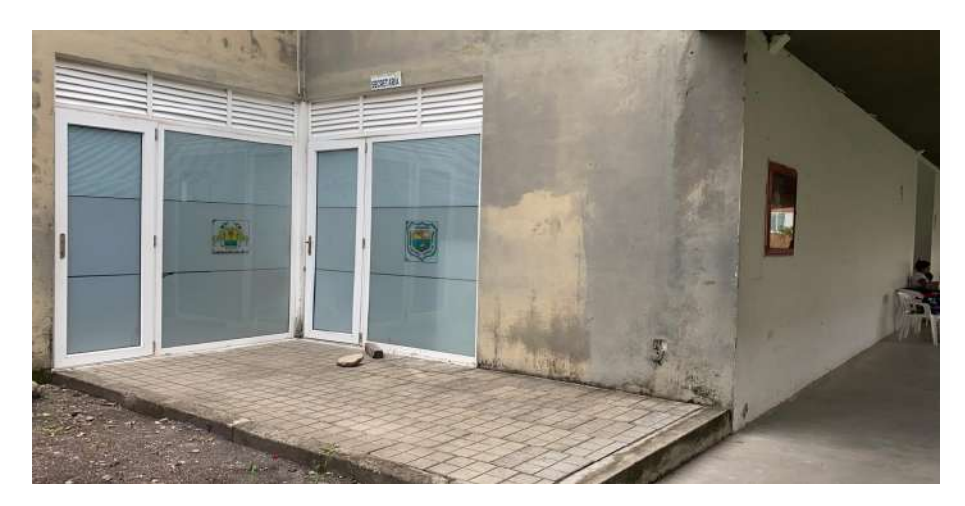

**Figura 3.19:** Oficinas de administración de la institución Brisas de Irique **Fuente:** Autor.

### • **Restaurante escolar**

Lugar donde los estudiantes reciben los desayunos, meriendas y almuerzos.

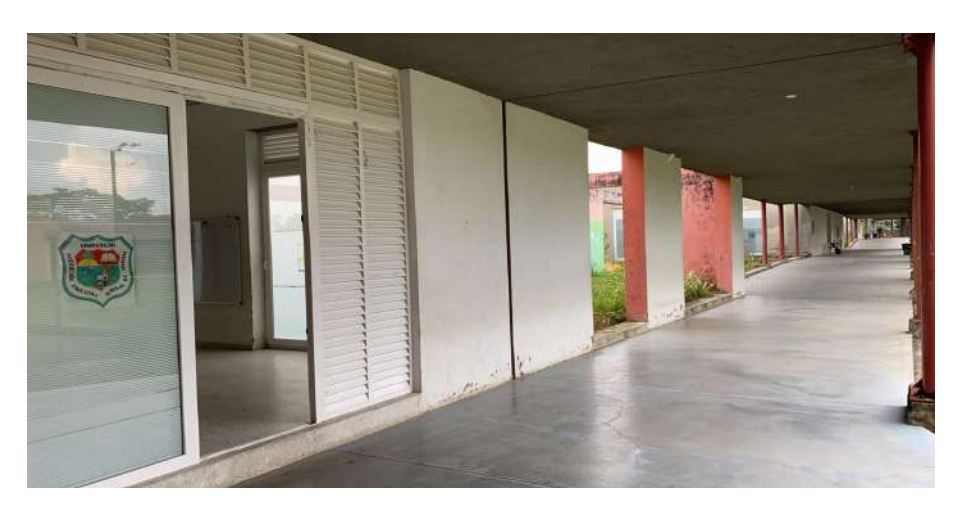

**Figura 3.20:** Restaurante escolar de la institución Brisas de Irique **Fuente:** Autor.

• **Cafetería escolar**

Sitio para comprar alimentos.

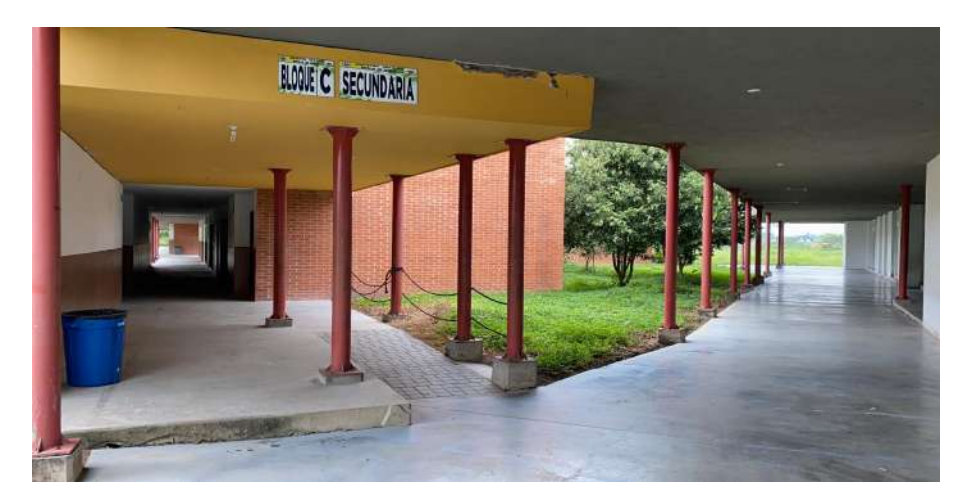

**Figura 3.21:** Cafetería escolar de la institución Brisas de Irique **Fuente:** Autor.

# • **Bloque A - Preescolar y Grado Primero**

Bloque de salones conjuntos distribuidos para los grados preescolar y primero.

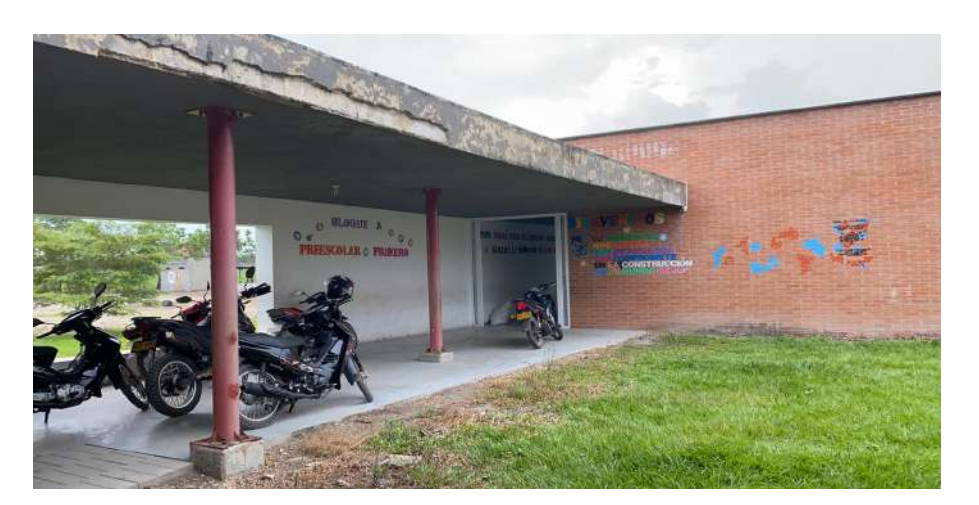

**Figura 3.22:** BBloque A de la institución Brisas de Irique **Fuente:** Autor.

### • **Bloque B - Primaria**

Bloque de salones conjuntos distribuidos para los grados segundo hasta quinto.

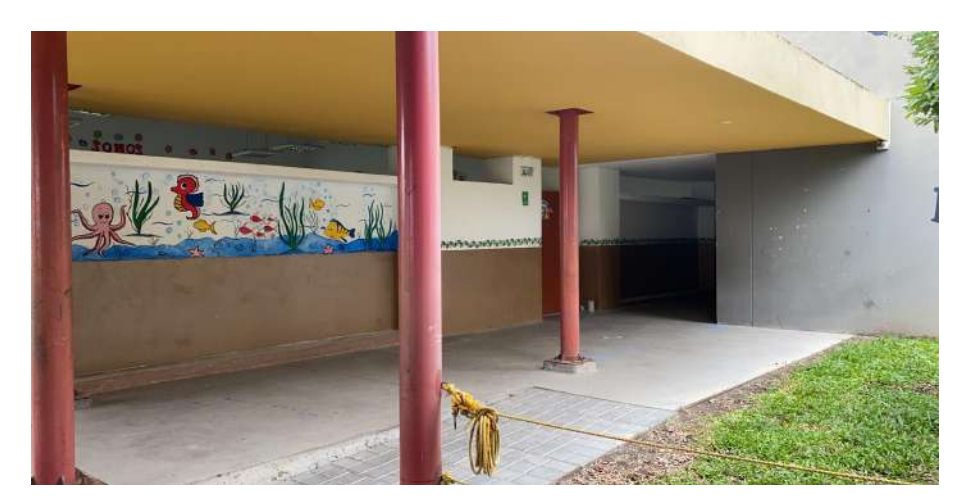

**Figura 3.23:** Bloque B de la institución Brisas de Irique **Fuente:** Autor.

#### • **Bloque C - Secundaria**

Bloque de salones conjuntos distribuidos para los grados séptimo hasta once.

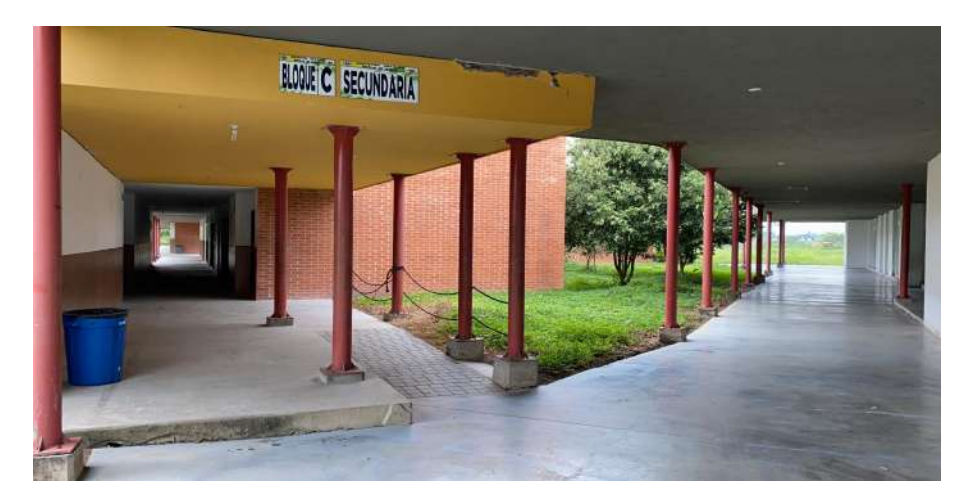

**Figura 3.24:** Bloque C de la institución Brisas de Irique **Fuente:** Autor.

### • **Bloque D - Secundaria**

Bloque de salones conjuntos distribuidos para los grados séptimo hasta once.

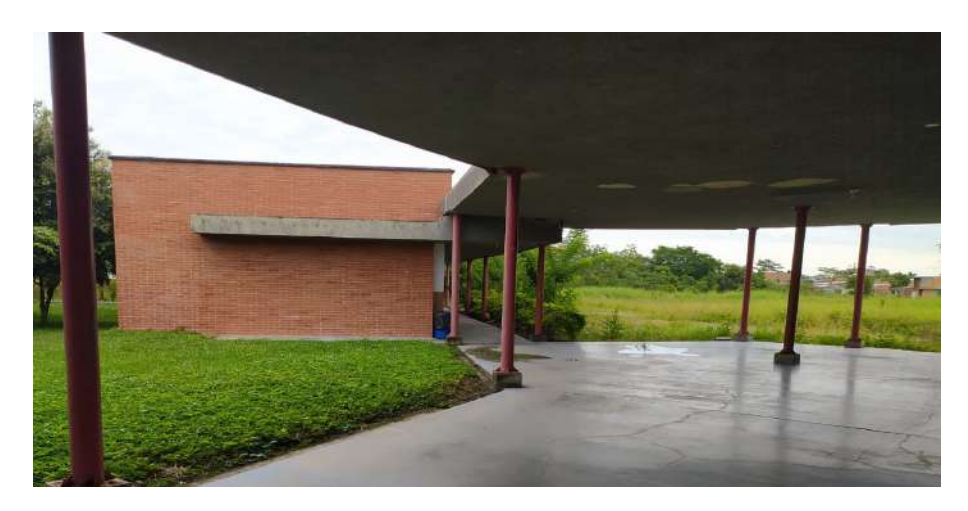

**Figura 3.25:** Bloque D de la institución Brisas de Irique **Fuente:** Autor.

# **3.8. Características, textos guías y códigos QR**

Por medio de la ubicación exacta de cada uno de los sitios de referencia dentro de la institución, se generaron unos textos los cuales tendrán la información necesaria para ubicar a la persona con discapacidad visual y también dar información acerca del lugar donde se encuentra, de esta forma se generon también los códigos QR con esa información por medio de la página QRCODE-MONKEY [\[INCORPORATED](#page-111-5)].

# **3.8.1. Lugares de referencia**

### • **Portería**

InfoCatio GVR Estás en la portería, aquí te darán información en general de los procesos que se llevan a cabo en cada una de las dependencias de la institución, a la derecha queda la sala de informática, a la izquierda queda la salida y en frente se encuentra el parqueadero de motos y bicicletas.

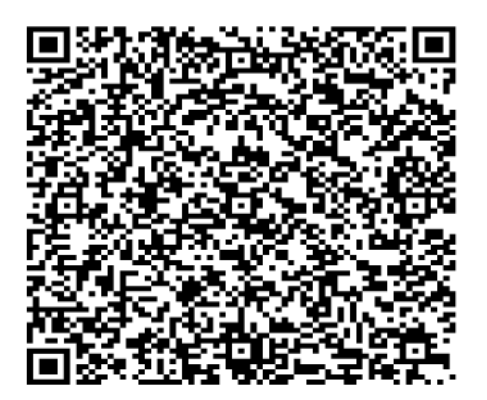

**Figura 3.26:** Código QR de Portería de la institución Brisas de Irique **Fuente:** Autor.

### • **Sala de informática**

InfoCatio GVR Estás en la Sala de informática, en este lugar se encuentran los equipos de cómputo para las clases de sistemas, hacia la derecha está la portería, hacia la izquierda está la biblioteca y en frente se encuentra el parqueadero de motos y bicicletas.

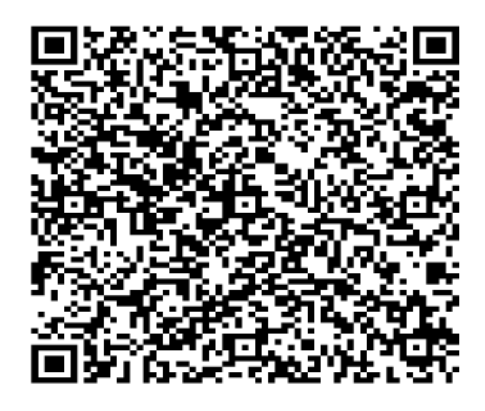

**Figura 3.27:** Código QR de la Sala de informática de la institución Brisas de Irique **Fuente:** Autor.

### • **Biblioteca**

InfoCatio GVR Estás en la Biblioteca, aquí puedes encontrar libros para investigar sobre temas, áreas o información en general. hacia la derecha está la sala de informática. hacia la izquierda está la sala de profesores. y en frente se encuentra el bloque A de preescolar y primero.

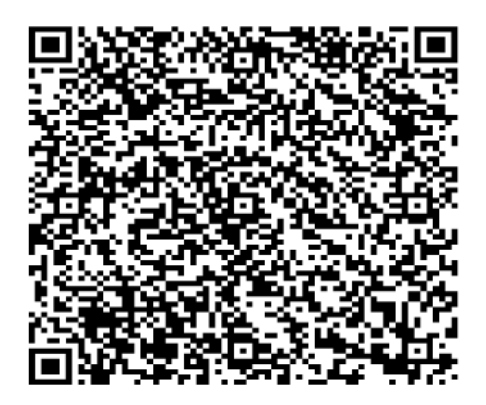

**Figura 3.28:** Código QR de la Biblioteca de la institución Brisas de Irique **Fuente:** Autor.

#### • **Sala de profesores**

InfoCatio GVR Estás en la sala de profesores, aquí están los escritorios de cada uno de los docentes que enseñan en la institución. hacia la derecha está la Biblioteca. hacia la izquierda está la oficina de pagaduría. y en frente se encuentra el Bloque B de Primaria del grado segundo hasta quinto.

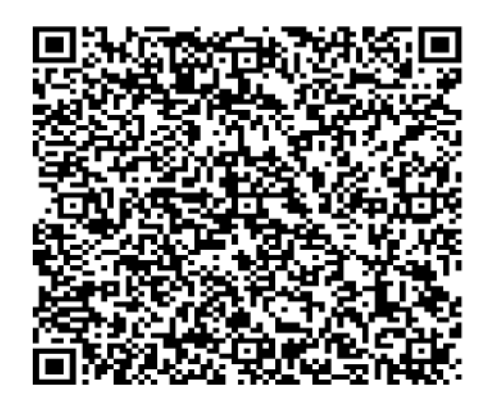

**Figura 3.29:** Código QR de la Sala de profesores de la institución Brisas de Irique **Fuente:** Autor.

#### • **Oficina de pagaduría**

InfoCatio GVR Estás en la oficina de pagaduría a cargo de Elizabeth Páez, aquí puedes recepcionar y pagar los certificados de estudio. También está la oficina de orientación escolar a cargo de Karolain Romero. hacia la derecha está la sala de profesores. hacia la izquierda están las oficinas de administración. y en frente se encuentra el Bloque B de Primaria del grado segundo hasta quinto.

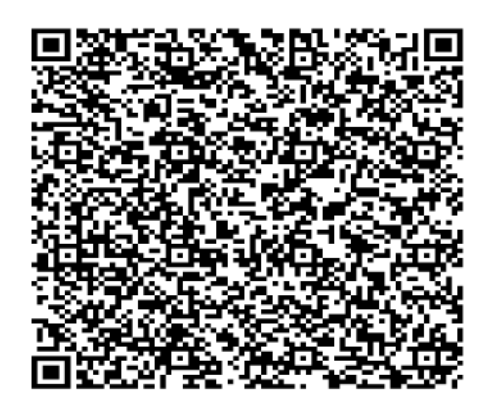

**Figura 3.30:** Código QR de la Oficina de pagaduría de la institución Brisas de Irique **Fuente:** Autor.

#### • **Oficinas de administración**

InfoCatio GVR Estás en las oficinas de administración, lugar donde se encuentra el rector, coordinador y sus secretarios respectivos. hacia la derecha está la oficina de pagaduría y orientación escolar, hacia la izquierda está el restaurante escolar.

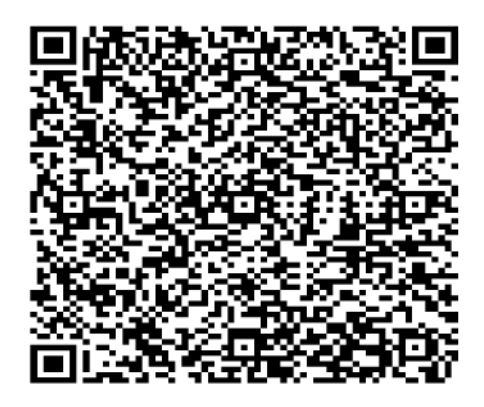

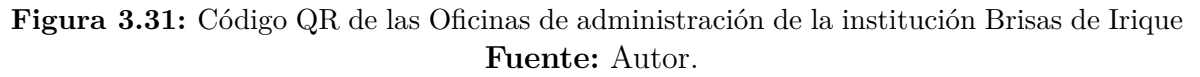

### • **Restaurante escolar**

InfoCatio GVR Estás en el restaurante escolar, aquí los estudiantes y docentes reciben alimento. hacia la derecha están las oficinas de administración, hacia la izquierda es el final del pasillo. y en frente se encuentra el Bloque C de secundaria desde el grado séptimo a once.

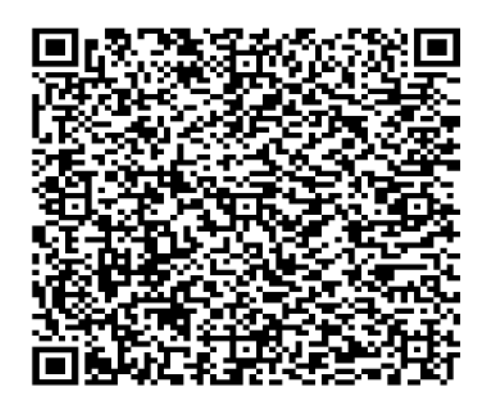

**Figura 3.32:** Código QR del Restaurante escolar de la institución Brisas de Irique **Fuente:** Autor.

### • **Final del pasillo**

InfoCatio GVR Estás en el final del pasillo y del restaurante escolar, aquí los estudiantes y docentes reciben alimento. hacia la derecha están las oficinas de administración, hacia la izquierda es el final del pasillo. y en frente se encuentra el Bloque D de secundaria desde el grado séptimo a once.

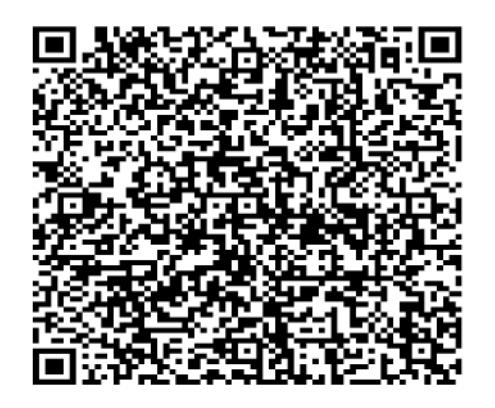

**Figura 3.33:** Código QR del final del pasillo de la institución Brisas de Irique **Fuente:** Autor.

• **Bloque A - Preescolar y Grado Primero**

InfoCatio GVR Aquí es el Bloque A, son los salones conjuntos distribuidos para los grados preescolar y primero.

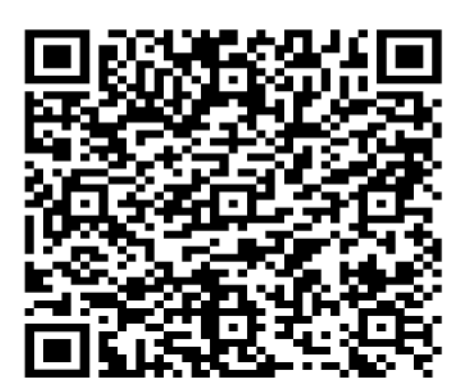

**Figura 3.34:** Código QR del Bloque A de la institución Brisas de Irique **Fuente:** Autor.

• **Bloque B - Primaria**

InfoCatio GVR Aquí es el Bloque B, son los salones conjuntos distribuidos para los grados segundo hasta quinto.

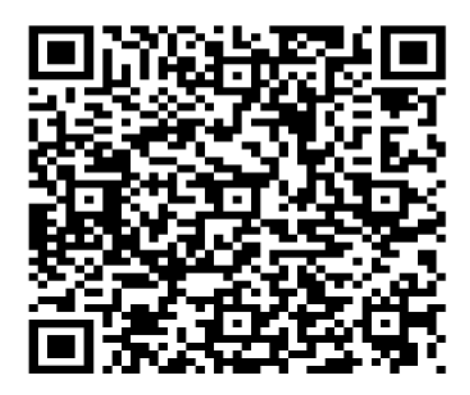

**Figura 3.35:** Código QR del Bloque B de la institución Brisas de Irique **Fuente:** Autor.

# • **Bloque C - Secundaria**

InfoCatio GVR Aquí es el Bloque C, son los salones conjuntos distribuidos para los grados séptimo hasta once.

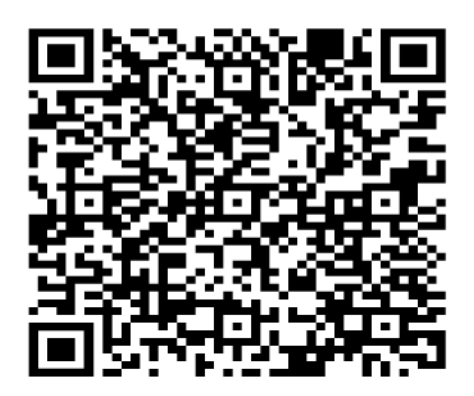

**Figura 3.36:** Código QR del Bloque C de la institución Brisas de Irique **Fuente:** Autor.

• **Bloque D - Secundaria**

InfoCatio GVR Aquí es el Bloque D, son los salones conjuntos distribuidos para los grados séptimo hasta once.

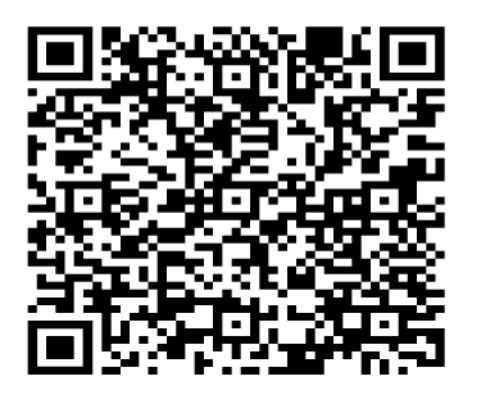

**Figura 3.37:** Código QR del Bloque D de la institución Brisas de Irique **Fuente:** Autor.

### • **Parqueadero de motos y bicicletas**

InfoCatio GVR Aquí es el Parqueadero de motos y bicicletas, en este lugar están estacionadas las motocicletas y bicicletas de los visitantes en la institución. En frente se encuentra la portería.

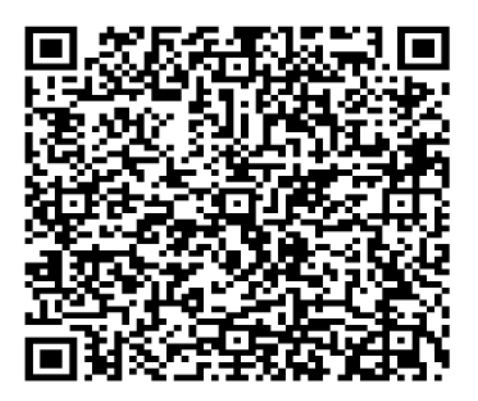

**Figura 3.38:** Código QR del Parqueadero de motos y bicicletas de la institución Brisas de Irique

**Fuente:** Autor.

# **3.9. Selección de lenguaje de programación y dispositivo electrónico**

Para la selección de la plataforma y el lenguaje de programación para el desarrollo del sistema guía se tuvo en cuenta la encuesta realizada previamente a algunas personas con discapacidad visual, en ella se establecieron algunas preguntas indicando si han usado sistemas guías, entre ellas la siguiente: Pregunta 7. ¿Ha utilizado algún tipo de sistema guía?, si es así, ¿Cuál a usado?

Obteniendo los siguientes resultados:

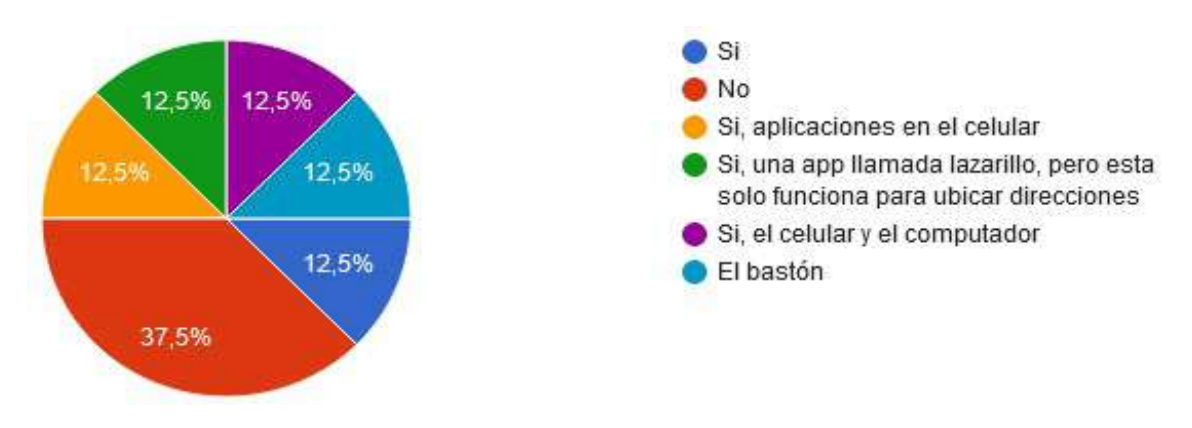

**Figura 3.39:** Resultado a la pregunta 7 de la encuesta aplicada **Fuente:** Autor.

También se formuló una pregunta indicando el uso del dispositivo móvil smartphone: Pregunta 8. ¿Utiliza celular regularmente?

Obteniendo los siguientes resultados:

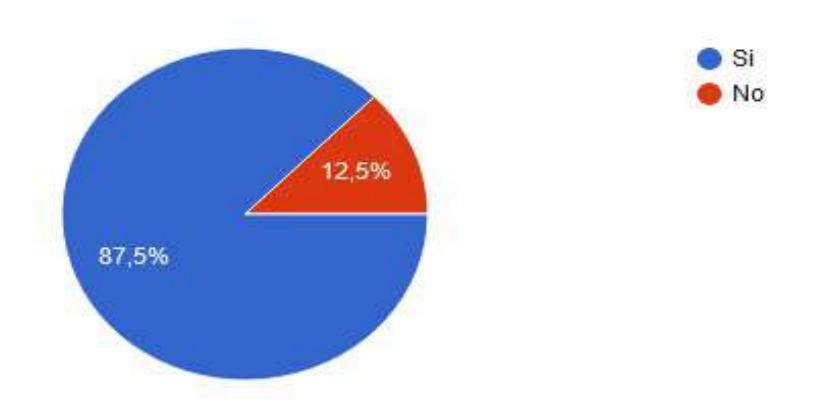

**Figura 3.40:** Resultado a la pregunta 8 de la encuesta aplicada **Fuente:** Autor.

Esto nos indica que el celular smartphone es de gran una ayuda para las personas con discapacidad visual a la hora de resolver problemas o simplemente realizar una tarea en su diario vivir, de esta forma se seleccionó como dispositivo electrónico móvil para el desarrollo del sistema guía, el celular inteligente smartphone.

En vista de que se desarrollará el sistema guía sobre la plataforma móvil, es importante seleccionar un lenguaje de programación ideal para la creación de la aplicación, para ello tenemos dos lenguajes en los cuales nos podríamos basar para la creación de nuestro sistema guía como lo son Java que es un lenguaje estable, estándar, orientado a objetos, ampliamente utilizado en el mundo de la programación, y Kotlin se considera como un lenguaje de programación estático que se ejecuta en JVM (Java Virtual Machine). Está desarrollado por JetBrains y la comunidad de código abierto [[97\]](#page-111-6).

La diferencia entre el uno del otro es que Kotlin tiene una gran ventaja sobre Java debido a su facilidad de aprendizaje y agilidad de implementación de los proyectos que realicemos, generando gran competencia para los nuevos desarrolladores de apps en el mercado enfocando su atención para Kotlin.

Ventajas adicionales de Kotlin:

- **Kotlin es interoperable con Java: Lo que significa que puede aprovechar todas las bibliotecas de Java, JVM y marcos existentes.**
- **Curva de aprendizaje fácil: Los desarrolladores que conocen Java pueden aprender fácilmente Kotlin. Cambiar de Java a Kotlin no tiene muchos gastos generales y adoptarlo no cuesta nada.**
- **Kotlin es interoperable con Java: Lo que significa que puede aprovechar todas las bibliotecas de Java, JVM y marcos existentes [\[97\]](#page-111-6).**

Debido a tiempo, necesidades y eficacia de la implementación del sistema guía en el dispositivo electrónico móvil se decidió seleccionar a Kotlin como el lenguaje de programación en el cual se desarrollará el proyecto.
## **3.10. Desarrollo y programación de la Aplicación Móvil**

El sistema guía se nombró como: InfoCation uniendo dos palabras en inglés (Information y Location) para darle representación al título del proyecto. El sistema tendrá una interfaz muy básica debido a que el uso de la misma depende de las habilidades de la persona que la usará por ello se decide estructurarla por secciones, resultando su pantalla inicial de la siguiente forma:

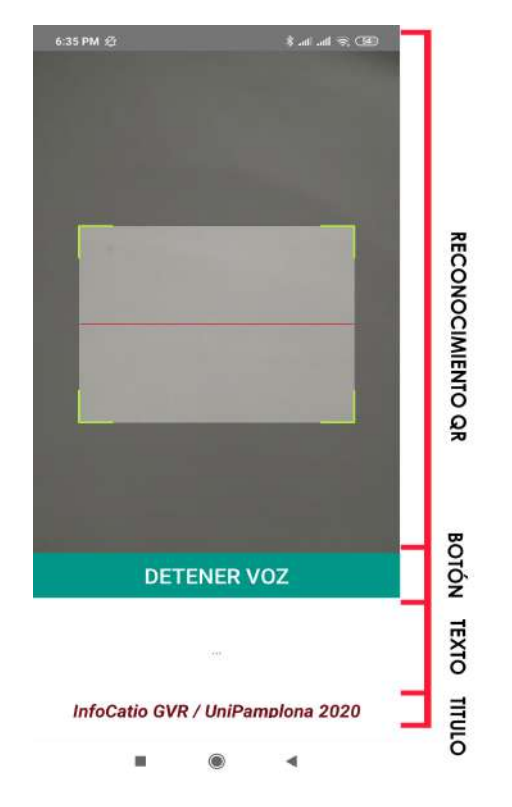

**Figura 3.41:** Interfaz inicial del sistema guía **Fuente:** Autor.

Secciones de la aplicación:

#### • **Reconocimiento QR**

Esta sección es la que más abarca espacio dentro de todo el sistema ya que es la encarga de reconocer los códigos QR para darle instrucciones al sistema.

#### • **Botón de Stop**

Este botón se encarga de detener el audio que emite el sistema cuando reconoce alguna de las señales, se integró con la intención de agilizar la búsqueda de la información cuando ya se ha escuchado por primera vez.

#### • **Texto informativo**

En esta sección se muestra el texto extraído del código QR de la señal, esto con el fin de que la persona lo use con fines informativos o solicite ayuda a alguien más cuando no pueda reconocer de nuevo la señal.

• **Titulo** Aquí se muestra el titulo del sistema guía InfoCation y los créditos a la universidad de pamplona.

El código fuente para la estructuración de esta interfaz se integró junto con la aplicación que se realizó en la sección 3.3.2 Reconocimiento de Imágenes con Android Studio:

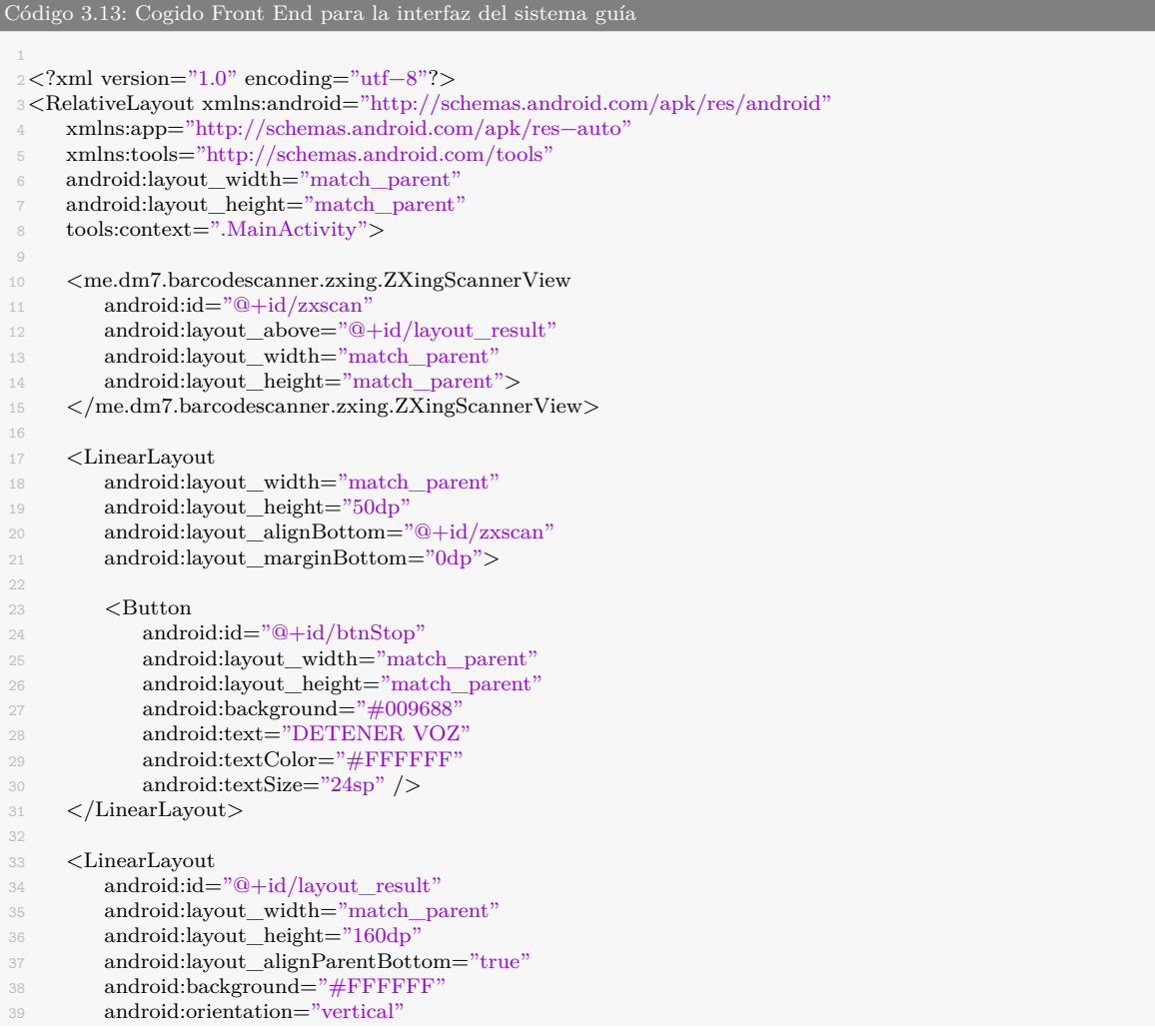

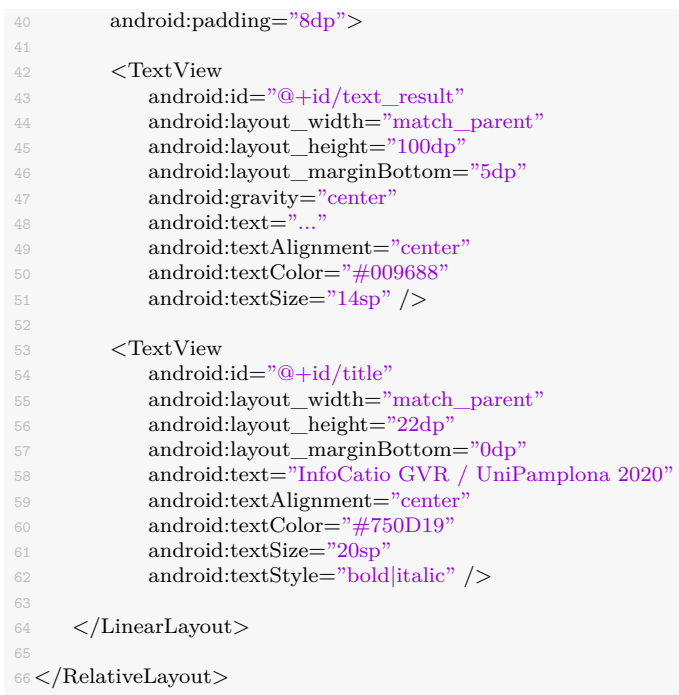

Dentro del algoritmo Back End para el desarrollo final del sistema guía se tuvo mucho en cuenta la sección 3.5.2 Convirtiendo texto a voz en Android Studio, la cual se adecuó para darle instrucciones a la aplicación por medio del procesado de imágenes de las señales con código QR.

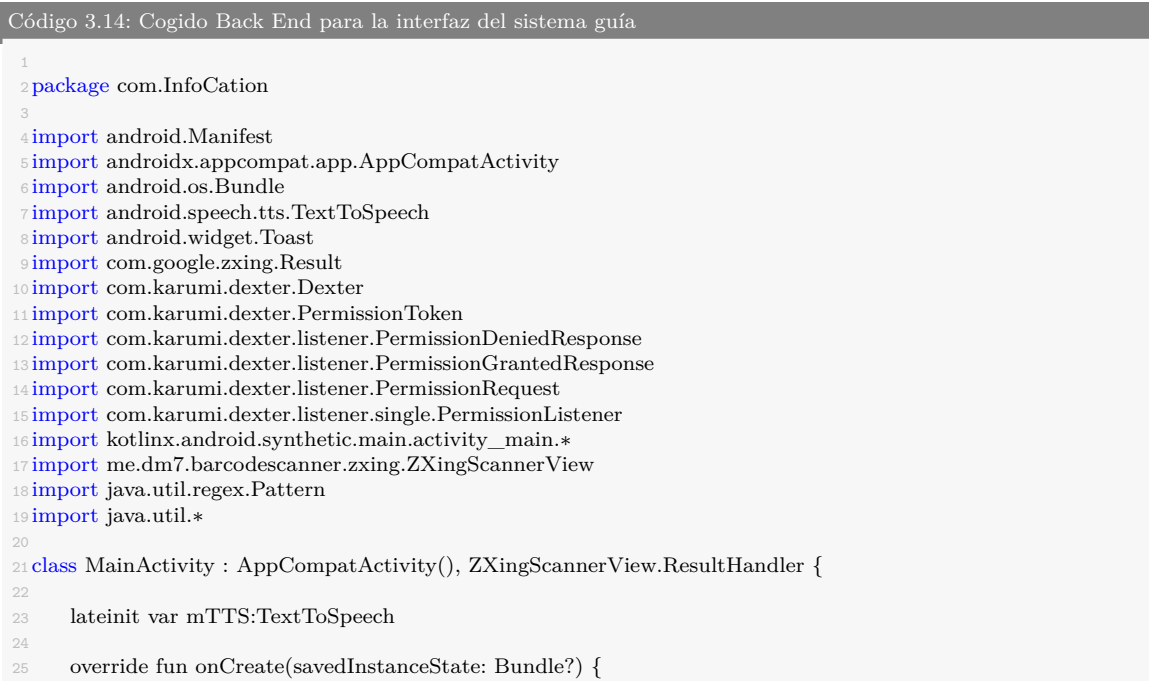

```
26 super.onCreate(savedInstanceState)
27 setContentView(R.layout.activity_main)
28
29 mTTS = TextToSpeech(applicationContext, TextToSpeech.OnInitListener { status −>
30
31 if(status != TextToSpeech.ERROR){
32 mTTS.language = Locale.forLanguageTag("ES")
33 and 33 and 33 and 34 and 35 and 35 and 35 and 35 and 35 and 35 and 35 and 35 and 35 and 35 and 35 and 35 and 35 and 35 and 35 and 35 and 35 and 35 and 35 and 35 and 35 and 35 and 35 and 35 and 35 and 35 and 35 and 35 an
34 })
35
36 btnStop.setOnClickListener {
37 if (mTTS.isSpeaking){
38 mTTS.stop()
39 }
40 }
41
42 Dexter.withActivity(this)
43 .withPermission(Manifest.permission.CAMERA)
44 .withListener(object: PermissionListener {
45 override fun onPermissionGranted(response: PermissionGrantedResponse?) {
46 zxscan.setResultHandler(this@MainActivity)
47 zxscan.startCamera()
48 }
49
50 override fun onPermissionDenied(response: PermissionDeniedResponse?) {
51 Toast.makeText(this@MainActivity, "Debes habilitar los permisos de CAMARA para ←-
                          ,→ usar la App", Toast.LENGTH_SHORT).show()
52 }
53
54 override fun onPermissionRationaleShouldBeShown(
55 permission: PermissionRequest?,
56 token: PermissionToken?
57 ) {
58
59 }
60
61 }).check()
62 }
63
64 override fun handleResult(rawResult: Result?) {
65 processRawResult(rawResult!!.text)
66 }
67
68 private fun processRawResult(text: String?) {
69
70 val toSpeak = text_result.text.toString()
71
72 \text{ val } delim = "InfoCatio GVR "
val arr = Pattern.compile(delim).split(text)
74
<sup>75</sup> if (text != null && arr[0].isEmpty()) {
76
77 text_result.text = text!!
78 mTTS.speak(arr.contentToString(), TextToSpeech.QUEUE_FLUSH, null)
79 }
80
81 zxscan.setResultHandler(this@MainActivity)
82 zxscan.startCamera()
83 Thread.sleep(3000L)
84 }
85 }
```
#### **3.10.1. Descripción del código Back End**

Como primera medida y tomando en cuenta las leyes fundamentales para la programación declaramos las variables globales que en nuestro caso inicializa la clase Text-ToSpeech para convertir el texto en audio junto con las librerias.

```
Código 3.15: Descripción de variables y librerias del cogido Back End para la interfaz del sistema guía
 2package com.InfoCation
 4 import android.Manifest
 5 import androidx.appcompat.app.AppCompatActivity
 6 import android.os.Bundle
 7 import android.speech.tts.TextToSpeech
 8 import android.widget.Toast
 9 import com.google.zxing.Result
10 import com.karumi.dexter.Dexter
11 import com.karumi.dexter.PermissionToken
12 import com.karumi.dexter.listener.PermissionDeniedResponse
13 import com.karumi.dexter.listener.PermissionGrantedResponse
14 import com.karumi.dexter.listener.PermissionRequest
15 import com.karumi.dexter.listener.single.PermissionListener
16 import kotlinx.android.synthetic.main.activity_main.∗
17 import me.dm7.barcodescanner.zxing.ZXingScannerView
18 import java.util.regex.Pattern
19 import java.util.∗
 20
21 class MainActivity : AppCompatActivity(), ZXingScannerView.ResultHandler {
22
23 lateinit var mTTS:TextToSpeech
```
Para poder utilizar la clase TexToSpeech debemos indicarle al sistema con que idioma se emitirá el audio del texto a la persona que lo solicite, en nuestro caso, seleccionamos el idioma español, de igual forma están integrados casi la mayoría de los idiomas utilizados en el mundo, después de esto el botón para la detección de la reproducción del audio se mantiene en constante revisión de su cambio de estado, para cuando se oprima, este indique al sistema que pare la reproducción a voz del texto.

```
Código 3.16: Descripción de la clase TexToSpeech del cogido Back End para la interfaz del sistema guía
 1
 2 lateinit var mTTS:TextToSpeech
     4 override fun onCreate(savedInstanceState: Bundle?) {
 5 super.onCreate(savedInstanceState)
 6 setContentView(R.layout.activity_main)
 7
 8 mTTS = TextToSpeech(applicationContext, TextToSpeech.OnInitListener { status −>
 9
10 if(status != TextToSpeech.ERROR){
11 mTTS.language = Locale.forLanguageTag("ES")
12 }
13 \t {)}14 btnStop.setOnClickListener {
15 if (mTTS.isSpeaking){
```
 $mTTS.stop()$ 17 }}

Luego de esto se solicita al sistema aceptar o rechazar los permisos para el uso de la cámara ya que por medio de esta se realiza la identificación de los códigos QR que están integrados en las señales, si estos no llegan a ser aceptados, el sistema no funcionará ya que su función principal radica en la utilización de la cámara del dispositivo móvil, de igual forma se le indica por medio de la impresión de un texto por pantalla que dice: Debes habilitar los permisos de CAMARA para usar la App. Si el usuario acepta los permisos a continuación de esto se inicializa el sistema empezando por activar la cámara del celular smartphone y seguidamente inicia la clase que escanea e identifica señales.

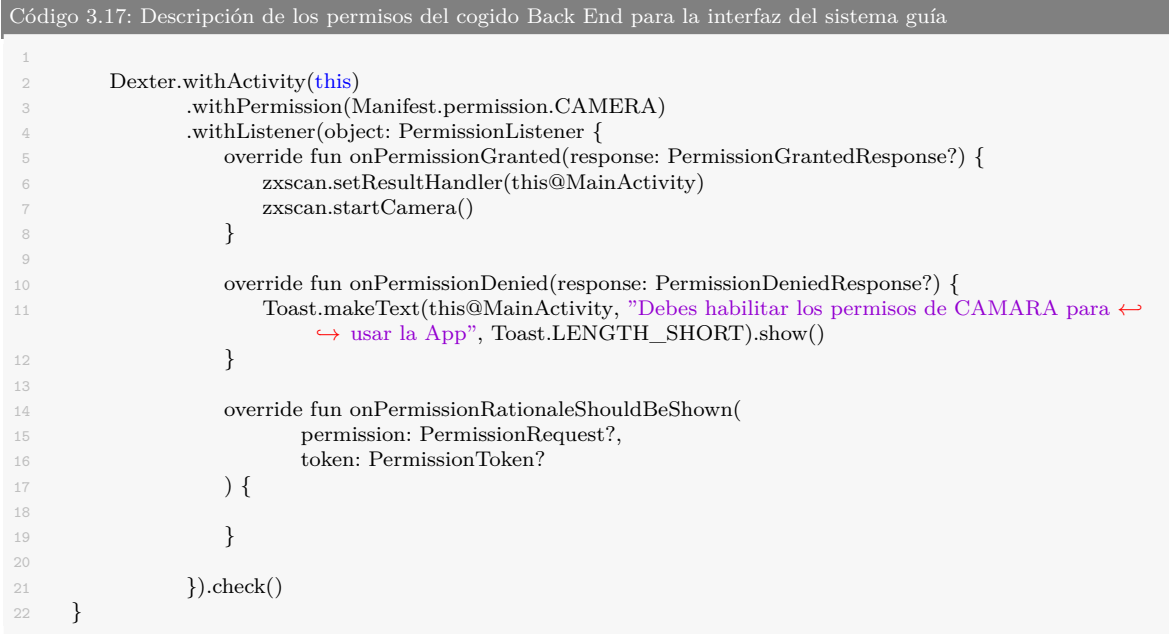

La clase que realiza el procesado de la imagen es ProcessRawResult que está incluida en la clase que inicializa cuando el sistema se encuentra activo, esta clase empieza creando unas variables locales que almacenan el texto resultante luego de la obtención de la información del código QR de la señal, otra variable me genera un delimitante ("InfoCatio GVR ") esto con el fin de limitar el uso de los códigos QR, si la señal no está prediseñada con los estándares establecidos por el autor, el sistema guía no realizará ninguna acción si esto no se cumple; en otra variable se establece la delimitante junto con el texto obtenido para que se cumplan dichos estándares.

```
Código 3.18: Descripción de los permisos del cogido Back End para la interfaz del sistema guía
      2 private fun processRawResult(text: String?) {
          val toSpeak = text_result.text.toString()
          val delim = "InfoCatio GVR "
          7 val arr = Pattern.compile(delim).split(text)
```
Dentro del condicional le preguntamos si el texto obtenido de la señal se encuentra vacío o nulo y también si la delimitante se cumple (estándar establecido por el autor), si estas dos condiciones son correctas entonces le indica al sistema por medio de la clase TextToSpeech que convierta a voz el texto obtenido de la señal y automáticamente empezará a reproducirse dicho texto en el dispositivo móvil. Después de esto se vuelve a iniciar la cámara y la clase que identifica los códigos QR de las señales junto con un retardo de tiempo de 3 segundos para que le tiempo al sistema de volver a buscar otra señal, si este retardo no se incluye, la aplicación móvil entraría en una reproducción cíclica infinita del texto escaneado de la señal.

```
Código 3.19: Descripción del condicional del cogido Back End para la interfaz del sistema guía
         if (text != null && arr[0].isEmpty()) {
             text result.text = text!!
             mTTS.speak(arr.contentToString(), TextToSpeech.QUEUE_FLUSH, null)
         \rightarrow7
 8 zxscan.setResultHandler(this@MainActivity)
 9 zxscan.startCamera()
10 Thread.sleep(3000L)
```
En el siguiente diagrama de flujo se demuestra el funcionamiento paso a paso del algoritmo:

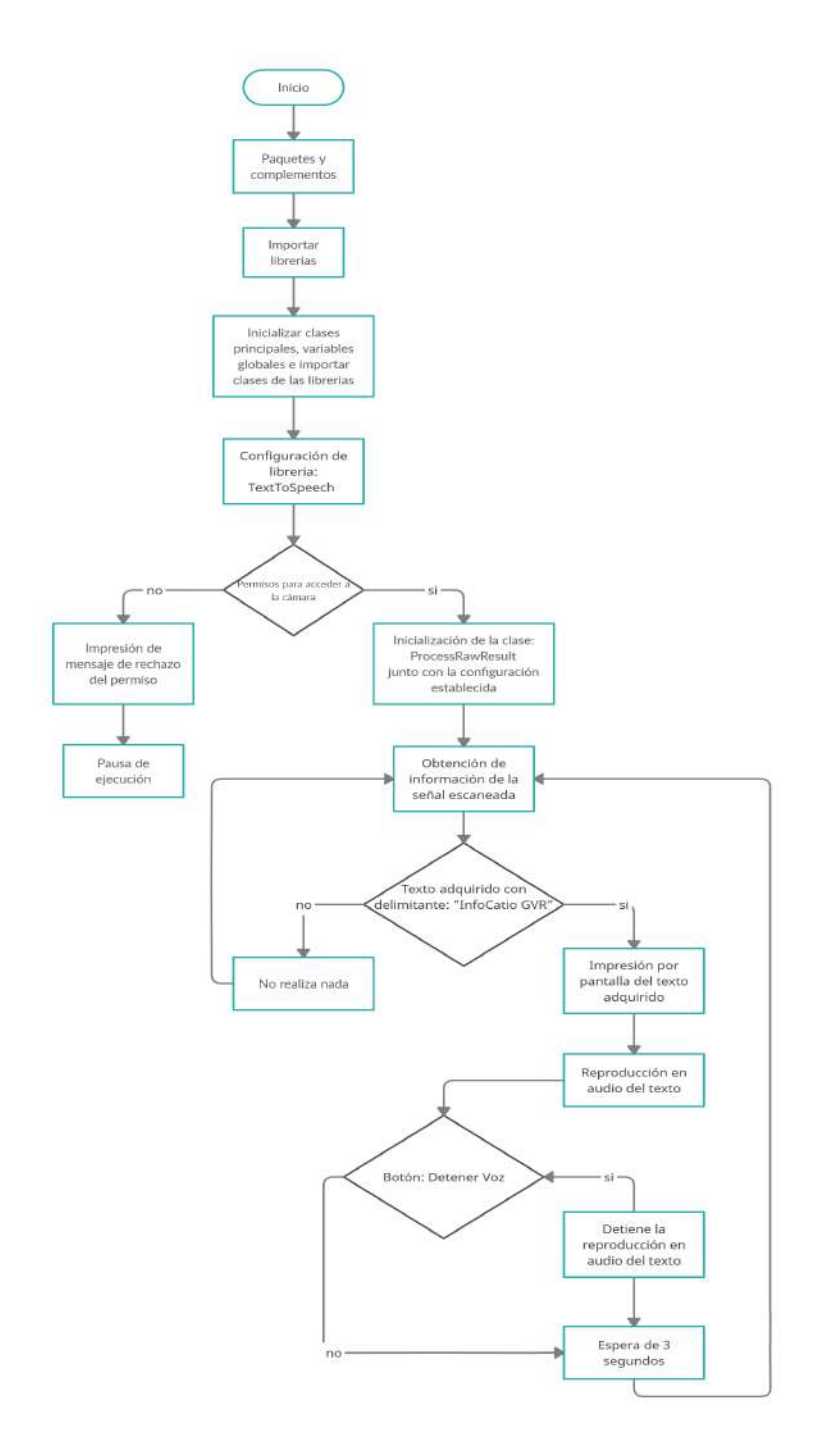

**Figura 3.42:** Diagrama de flujo del funcionamiento del algoritmo del sistema **Fuente:** Autor.

# **4. Resultados**

### **4.1. Aplicación móvil del sistema guía**

El sistema cuenta con 2 interfaces, la primera interfaz es cuando se encuentra en búsqueda de las señales con códigos QR:

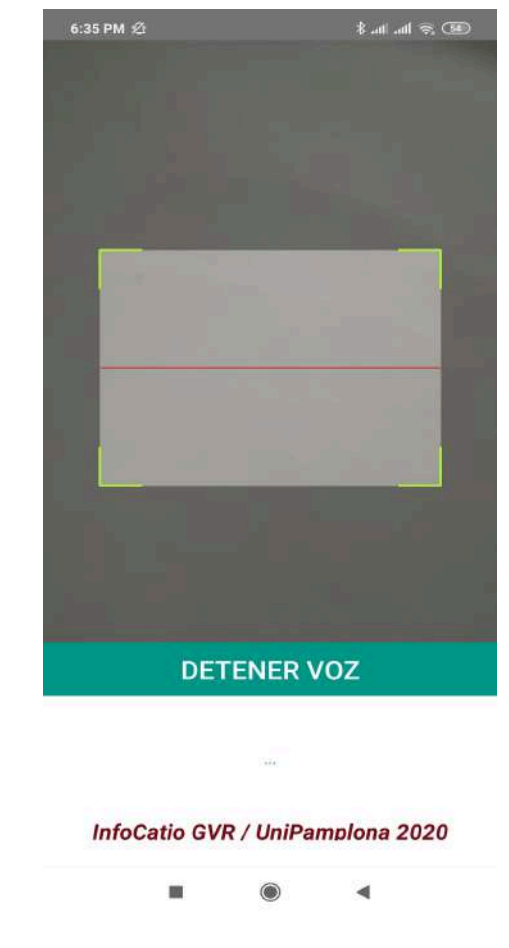

**Figura 4.1:** Interfaz incial del sistema guía InfoCation **Fuente:** Autor.

La otra interfaz es cuando el sistema guía identifica una de las señales establecidas:

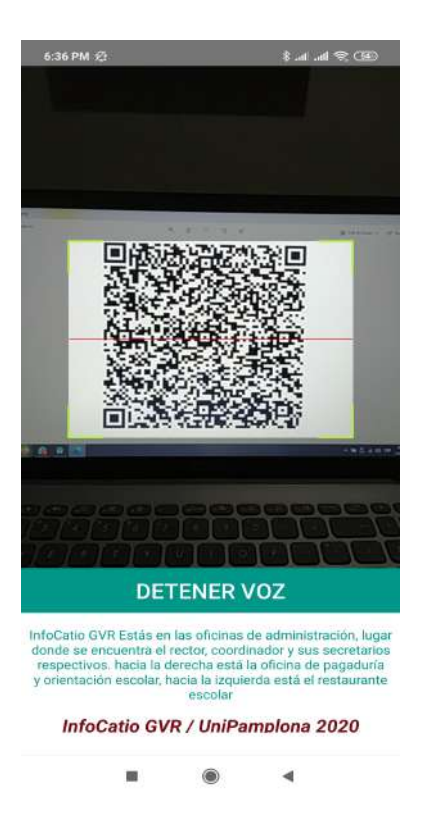

**Figura 4.2:** Interfaz activa del sistema guía InfoCation **Fuente:** Autor.

Se adecuó un icono para la aplicación móvil y quedó de la siguiente forma:

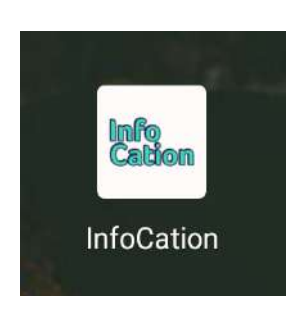

**Figura 4.3:** Icono del sistema guía InfoCation **Fuente:** Autor.

## **4.2. Implementación del sistema guía**

Como previamente se estableció que el proyecto se implementaría en la institución educativa Brisas de Irique de la ciudad de Granada, Meta, se dispuso el día 25 de noviembre para la realización de una prueba practica junto con algunas personas participantes.

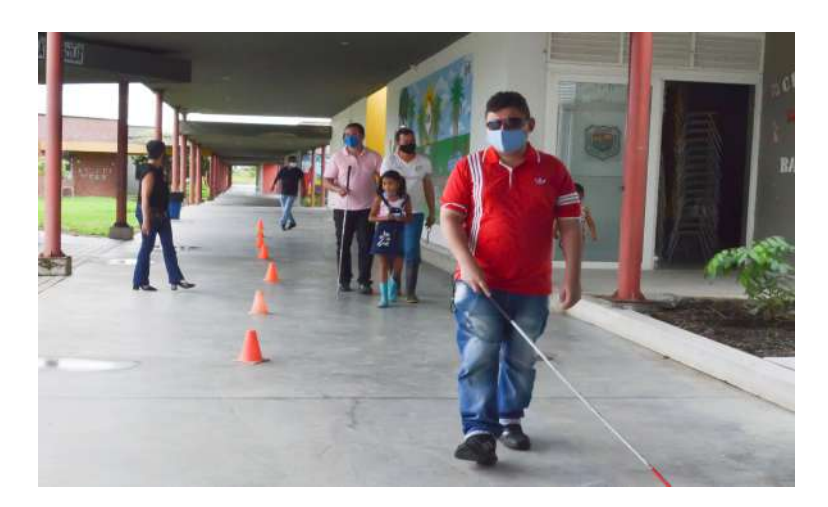

**Figura 4.4:** Asistentes y participantes en la prueba en la Institución Brisas de Irique **Fuente:** Autor.

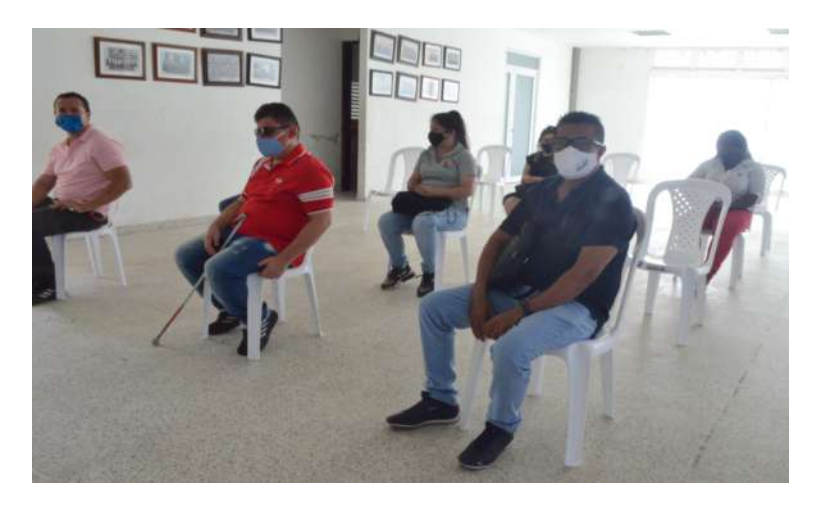

**Figura 4.5:** Asistentes y participantes esperando la prueba en la Institución Brisas de Irique **Fuente:** Autor.

El diseño de la señal es bastante simple ya que lo que más importa es resaltar el código QR quien tiene la información deseada, por eso solo lleva un título, un texto informativo, el código QR y los logos de la universidad, se le agrego también un mensaje en braille para que las personas con discapacidad visual puedan entender de que esta señal hace parte del sistema guía y lo puedan escanear con sus dispositivos móviles, todo esto en cada una de las señales creadas.

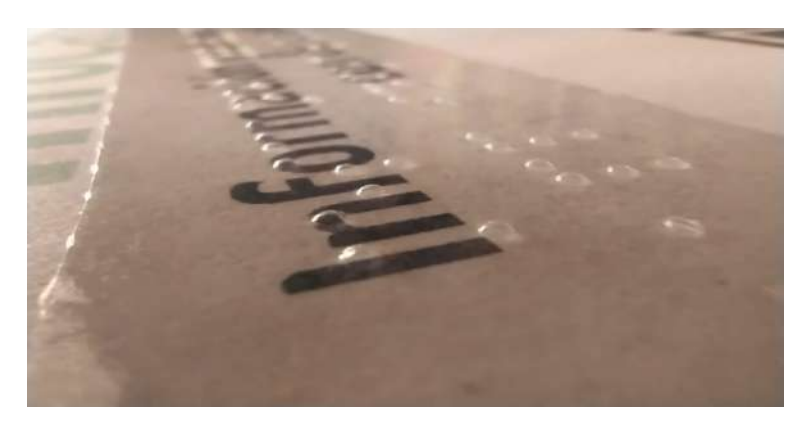

**Figura 4.6:** Mensaje en braille adherido a la señal impresa **Fuente:** Autor.

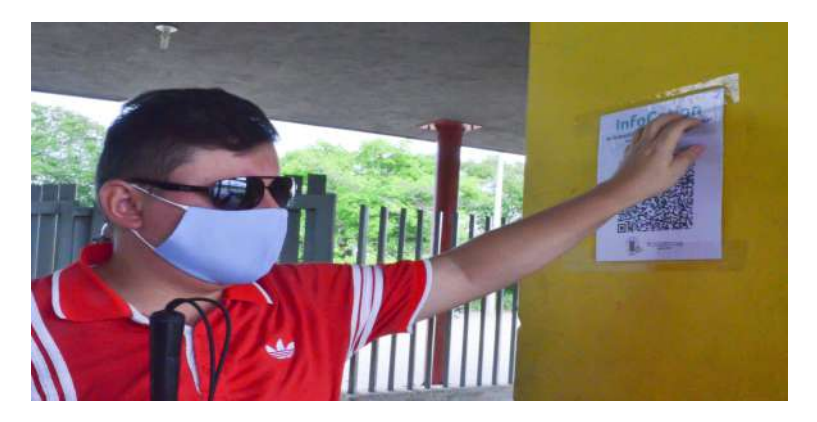

**Figura 4.7:** Participante leyendo el mensaje en braille adherido a la señal impresa **Fuente:** Autor.

El cronograma de la prueba inicio con una breve descripción sobre lo que es el sistema guía, el objetivo de su desarrollo y el autor encargado; los lugares de referencia dentro de la institución se ubicaron en sus respectivas entradas, cada una de las señales que los representaban de la siguiente forma:

### **4.2.1. Lugares de referencia**

• **Portería**

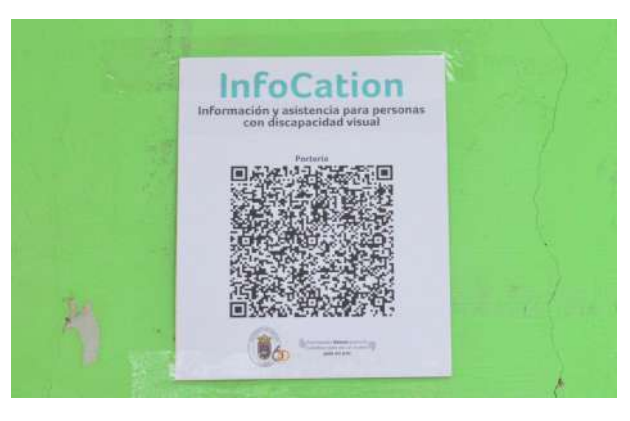

**Figura 4.8:** Señal impresa de la Portería en la institución Brisas de Irique **Fuente:** Autor.

• **Sala de informática**

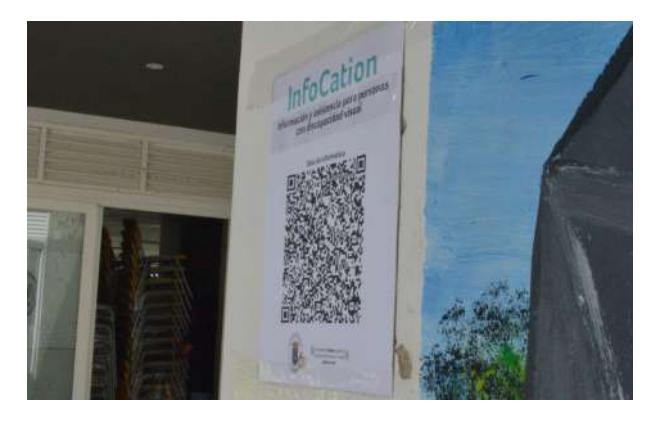

**Figura 4.9:** Señal impresa de la Sala de informática en la institución Brisas de Irique **Fuente:** Autor.

#### • **Biblioteca**

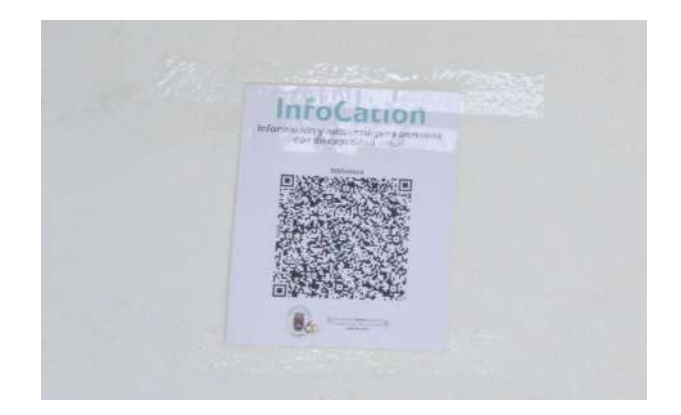

**Figura 4.10:** Señal impresa de la Biblioteca en la institución Brisas de Irique **Fuente:** Autor.

• **Sala de profesores**

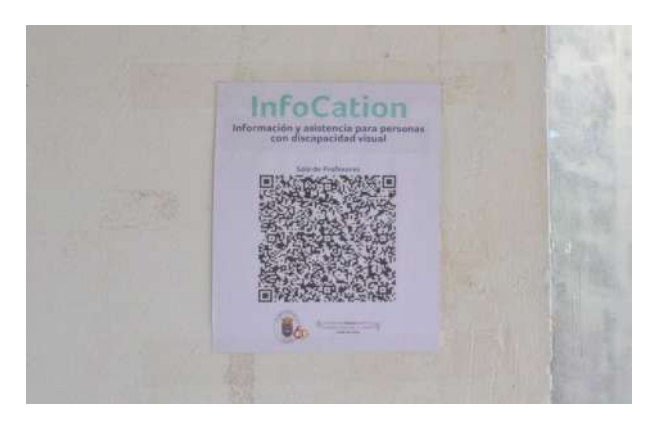

**Figura 4.11:** Señal impresa de la Sala de profesores en la institución Brisas de Irique **Fuente:** Autor.

#### • **Oficina de pagaduría**

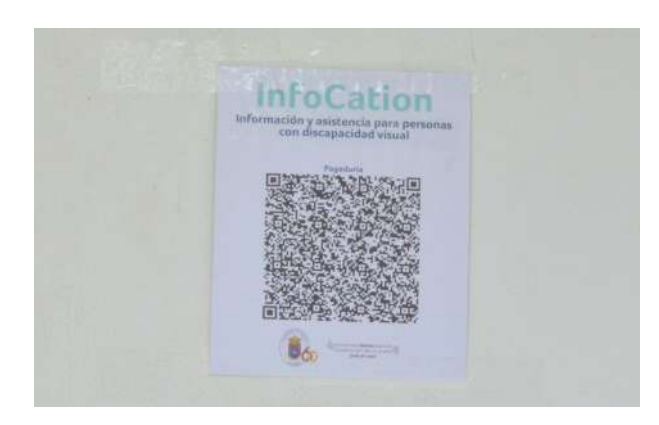

**Figura 4.12:** Señal impresa de la Oficina de pagaduría en la institución Brisas de Irique **Fuente:** Autor.

• **Oficinas de administración**

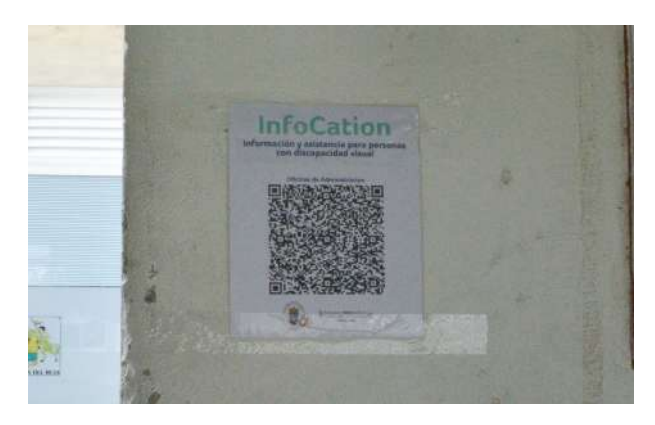

**Figura 4.13:** Señal impresa de las Oficinas de administración en la institución Brisas de Irique

**Fuente:** Autor.

• **Restaurante escolar**

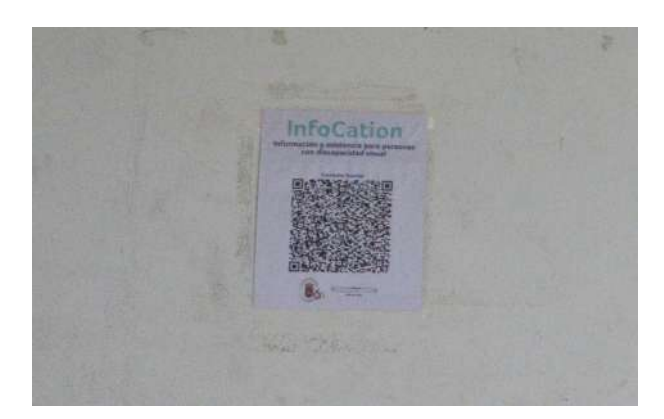

**Figura 4.14:** Señal impresa del Restaurante escolar en la institución Brisas de Irique **Fuente:** Autor.

• **Final del pasillo**

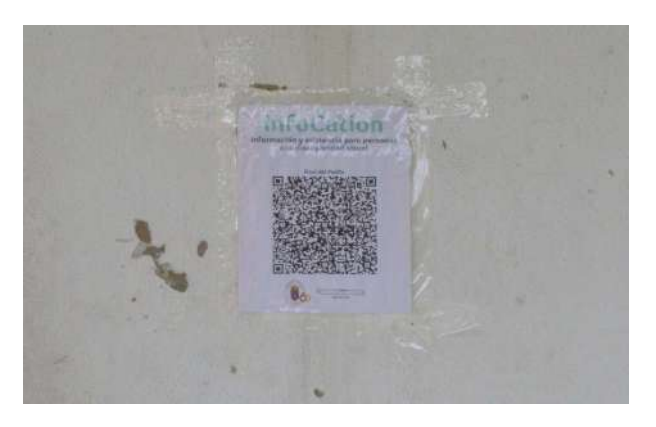

**Figura 4.15:** Señal impresa del Final del pasillo en la institución Brisas de Irique **Fuente:** Autor.

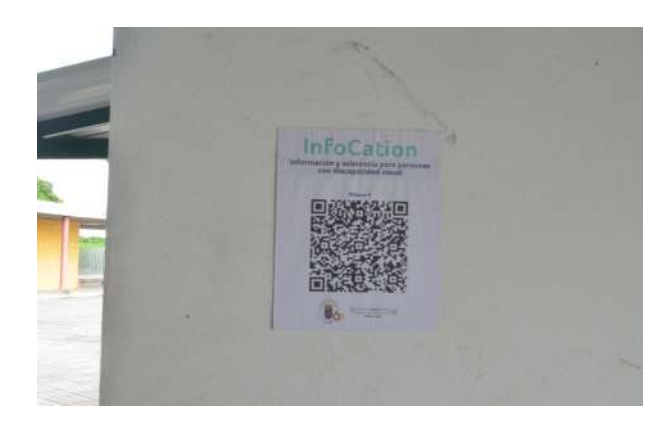

• **Bloque A - Preescolar y Grado Primero**

**Figura 4.16:** Señal impresa del Bloque A en la institución Brisas de Irique **Fuente:** Autor.

• **Bloque B - Primaria**

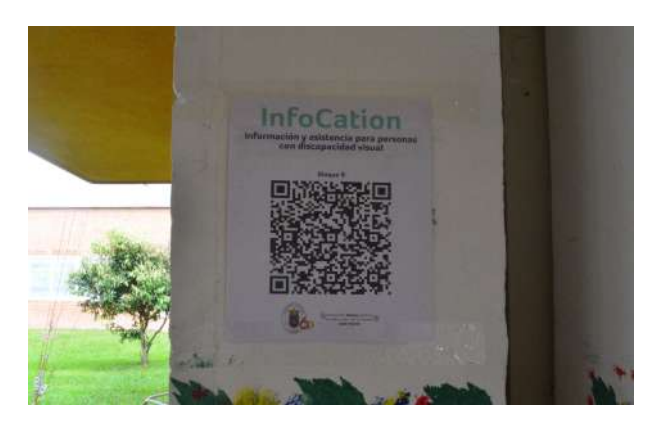

**Figura 4.17:** Señal impresa del Bloque B en la institución Brisas de Irique **Fuente:** Autor.

• **Bloque C - Secundaria**

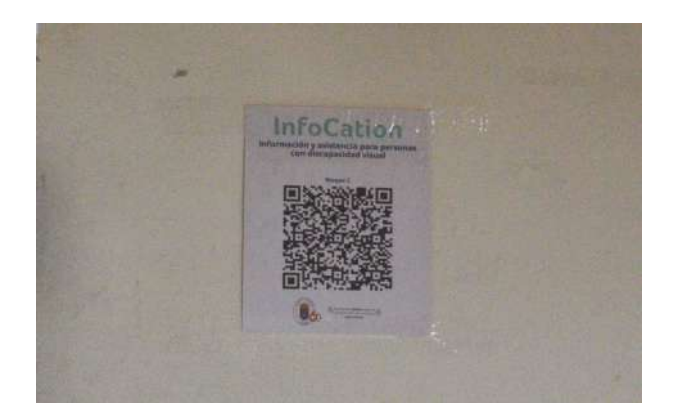

**Figura 4.18:** Señal impresa del Bloque C en la institución Brisas de Irique **Fuente:** Autor.

• **Bloque D - Secundaria**

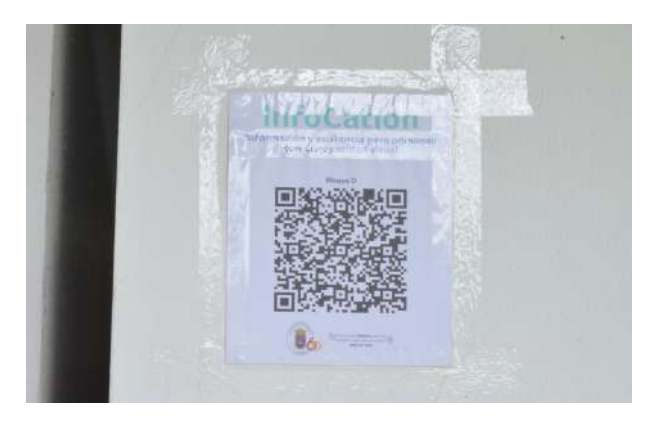

**Figura 4.19:** Señal impresa del Bloque D en la institución Brisas de Irique **Fuente:** Autor.

#### • **Parqueadero de motos y bicicletas**

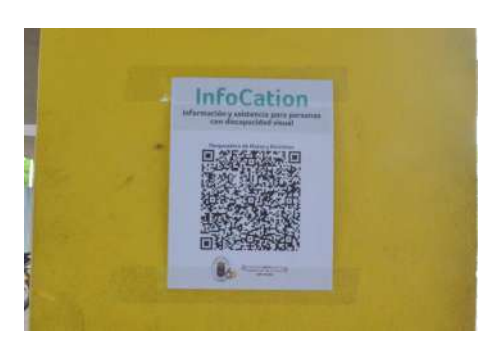

**Figura 4.20:** Señal impresa del Parqueadero de motos y bicicletas en la institución Brisas de Irique

#### **Fuente:** Autor.

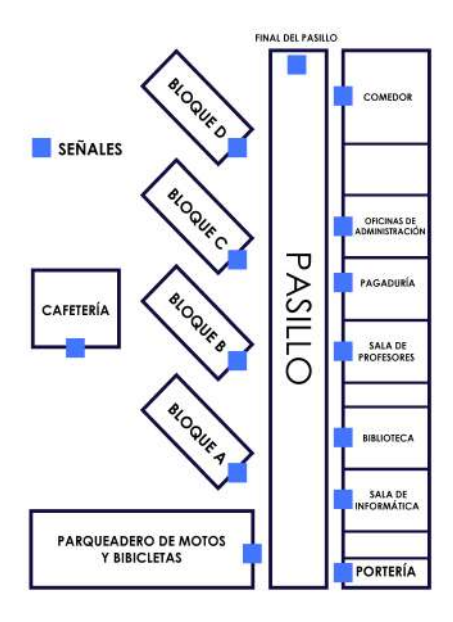

**Figura 4.21:** Señales ubicadas en los puntos de referencia de la la institución Brisas de Irique **Fuente:** Autor.

De los asistentes a la prueba 3 de ellos son personas en condición de discapacidad visual, seleccionamos 3 rutas diferentes que ellos no conocían:

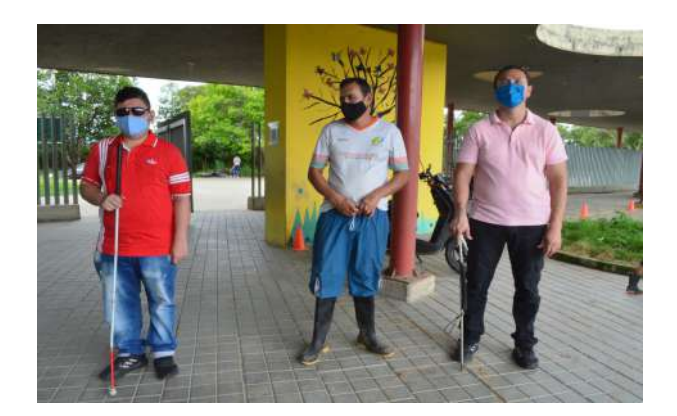

**Figura 4.22:** Participantes de la prueba del Sistema guía **Fuente:** Autor.

A cada uno se le asigno 2 rutas de las 6 establecidas, en la primera se trasladaron de un punto a otro con la ayuda de su herramienta principal, el bastón blanco, las indicaciones del organizador y se tomó el tiempo que duraron haciendo el recorrido. En la otra ruta diferente a la primera, la persona debía dirigirse de un punto a otro con la ayuda del sistema guía y de nuevo se tomó el tiempo de duración que se gastó esa persona al trasladarse.

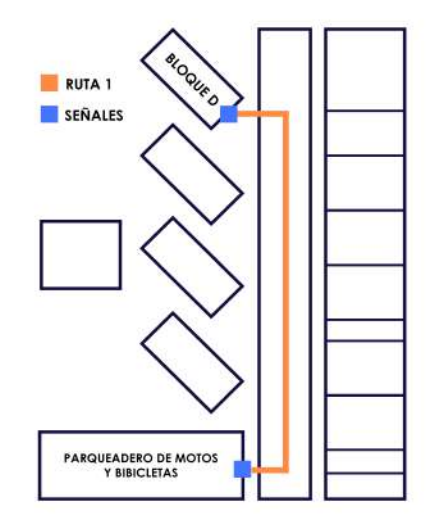

**Figura 4.23:** Ruta 1 para la prueba del Sistema guía **Fuente:** Autor.

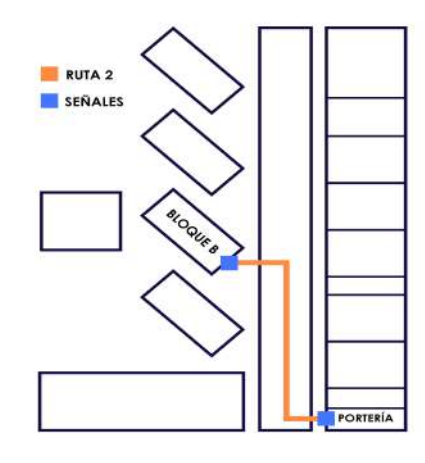

**Figura 4.24:** Ruta 2 para la prueba del Sistema guía **Fuente:** Autor.

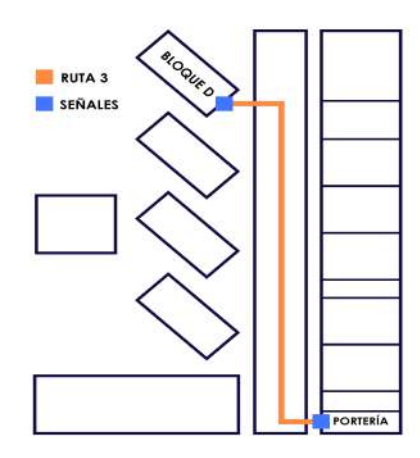

**Figura 4.25:** Ruta 3 para la prueba del Sistema guía **Fuente:** Autor.

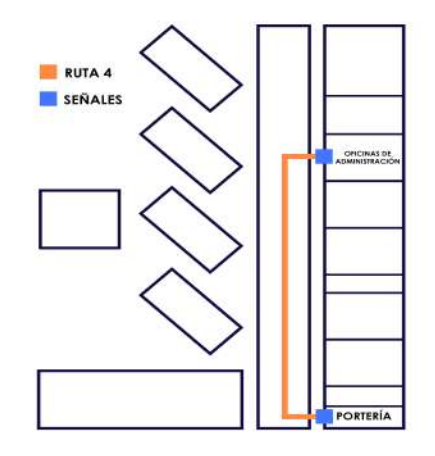

**Figura 4.26:** Ruta 4 para la prueba del Sistema guía **Fuente:** Autor.

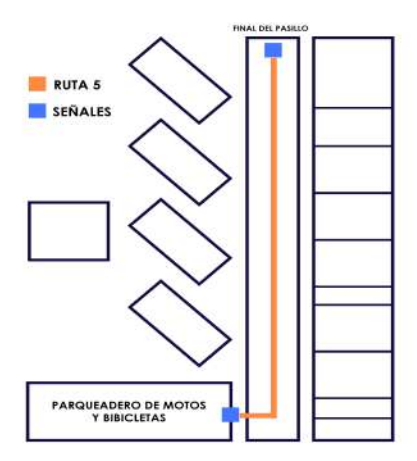

**Figura 4.27:** Ruta 5 para la prueba del Sistema guía **Fuente:** Autor.

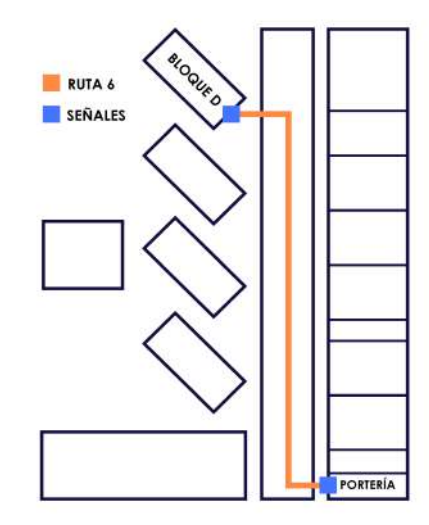

**Figura 4.28:** Ruta 6 para la prueba del Sistema guía **Fuente:** Autor.

### **4.2.2. Prueba para los participantes**

#### • **Participante 1**

Para el participante 1 se le asignaron las rutas 1 (Figura 4.23) y 2 (Figura 4.24).

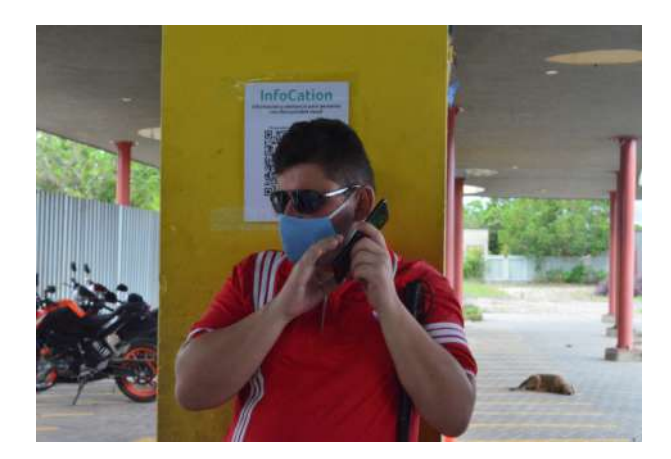

**Figura 4.29:** Paricipante 1 en la prueba del Sistema guía **Fuente:** Autor.

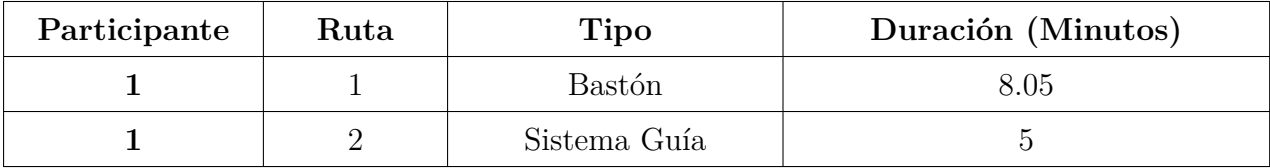

Los resultados obtenidos fueron los siguientes:

#### **Tabla 4.1:** Datos del recorrido del Participante 1 **Fuente: Autor.**

#### • **Participante 2**

Para el participante 2 se le asignaron las rutas 3 (Figura 4.25) y 4 (Figura 4.26).

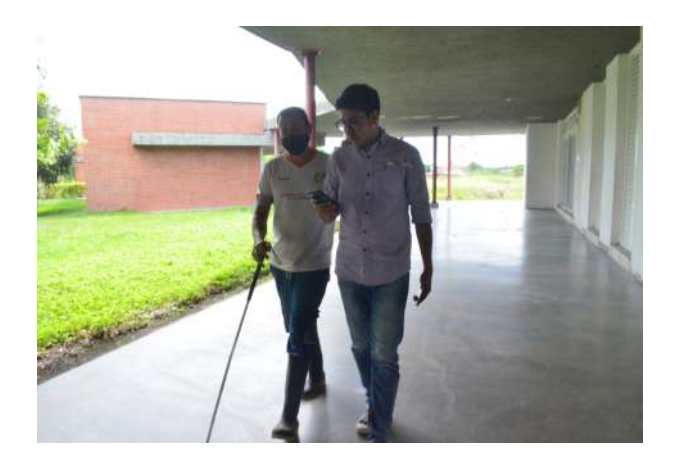

**Figura 4.30:** Paricipante 2 en la prueba del Sistema guía **Fuente:** Autor.

Los resultados obtenidos fueron los siguientes:

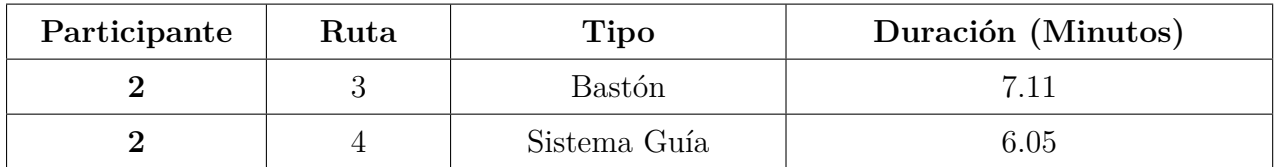

**Tabla 4.2:** Datos del recorrido del Participante 2 **Fuente: Autor.**

#### • **Participante 3**

Para el participante 3 se le asignaron las rutas 5 (Figura 4.27) y 6 (Figura 4.28).

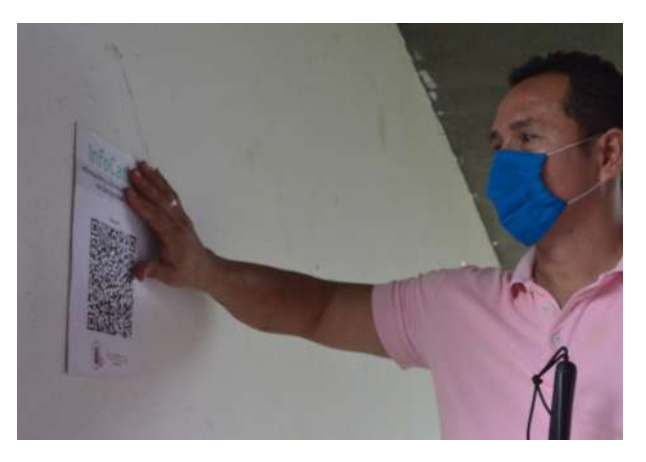

**Figura 4.31:** Paricipante 3 en la prueba del Sistema guía **Fuente:** Autor.

Los resultados obtenidos fueron los siguientes:

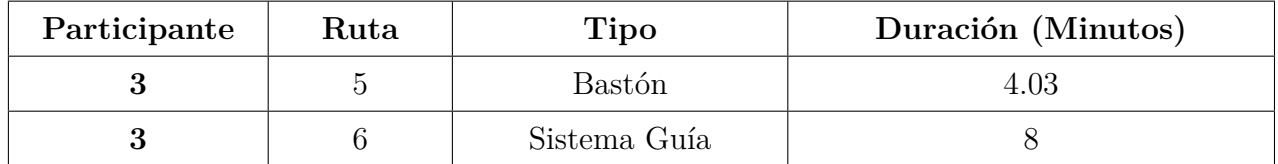

**Tabla 4.3:** Datos del recorrido del Participante 3 **Fuente: Autor.**

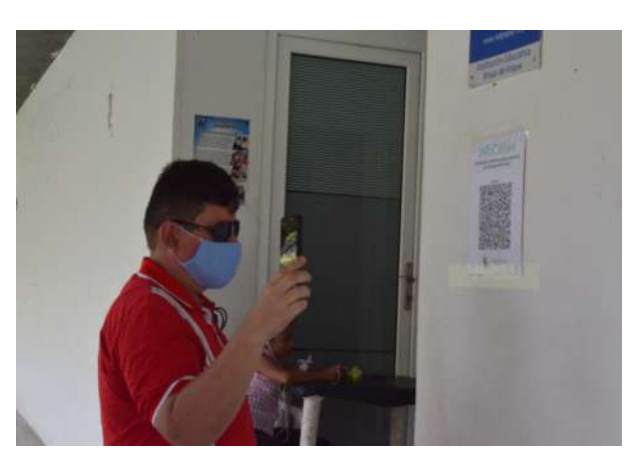

**Figura 4.32:** Participante 2 haciendo uso del Sistema guía **Fuente:** Autor.

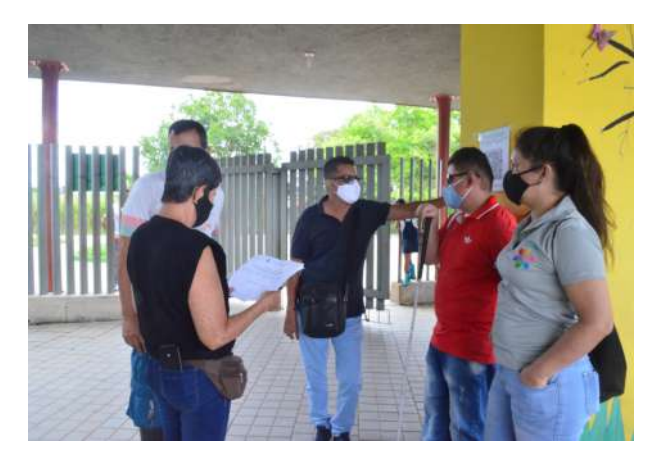

**Figura 4.33:** Asistentes de la prueba del Sistema guía **Fuente:** Autor.

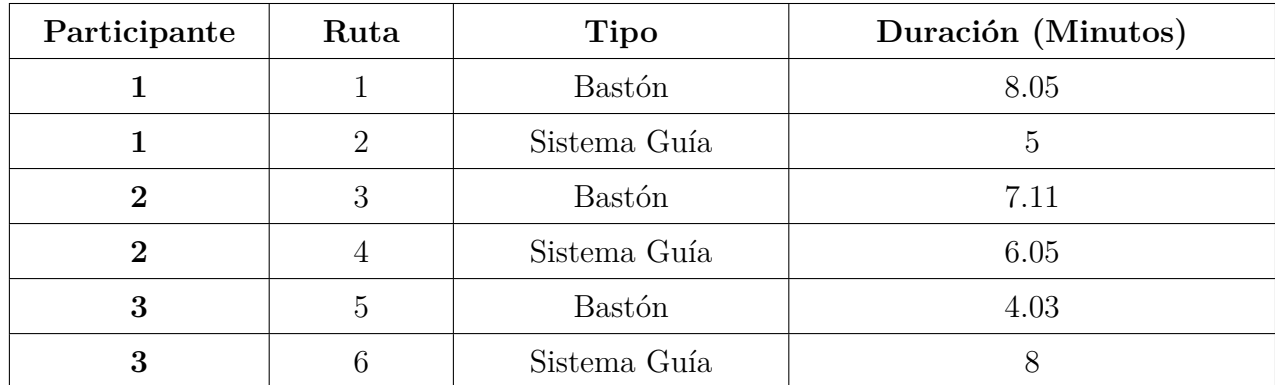

Agrupando los resultados finales de los participantes, obtenemos la siguiente tabla:

#### **Tabla 4.4:** Datos de los 3 participantes del recorrido **Fuente: Autor.**

Observamos que al comparar los datos de los recorridos realizados por los 3 participantes primeramente con el bastón y luego con el sistema guía notamos una gran diferencia de tiempo como lo vemos en la siguiente gráfica:

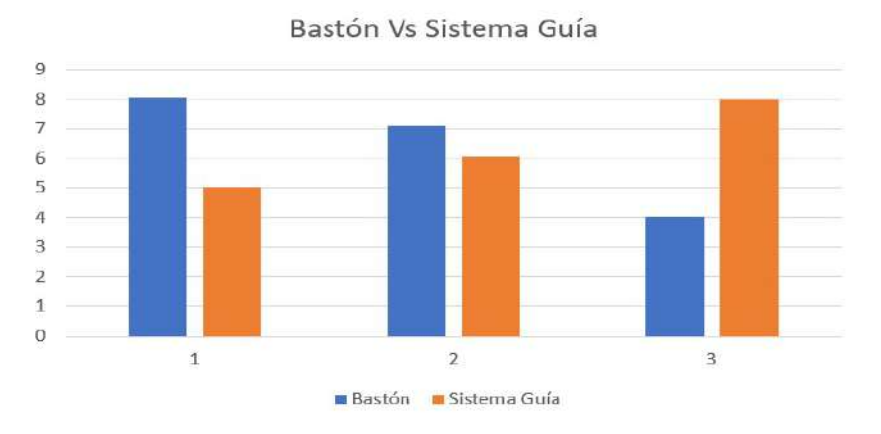

**Figura 4.34:** Tiempos de los recorridos con el bastón y el sistema guía **Fuente:** Autor.

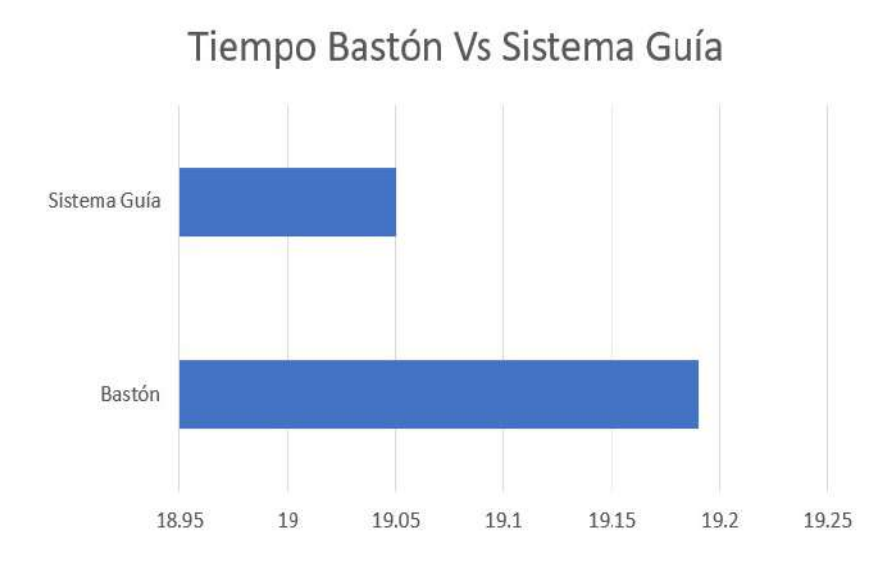

Sumando cada uno de los tiempos de las rutas realizadas con bastón y de las rutas realizadas con el sistema guía se obtiene lo siguiente:

**Figura 4.35:** Tiempo resultante de los recorridos con el bastón y el sistema guía **Fuente:** Autor.

Las rutas realizadas con el bastón denotan un aumento en los tiempos de recorrido debido a que la persona no conoce el entorno por donde está transitando dificultando su paso de un punto a otro, cuando los participantes realizaron las demás rutas con el sistema guía claramente se vio una reducción en el tiempo del recorrido realizado ya que por medio del dispositivo electrónico móvil conocieron la ruta exacta por donde debían dirigirse sin tomarse la molestia de preguntar o equivocarse de ruta.

#### **4.2.3. Encuesta a los participantes sobre la prueba**

A los participantes por último se les realizó una encuesta para calificar su experiencia con este tipo de sistemas guías.

#### • **ENCUESTA PARTICIPANTES SOBRE LA PRUEBA**

• **1** ¿Piensa usted que este sistema guía es útil para las personas con discapacidad visual?

SI / NO

• **2** ¿Cómo se sintió utilizando el sistema guía dentro de la institución?

MAL / REGULAR / BIEN / EXCELENTE

• **3** ¿El sistema guía es de fácil uso?

SI / NO

• **4** ¿Cree usted que este sistema le ayuda a ahorrar tiempo a la hora de buscar un lugar o información dentro de la institución?

SI / NO / UN POCO

• **5** ¿Usaría este sistema guía en su vida cotidiana?

SI / NO

• **6** ¿Cree usted que este sistema le soluciona algunos problemas a la hora de buscar información, lugar u oficinas dentro o fuera de la institución?

SI / NO / UN POCO

• **7** ¿Quisiera usted que el sistema se implementara en otro lugar?

SI / NO

• **8** ¿Apoyaría la implementación del sistema guía en diferentes partes de la ciudad?

SI / NO

Las tres personas con discapacidad visual demostraron entusiasmo y motivación al usar el sistema guía desarrollado teniendo en cuenta que ellos nunca habían usado otro tipo de sistema de asistencia aparte de la herramienta habitual del bastón blanco, demostraron apoyo total para la implementación conjunta del sistema en muchos lugares de la ciudad.

Los resultados obtenidos luego de aplicar la prueba fueron los siguientes:

| Participante | Pregunta       | Respuesta         |
|--------------|----------------|-------------------|
| $\mathbf{1}$ | $\mathbf{1}$   | SI                |
|              | $\overline{2}$ | <b>BIEN</b>       |
|              | $\overline{3}$ | SI                |
|              | $\sqrt{4}$     | $\rm SI$          |
|              | $\overline{5}$ | SI                |
|              | $\sqrt{6}$     | SI                |
|              | $\overline{7}$ | $\rm SI$          |
|              | 8              | SI                |
| $\bf{2}$     | $\,1$          | $\rm SI$          |
|              | $\overline{2}$ | ${\bf REGULAR}$   |
|              | 3              | SI                |
|              | $\,4\,$        | UN POCO           |
|              | $\overline{5}$ | SI                |
|              | $\sqrt{6}$     | $\rm SI$          |
|              | $\overline{7}$ | $\rm SI$          |
|              | 8              | $\rm SI$          |
| 3            | $\mathbf{1}$   | $\rm SI$          |
|              | $\overline{2}$ | ${\bf EXCELENTE}$ |
|              | 3              | SI                |
|              | $\overline{4}$ | $\rm SI$          |
|              | $\overline{5}$ | SI                |
|              | $\,6$          | $\rm SI$          |
|              | $\overline{7}$ | SI                |
|              | 8              | $\rm SI$          |

**Tabla 4.5:** Respuestas de la encuesta final a los participantes **Fuente: Autor.**

## **5. Conclusiones**

Analizando los resultados obtenidos, logramos definir que, si es posible guiar a personas con discapacidad visual por medio de sistemas de asistencia, en nuestro caso el sistema guía desarrollado para dar información, advertencia y guía por medio de un dispositivo electrónico móvil usando visión artificial y procesamiento de imágenes. Además de recibir con gran aceptación el proyecto por medio de las personas que realizaron la prueba de funcionamiento obteniendo excelentes datos y respuestas por parte de ellos.

Las señales o patrones prediseñados funcionaron perfectamente, se les adaptó una placa de plástico grabada con una frase para que la persona invidente logre leer que esa señal corresponde al sistema guía y también indicándole el nombre de la aplicación móvil que debe usar para obtener la información que almacena la señal.

La comparación de tiempos de la Figura 4.35 nos muestra como el sistema guía le ayuda a disminuir el tiempo de búsqueda de algún lugar dentro de una locación a diferencia de usar su herramienta principal que es el bastón blanco, además de esto la persona recibe información adicional sobre lo que ocurre en ese lugar, generando independencia en su vida cotidiana ya que es un factor clave para esta población en su diario vivir.

Tanto el funcionamiento como la implementación del sistema guía se obtuvieron resultados positivos de más del 90% luego de aplicar una encuesta a los participantes, teniendo en cuenta que ellos son invidentes, población a la cual está enfocado este sistema de asistencia.

El sistema guía se puede mejorar en cuanto al algoritmo utilizado aplicando diversos métodos de solicitudes en la nube, por medio de esto se lograría ahorrar líneas de códigos y las señales sería un poco más rápidas de identificar. El sistema enviaría una solicitud a una base de datos cuando este escanee un código QR de la señal, buscando el código que le pertenece junto con el texto a convertir a voz, el único inconveniente es que el dispositivo electrónico móvil debería tener acceso a internet o datos móviles.

Dentro de la prueba de funcionalidad uno de los participantes demostró dificultad para ubicar las señales y también nos anunció que se debería mejorar de alguna forma para que ellos la ubiquen de forma fácil. Para darle solución a este inconveniente se podrían adaptar a otra tecnología en la cual el dispositivo electrónico móvil lo reconozco cuando este cerca de alguna señal, esto seria de gran utilidad ya que para ellos se le es difícil ubicar objetos pequeños en lugares desconocidos.

Los datos obtenidos junto con los comentarios expresados por los participantes apuntan a una implementación exitosa del sistema guía en muchas localidades de la ciudad, ya que su fácil uso no hace necesario de una capacitación previa del usuario final y también la creación de las señales son muy económicas a la hora de obtenerlas.

Existe una gran debilidad en cuanto al desarrollo de tecnologías para personas invidentes, esto genera una militante para ellos en su entorno diario por lo cual este sistema guía lo hace una herramienta accesible dentro de la institución fomentando la inclusión social y el avance de la sociedad para una mejora de calidad de vida para ellos.

## **Bibliografía**

- [1] Vélez Álvarez Consuelo- Barrera Valencia Camilo Escobar Gómez, Héctor Darío. Ayudas externas para mejorar la independencia en personas con discapacidad. *Revista Cubana de Oftalmología*, 30(1):2, 5, 2017. ISSN 0864- 2176. URL [http://scielo.sld.cu/scielo.php?script=sci\\_arttext&pid=](http://scielo.sld.cu/scielo.php?script=sci_arttext&pid=S0864-21762017000100013&lng=es&tlng=es) [S0864-21762017000100013&lng=es&tlng=es](http://scielo.sld.cu/scielo.php?script=sci_arttext&pid=S0864-21762017000100013&lng=es&tlng=es).
- [2] N. Valencia. Bastón blanco, la herramienta que cambió la historia de la discapacidad visual | conexión capital. *Conexión Capital*, 2018. URL [https:](https://conexioncapital.co/baston-blanco-discapacidad-visual) [//conexioncapital.co/baston-blanco-discapacidad-visual](https://conexioncapital.co/baston-blanco-discapacidad-visual).
- [3] La discapacidad visual y las tecnologÍas de la informaciÓn y la comunicaciÓn. *ulacdigital*, page 25, 2020. URL <http://www.ulacdigital.org>.
- [4] A. y Mohammed A Korial. Android-based visual tag detection for visually impaired users: System design and testing. *International Journal of E-Health and Medical Communications*, 5(1):2, 2020.
- [5] Discapacidad visual y autonomía personal. *España: Organización Nacional de Ciegos Españoles*, 1:51, 57, 2011.
- [6] M. Cabrera Salceda. Discapacidad visual. *Mexico: Revista de integración e Inclusión Educativa*, 1:11, 2008.
- [7] M. Mauricio López G. Cecilia Simón, M. Verdugo and I. Francisca González-Gil. Paradojas y dilemas en el proceso de inclusión educativa en españa. *Revista de Educación*, pages 9, 18, 2009.
- [8] . Hernández Flores. Ciegos conquistando la ciudad de mÉxico: Vulnerabilidad y accesibilidad en un entorno discapacitante. pages 21 – 22, 2010.
- [9] Y. Cañón Cárdenas. La baja visión en colombia y en el mundo. *cien. tecnol. salud. vis. ocul*, 9(1):2, 5, 2011.
- [10] D. Gómez-Arbeláez P. López Jaramillo, P. Camacho López and J. Rey Serrano. La ceguera y la discapacidad visual son una prioridad de la salud pública en colombia. *Revista del Observatorio de Salud Pública de Santander*, 1(1):2, 2013.
- [11] M. D. López-Justicia M. T. Polo Sánchez. Autoconcepto de estudiantes universitarios con discapacidad visual, auditiva y motora. page 9, 2009.
- [12] Apropiación tecnológica en personas con discapacidad visual. *Reencuentro*, 62:5, 2011.
- [13] El uso de las tic en la educación especial: Descripción de un sistema informático para niños discapacitados visuales en etapa preescolar. *Revista Iberoamericana de Tecnología en Educación y Educación en Tecnología*, 3:7, 2009.
- [14] Y. D; Pinargote-Zambrano J.D; Lituma-Ramírez E.D. Zambrano, D. M; Daza-Álava. Prototipo para orientación de personas con discapacidad visual mediante una aplicación para móvil. *Revista Científica*, 35(2):247, 257, 2019. doi: https: //doi.org/10.14483/23448350.14523.
- [15] ONCE. 2020. URL [https://www.once.es/faq/](https://www.once.es/faq/que-servicios-me-ofrece-la-once) [que-servicios-me-ofrece-la-once](https://www.once.es/faq/que-servicios-me-ofrece-la-once).
- [16] convertic. 2020. URL [https://www.convertic.gov.co/641/](https://www.convertic.gov.co/641/w3-propertyvalue-36246.html) [w3-propertyvalue-36246.html](https://www.convertic.gov.co/641/w3-propertyvalue-36246.html).
- [17] S. Gallego and A. Chica Núñez. Museos para todos: evaluación de una guía audiodescriptiva para personas con discapacidad visual en el museo de ciencias. *Revista Española de Discapacidad*, 2(2):2, 2014.
- [18] Dispositivos y tecnologías de apoyo a las personas con discapacidad.
- [19] C. Cadena Sarasty A. Alarcón López, G. Arias Vargas and V. Muñoz Álvarez. Estudio y diseño de un sistema domótico utilizando dispositivos móviles para mejorar la accesibilidad de las personas discapacitadas. *3er Congreso Internacional AmITIC*, page 2, 2016.
- [20] M. Valencia and G. Isaza. CamaleÓn interfaz de control de medios para dispositivos móviles. *Revista ST*, page 3, 2012.
- [21] M. Sáenz J. Sánchez, L. Guerrero and H. Flores. Modelo de desarrollo de aplicaciones móviles basadas en videojuegos para la navegación de personas ciegas. *Nuevas Ideas en Informática Educativa*, 5:2, 8, 2009.
- [22] C. Rodríguez. Um dispositivo háptico de auxílio À navegacao para deficientes visuais. trabalho de graduacao ao centro de infromática da universidade federal de pernambuco para a obtencao do grau de bacharel em ciência da computacao. 2006.
- [23] G.Uzan G. Baudoin, O. Venard. The rampe project: Interactive, auditive information system for the mobility of blind people in public transports. *5th International Conference on ITS Telecommunications*, 2005.
- [24] G. Uzan A. Rousseau Y. Benabou A. Paumier J Cesbron G. Baudoin, O. Venard. How can blinds get information in public transports using pda? the rampe auditive man machine interface.
- [25] O.Venard B. El Hassan J. Sayah, G. Baudoin. Simulation using omnet++ of the rampe system - an interactive auditive machine helping blinds in public transport. *EUROCON Conference-Serbia*, 2005.
- [26] O. Venard J. Sayah, G. Baudoin and B. El Hassan. Localization and guidance in rampe/infomoville- an interactive system of assistance for blind travelers. *IEEE*, 1:3, 2016.
- [27] W. Chiracharit A. Sirikham and K. Chamnongthai. Banknote and coin speaker device for blind people. *ICACT*, page 1, 2019.
- [28] E. Kaiser and M. Lawo. Wearable navigation system for the visually impaired and blind people. *IEEE*, page 3, 2012. doi: 10.1109/ICIS.2012.118.
- [29] A prototype for indoor orientation of blind people combining multilateration, inertial and magnetic techniques, using 802.11 networks and mobile devices. *IEEE*, page 2, 2011.
- [30] S. Alseraidy M. Manoufali, A. Aladwani and A. Alabdouli. Guía inteligente para personas ciegas. *IEEE*, page 3, 2011.
- [31] S. Hasegawa S. Ohtsuka, N. Sasaki and T. Harakawa. Helen keller phone—a communication system for deaf-blind people using body-braille and skype. *IEEE*, page 1, 2012.
- [32] Y. Maghous B. Ouriaghli . Nassih, I. Cherradi and Y. Salih-Al. Obstacles recognition system for the blind people using rfid. *IEEE*, page 1, 2012.
- [33] S. Das R. Sarkar and D. Rudrapal. A low cost microelectromechanical braille for blind people to communicate with blind or deaf blind people through sms subsystem. *3 rd Conferencia Internacional de Computación Avanzada de IEEE (IACC)*, page 4, 2013.
- [34] M. Lamine Mekhalfi and Y. Bazi. A compressive sensing approach to describe indoor scenes for blind people. *IEEE TRANSACTIONS ON CIRCUITS AND SYSTEMS FOR VIDEO TECHNOLOGY*, 25(7):10, 2015.
- [35] S. Ullah A. Zeb and I. Rabbi. Indoor vision-based auditory assistance for blind people in semi controlled environments. *IEEE*, page 6, 2014.
- [36] S. Alfam Wan Alwi and M. Noh Ahmad. Survey on outdoor navigation system needs for blind people. *IEEE Student Conference on Research and Development*, page 5, 2013.
- [37] Vishnupriya M. Nanddhini R. y Banupriya Gayathri, G. Smart walking stick for visually impaired. *national Journal Of Engineering And Computer Science*, 3: 457–4061, 2014.
- [38] Rishabh Gulati. Sistema de alerta de voz basado en gps para ciegos. *Revista Internacional de Investigación Científica e Ingeniería*, pages 1, 5, 2011.
- [39] M. Fakhr A. Nada and A. Seddik. Assistive infrared sensor based smart stick for blind people. *Science and Information Conference*, page 1, 2015.
- [40] R. Chakravarthy H.S B. Sourab and S. D'Souza. Design and implementation of mobility aid for blind people. *IEEE*, page 5, 2015.
- [41] P. Punyabukkana N. Maneesaeng and A. Suchato. Tele-assistance system for the blinds using video-call with remote scene construction. *2015 International Conference on Informatics, Electronics Vision (ICIEV), Fukuoka*, page 5, 2015.
- [42] Z. Iqbal Idrees and M. Ishfaq. An efficient indoor navigation technique to find optimal route for blinds using qr codes. *IEEE 10th Conference on Industrial Electronics and Applications (ICIEA)*, page 5, 2015.
- [43] R. C. Gonzalez and R. E. Woods. Digital image processing. *Pearson Education*, 2011.
- [44] I. Galic K. Romic and T. Galba. Technology assisting the blind video processing based staircase detection. *57th International Symposium ELMAR*, 1:4, 2015.
- [45] K. Chaccour and G. Badr. Novel indoor navigation system for visually impaired and blind people. *IEEE*, page 2, 2009. doi: 10.1145/1839379.1839405.
- [46] L. Dobrescu D. Tudor and D. Dobrescu. Ultrasonic electronic system for blind people navigation. *The 5th IEEE International Conference on E-Health and Bioengineerin*, page 3, 2015.
- [47] W. SIMÕES and V. de LUCENA Jr. Blind user wearable audio as sistance for indoor navigation based on visual markers and ultrasonic obstacle detection. *IEEE International Conference on Consumer Electronics (ICCE)*, 1:2, 2016.
- [48] M. Das P. Kumar Manchi J. S V. Chandra Sekhar, S. Bora and R. Paily. Design and implementation of blind assistance system using real time stereo vision algorithm. *29th International Conference on VLSI Design and 15th International Conference on Embedded Systems*, page 1, 2016.
- [49] B. Min A. Steinfeld K. Chen, V. Plaza-Leiva and M. Bernardine Dias. Navcue: Context immersive navigation assistance for blind travelers. *IEEE*, page 1, 2016.
- [50] J. Grabowski. Korzystamy z syntezatora mowy ivona. *Komputer Świat*, page 7,  $2009$ , issn =.
- [51] M. Iwanowski P. Kardyś, A. Dąbrowski and D. Huderek. A new android application for blind and visually impaired people. *algorithms, architectures, arrangements, and applications SPA*, page 3, 2016.
- [52] G. Lapa-Velasquez C. Matos-Avalos F. Puente-Mansilla, G. Boza-Quispe and J. Rosales-Huamani. A wearable uv sensor and accessible smartphone application for blind people. *IEEE International Symposium on Consumer Electronics*, page 1, 2016.
- [53] S. Morii and N. Takagi. A drawing assistance system for visually impaired people. *IEICE Technical Report*, 114(512):.83, 88, 2014.
- [54] S. Morii N. Takagi and T. Motoyoshi. Consideration of the experiences of blind people using four user interfaces for independent editing of tactile graphics. *Proceedings of the Third International Workshop on Digitization and E-Inclusion in Mathematics and Science*, pages 61, 68, 2016.
- [55] T. Motoyoshi N. Takagi, Y. Masaki and S. Morii. Consideration of the experience of a blind user using a tactile graphics editor available for blind people. *IEEE International Conference on Systems, Man, and Cybernetics SMC*, 1:5, 2016.
- [56] A. Mohammad M. Saaid and M. Megat Ali. Smart cane with range notification for blind people. *IEEE International Conference on Automatic Control and Intelligent Systems (I2CACIS)*, page 1, 2016.
- [57] E. Oliveira D. Rochal, V. Carvalhol and F. Azevedo. Myeyes- automatic combination system of clothing parts to blind people: First insights. *IEEE*, page 3, 2017.
- [58] R. D R. B, H. V and S. V. A novel approach as an aid for blind, deaf and dumb people. *IEEE 3rd International Conference on Sensing, Signal Processing and Security (ICSSS)*, page 2, 2017.
- [59] A. Tekkanat R. Uzun, G. Kübra Yaman and Y. Iiler. Görme engellilere yardimci bileklik tasarimi wristband design to support blind people. *IEEE*, page 2, 2017.
- [60] H. Rashid S. Rahman Faisal I. Uddin Ahmed A. Tayab Noman, M. Chowdhury and S. Taslim Reza. Design and implementation of microcontroller based assistive robot for person with blind autism and visual impairment. *IEEE*, page 2, 2017.
- [61] S. M Thakur D. Jain B and K. Suresh. Visual assistance for blind using image processing. *International Conference on Communication and Signal Processing*, page 2, 2018.
- [62] Ultrasonic blind stick for completely blind peoplen to avoid any kind of obstacles. *IEEE*, page 3, 2018.
- [63] M. Chen W. Chang C. Yang L. Chen, J. Su and C. Sie. An implementation of an inte lligent assistance system for visually impaired/blind people.
- [64] G. Iana M. Novac M. Oproescu, O. Constantin Novac and N. Bizon. Software and hardware solutions for using the keyboards by blind people. *15th International Conference on Engineering of Modern Electric Systems (EMES)*, page 4, 2019.
- [65] S. Begmatov K. Nosirov and M. Arabboev. Display integrated mobile phone prototype for blind people. *IEEE*, page 3, 2019.
- [66] M. Ahmad M. Islam and A. Bappy. Development of a microprocessor based smart and safety blind glass system. *International Conference on Computer, Communication, Chemical, Materials and Electronic Engineering (IC4ME2)*, page 3, 2019.
- [67] C. Hernández Suarez and L. Jiménez-Hernández. Desarrollo tecnológico para el mejoramiento de la comunicación a distancia entre personas con discapacidad. *Salud Publica*, page 2, 2019.
- [68] F. J. Álvarez-Rodríguez y E. I. Benítez-Guerrero A. L. Esparza-Maldonado, L. Y. Margain-Fuentes. Desarrollo y evaluación de un sistema interactivo para personas con discapacidad visual. *TecnoLógicas*, 21(41):0449, 157, 2018.
- [69] F. J. Álvarez-Rodríguez y E. I. Benítez-Guerrero A. L. Esparza-Maldonado, L. Y. Margain-Fuentes. Desarrollo y evaluación de un sistema interactivo para personas con discapacidad visual. *TecnoLógicas*, 21(41):0449, 157, 2018.
- [70] J. DÍAZ CINTAS. La accesibilidad a los medios de comunicación audiovisual a través del subtitulado y de la audiodescripción. 3:23, 2016.
- [71] Secretaría Distrital de Planeación. Lista de dispositivos de asistencia personal. pages 4 – 5, 10, 2010. URL <http://www.sdp.gov.co>.
- [72] The New Now. Tecnología de asistencia a invidentes: más allá de la realidad virtual. page 2016. URL [https://www.thenewnow.es/innovacion/](https://www.thenewnow.es/innovacion/tecnologia-de-asistencia-a-invidentes-mas-alla-de-la-realidad-virtual) [tecnologia-de-asistencia-a-invidentes-mas-alla-de-la-realidad-virtual](https://www.thenewnow.es/innovacion/tecnologia-de-asistencia-a-invidentes-mas-alla-de-la-realidad-virtual).
- [73] M. Zaforas. Inteligencia artificial como servicio: reconocimiento de imágenes. *Paradigmadigital.com*, 2018. URL [https://www.paradigmadigital.com/](https://www.paradigmadigital.com/techbiz/inteligencia-artificial-servicio-reconocimiento-imagenes) [techbiz/inteligencia-artificial-servicio-reconocimiento-imagenes](https://www.paradigmadigital.com/techbiz/inteligencia-artificial-servicio-reconocimiento-imagenes).
- [74] aula21. Visión artificial: todo lo que necesitas saber. *Formación para la Industria*, 2020. URL <https://www.cursosaula21.com/que-es-la-vision-artificial>.
- [75] Fayrix.com. Visión artificial: reconocimiento de imágenes y vídeo | fayrix. 2020. URL <https://fayrix.com/computer-vision>.
- [76] J. Kamlofsky and M. Bergamini. La docencia de visión artificial en el grado en ingeniería en electrónica y automática industrial. *Argentina: WICC 2014 XVI Workshop de Investigadores en Ciencias de la Computación*, page 1, 2013.
- [77] . Cardona Mesa and R. Vásquez. Ayudas electrónicas para pacientes con discapacidad visual. *Politécnico Colombiano Jaime Isaza Cadavid*, 15, 2019.
- [78] Códigos QR: Ejemplos de uso en marketing. madridnyc. URL [https://](https://madridnyc.es/codigos-qr-en-marketing/) [madridnyc.es/codigos-qr-en-marketing/](https://madridnyc.es/codigos-qr-en-marketing/).
- [79] GS1 México. Tipos ejemplos de códigos de barras. 2015. URL [https://www.](https://www.gs1mexico.org/codigo-de-barras/tipos-y-ejemplos) [gs1mexico.org/codigo-de-barras/tipos-y-ejemplos](https://www.gs1mexico.org/codigo-de-barras/tipos-y-ejemplos).
- [80] GS1 México. Códigos lineales. 2015. URL [https://www.gs1mexico.org/](https://www.gs1mexico.org/codigo-de-barras/tipos-y-ejemplos/codigos-lineales) [codigo-de-barras/tipos-y-ejemplos/codigos-lineales](https://www.gs1mexico.org/codigo-de-barras/tipos-y-ejemplos/codigos-lineales).
- [81] GS1 México. Gs1 databar. 2015. URL [https://www.gs1mexico.org/](https://www.gs1mexico.org/codigo-de-barras/tipos-y-ejemplos/gs1-databar) [codigo-de-barras/tipos-y-ejemplos/gs1-databar](https://www.gs1mexico.org/codigo-de-barras/tipos-y-ejemplos/gs1-databar).
- [82] GS1 México. Códigos postales. 2015. URL [https://www.gs1mexico.org/](https://www.gs1mexico.org/codigo-de-barras/tipos-y-ejemplos/codigos-postales) [codigo-de-barras/tipos-y-ejemplos/codigos-postales](https://www.gs1mexico.org/codigo-de-barras/tipos-y-ejemplos/codigos-postales).
- [83] GS1 México. Códigos qr. page 2015. URL [https://www.gs1mexico.org/](https://www.gs1mexico.org/codigo-de-barras/tipos-y-ejemplos/codigos-qr) [codigo-de-barras/tipos-y-ejemplos/codigos-qr](https://www.gs1mexico.org/codigo-de-barras/tipos-y-ejemplos/codigos-qr).
- [84] INCI. Mecanismos para la atención al ciudadano. . URL [http://www.inci.](http://www.inci.gov.co/transparencia/11-mecanismos-para-la-atencion-al-ciudadano) [gov.co/transparencia/11-mecanismos-para-la-atencion-al-ciudadano](http://www.inci.gov.co/transparencia/11-mecanismos-para-la-atencion-al-ciudadano).
- [85] INCI. Acerca del inci. . URL <http://www.inci.gov.co/elinstituto>.
- [86] conalivi. Coordinadora nacional de organizaciones de limitados visuales. URL <http://www.conalivi.org>.
- [87] CRAC. El centro de rehabilitación para adultos ciegos. URL [https://www.](https://www.cracolombia.org/) [cracolombia.org/](https://www.cracolombia.org/).
- [88] Active Barcode. Gs1-128, ean/ucc-128, ean-128, ucc-128. 2020. URL [https:](https://es.activebarcode.com/codes/eanucc128.html) [//es.activebarcode.com/codes/eanucc128.html](https://es.activebarcode.com/codes/eanucc128.html).
- [89] labeljoy. Especificación de código qr. 2015. URL [https://www.labeljoy.com/](https://www.labeljoy.com/es/qr-code-es/especificacion-de-codigo-qr/) [es/qr-code-es/especificacion-de-codigo-qr/](https://www.labeljoy.com/es/qr-code-es/especificacion-de-codigo-qr/).
- [90] Vikas Gupta. Opencv qr code scanner ( c++ and python ). 2018. URL [https:](https://www.learnopencv.com/opencv-qr-code-scanner-c-and-python) [//www.learnopencv.com/opencv-qr-code-scanner-c-and-python](https://www.learnopencv.com/opencv-qr-code-scanner-c-and-python).
- [91] EDMT Dev. Kotlin android tutorial read qr code with zxing. 2019. URL <https://youtu.be/w7ynZKcBEK0>.
- [92] Mi diario Python. Text to speech texto a voz con python. 2018. URL [http://](http://www.pythondiario.com/2018/05/text-to-speech-texto-voz-con-python.html) [www.pythondiario.com/2018/05/text-to-speech-texto-voz-con-python.](http://www.pythondiario.com/2018/05/text-to-speech-texto-voz-con-python.html) [html](http://www.pythondiario.com/2018/05/text-to-speech-texto-voz-con-python.html).
- [93] LuisAlejandroSalcedo. Texto-a-voz. 2018. URL [https://github.com/](https://github.com/LuisAlejandroSalcedo/Texto-A-Voz/blob/master/Text%20To%20Speech.py) [LuisAlejandroSalcedo/Texto-A-Voz/blob/master/Text%20To%20Speech.](https://github.com/LuisAlejandroSalcedo/Texto-A-Voz/blob/master/Text%20To%20Speech.py) [py](https://github.com/LuisAlejandroSalcedo/Texto-A-Voz/blob/master/Text%20To%20Speech.py).
- [94] Atif Pervaiz. Text to speech android studio kotlin. 2018. URL [https:](https://youtu.be/mGHjqIjV-rw) [//youtu.be/mGHjqIjV-rw](https://youtu.be/mGHjqIjV-rw).
- [95] InstituciÓn educativa brisas de irique en meta, granada. URL [https://guia-meta.educacionencolombia.com.co/cafam/](https://guia-meta.educacionencolombia.com.co/cafam/INSTITUCION-EDUCATIVA-BRISAS-DE-IRIQUE-granada-meta-i17479.htm) [INSTITUCION-EDUCATIVA-BRISAS-DE-IRIQUE-granada-meta-i17479.htm](https://guia-meta.educacionencolombia.com.co/cafam/INSTITUCION-EDUCATIVA-BRISAS-DE-IRIQUE-granada-meta-i17479.htm).
- [96] DENSO WAVE INCORPORATED. Qr code monkey. URL [www.](www.qrcode-monkey.com) [qrcode-monkey.com](www.qrcode-monkey.com).
- [97] Daniel Esteves. Java vs. kotlin. 2018. URL [https://platzi.com/blog/](https://platzi.com/blog/java-vs-kotlin/) [java-vs-kotlin/](https://platzi.com/blog/java-vs-kotlin/).
- [98] I. Benítez Baena. Utilidad de los métodos de pretest cognitivo para optimizar la calidad de los cuestionarios y aportar evidencias de validez. *Granada: Editorial de la Universidad de Granada*, pages 9 – 10, 2013.
- [99] Active Barcode. Ean-8, gtin-8. 2020. URL [https://es.activebarcode.com/](https://es.activebarcode.com/codes/ean8.html) [codes/ean8.html](https://es.activebarcode.com/codes/ean8.html).
- [100] Active Barcode. Ean-14, gtin-14. 2020. URL [https://es.activebarcode.com/](https://es.activebarcode.com/codes/ean14.html) [codes/ean14.html](https://es.activebarcode.com/codes/ean14.html).
- [101] Active Barcode. Upc-a, gtin-12, upc-e. 2020. URL [https://es.activebarcode.](https://es.activebarcode.com/codes/upca_upce.html) [com/codes/upca\\_upce.html](https://es.activebarcode.com/codes/upca_upce.html).
- [102] Active Barcode. Ean-13, gtin-13. 2020. URL [https://es.activebarcode.com/](https://es.activebarcode.com/codes/ean13.html) [codes/ean13.html](https://es.activebarcode.com/codes/ean13.html).
- [103] cognex. Códigos de barras gs1 databar expandido. 2020. URL [https:](https://www.cognex.com/es-co/resources/symbologies/1-d-linear-barcodes/gs1-databar-expanded-barcodes) [//www.cognex.com/es-co/resources/symbologies/1-d-linear-barcodes/](https://www.cognex.com/es-co/resources/symbologies/1-d-linear-barcodes/gs1-databar-expanded-barcodes) [gs1-databar-expanded-barcodes](https://www.cognex.com/es-co/resources/symbologies/1-d-linear-barcodes/gs1-databar-expanded-barcodes).

# **A. Anexos**

# ENCUESTA SOBRE PROBLEMÁTICAS COTIDIANAS EN LUGARES ESPECÍ-FICOS PARA PERSONAS CON DISCAPACIDAD VISUAL

- **ENCUESTADO 1**
- **1** ¿Utiliza alguna herramienta para ayudarse a trasladar de un lugar a otro?

Rta. El bastón blanco.

• **2** ¿En dónde tiene más problemas para ubicarse, en la calle o en un lugar cerrado?

Rta. En la calle.

• **3** ¿En la calle que problemas presenta regularmente?

Rta. Motos en los andenes, baches en las calles.

• **4** ¿En qué lugar presenta problemas cuando se encuentra allí?, nombre 3 de estos (Biblioteca, centro comercial, alcaldías, colegios, universidad, etc.)

Rta. Centro Comercial.

Lugares: Universidades, Colegios y Centros Comerciales.

• **5** ¿Cómo soluciona algunos de los problemas a los que se enfrenta en la calle?

Rta. Pedir ayuda a una persona que este cerca.

• **6** ¿Cómo soluciona algunos de los problemas a los que se enfrenta en un lugar específico?

Rta. Pedir ayuda a un funcionario o guardia de seguridad.

- **7** ¿Ha utilizado algún tipo de sistema guía?, si es así, ¿Cuál a usado? Rta. Lector de pantalla en el celular y el computador.
- **8** ¿Utiliza celular regularmente?

Rta. Todo el tiempo.

• **9** ¿Conoce y/o ha usado los códigos QR?

Rta. No los conozco.

• **10** ¿Ha hecho uso de algún otro tipo de herramienta digital o tecnológica?

Rta. Programa JAWS Navegación en el computador y herramientas de office, iPhone voice over.

Le gustaría hacer uso de un sistema de asistencia que le ofrezca ayuda, información, advertencia y guía en un lugar específico, por medio de un dispositivo móvil para reconocer imágenes a través de una cámara.

¿Apoyaría esta iniciativa?

Rta. Claro que si, me encanta la tecnología.

## • **ENCUESTADO 2**

• **1** ¿Utiliza alguna herramienta para ayudarse a trasladar de un lugar a otro?

Rta. El bastón blanco.

- **2** ¿En dónde tiene más problemas para ubicarse, en la calle o en un lugar cerrado? Rta. En la calle.
- **3** *i*En la calle que problemas presenta regularmente?

Rta. El ruido me hace desubicar con facilidad.

• **4** ¿En qué lugar presenta problemas cuando se encuentra allí?, nombre 3 de estos (Biblioteca, centro comercial, alcaldías, colegios, universidad, etc.)

Rta. Centro Comercial.

Lugares: Centros Comerciales, Universidades y Colegios.

• **5** ¿Cómo soluciona algunos de los problemas a los que se enfrenta en la calle?

Rta. Pedir ayuda alguna persona.

• **6** ¿Cómo soluciona algunos de los problemas a los que se enfrenta en un lugar específico?

Rta. Pedir ayuda a una persona.

• **7** ¿Ha utilizado algún tipo de sistema guía?, si es así, ¿Cuál a usado?

Rta. Aplicaciones en el celular.

• **8** ¿Utiliza celular regularmente?

Rta. Si utilizó el celular regularmente.

• **9** ¿Conoce y/o ha usado los códigos QR?

Rta. No conozco los códigos.

• **10** ¿Ha hecho uso de algún otro tipo de herramienta digital o tecnológica?

Rta. Programa de navegación en el computador.

Le gustaría hacer uso de un sistema de asistencia que le ofrezca ayuda, información, advertencia y guía en un lugar específico, por medio de un dispositivo móvil para reconocer imágenes a través de una cámara.

¿Apoyaría esta iniciativa?

Rta. Si apoyaría el proyecto.

• **ENCUESTADO 3**

• **1** ¿Utiliza alguna herramienta para ayudarse a trasladar de un lugar a otro?

Rta. El bastón blanco.

- **2** ¿En dónde tiene más problemas para ubicarse, en la calle o en un lugar cerrado? Rta. En las avenidas debido a que no hay semáforos, se debe pedir ayuda a alguien.
- **3** ¿En la calle que problemas presenta regularmente?

Rta. Los andenes, algunos son altos, otros bajos, otros con escaleras, baches, muros u otros obstáculos.

• **4** ¿En qué lugar presenta problemas cuando se encuentra allí?, nombre 3 de estos (Biblioteca, centro comercial, alcaldías, colegios, universidad, etc.)

Rta. La alcaldía.

Lugares: La alcaldía, Centros Comerciales, lugares que no conozco.

• **5** ¿Cómo soluciona algunos de los problemas a los que se enfrenta en la calle?

Rta. Pedir ayuda alguna persona.

• **6** ¿Cómo soluciona algunos de los problemas a los que se enfrenta en un lugar específico?

Rta. Por lo general ir con compañía para que lo guie.

• **7** ¿Ha utilizado algún tipo de sistema guía?, si es así, ¿Cuál a usado?

Rta. El bastón nada mas.

• **8** ¿Utiliza celular regularmente?

Rta. Si.

• **9** ¿Conoce y/o ha usado los códigos QR?

Rta. No, no los conozco.

• **10** ¿Ha hecho uso de algún otro tipo de herramienta digital o tecnológica?

Rta. El computador y el celular.

Le gustaría hacer uso de un sistema de asistencia que le ofrezca ayuda, información, advertencia y guía en un lugar específico, por medio de un dispositivo móvil para reconocer imágenes a través de una cámara.

¿Apoyaría esta iniciativa?

Rta. Si apoyaría el proyecto, pero no la usaría porque poco salgo de la casa.

## • **ENCUESTADO 4**

- **1** ¿Utiliza alguna herramienta para ayudarse a trasladar de un lugar a otro? Rta. Utilizo el bastón blanco.
- **2** ¿En dónde tiene más problemas para ubicarse, en la calle o en un lugar cerrado? Rta. Problemas en la calle, centros comerciales o lugares desconocidos.
- **3** ¿En la calle que problemas presenta regularmente?

Rta. Andenes desnivelados, carros, motos, puestos ambulantes y muchos más obstáculos.

• **4** ¿En qué lugar presenta problemas cuando se encuentra allí?, nombre 3 de estos (Biblioteca, centro comercial, alcaldías, colegios, universidad, etc.)

Rta. Centros comerciales por el entorno, las vitrinas, las ventanas de vidrio.

Lugares: Centro comerciales, edificios con oficinas y lugares desconocidos.

• **5** ¿Cómo soluciona algunos de los problemas a los que se enfrenta en la calle?

Rta. Los soluciono arriesgándome cuando es en la calle o pidiendo ayuda a alguien.

• **6** ¿Cómo soluciona algunos de los problemas a los que se enfrenta en un lugar específico?

Rta. Cuando voy a algún lugar siempre voy acompañado porque me siento incapaz de ubicarme en estos lugares.

• **7** ¿Ha utilizado algún tipo de sistema guía?, si es así, ¿Cuál a usado?

Rta. No he usado nada mas.

• **8** ¿Utiliza celular regularmente?

Rta. Solo el whatsapp comúnmente por audio.

• **9** ¿Conoce y/o ha usado los códigos QR?

Rta. No conozco, ni los he usado.

• **10** ¿Ha hecho uso de algún otro tipo de herramienta digital o tecnológica?

Rta. El celular.

Le gustaría hacer uso de un sistema de asistencia que le ofrezca ayuda, información, advertencia y guía en un lugar específico, por medio de un dispositivo móvil para reconocer imágenes a través de una cámara.

¿Apoyaría esta iniciativa?

Rta. Me gustaría tener una ayuda tecnológica para reconocer mi entorno, me encantaría capacitarme para aprender a usarlo.

#### • **ENCUESTADO 5**

• **1** ¿Utiliza alguna herramienta para ayudarse a trasladar de un lugar a otro?

Rta. Utilizo el bastón blanco.

• **2** ¿En dónde tiene más problemas para ubicarse, en la calle o en un lugar cerrado?

Rta. En la calle debido a los obstáculos y las personas que no se dan cuenta de la discapacidad de nosotros.

• **3** ¿En la calle que problemas presenta regularmente?

Rta. Los vendedores ambulantes, vitrinas, avisas o estantes de los comercios en el andén.

• **4** ¿En qué lugar presenta problemas cuando se encuentra allí?, nombre 3 de estos (Biblioteca, centro comercial, alcaldías, colegios, universidad, etc.)

Rta. No presento muchos problemas ya que las personas son mas propensas a ayudarnos.

Lugares: Colegios y lugares desconocidos.

• **5** ¿Cómo soluciona algunos de los problemas a los que se enfrenta en la calle?

Rta. Con actitud y paciencia porque muchas personas no son conscientes de la discapacidad que presentamos.

• **6** ¿Cómo soluciona algunos de los problemas a los que se enfrenta en un lugar específico?

Rta. No responde.

• **7** ¿Ha utilizado algún tipo de sistema guía?, si es así, ¿Cuál a usado?

Rta. No lo he hecho.

• **8** ¿Utiliza celular regularmente?

Rta. Si uso el celular regularmente.

• **9** ¿Conoce y/o ha usado los códigos QR?

Rta. No sé cuáles son esos códigos QR.

• **10** ¿Ha hecho uso de algún otro tipo de herramienta digital o tecnológica?

Rta. Hasta el momento no.

Le gustaría hacer uso de un sistema de asistencia que le ofrezca ayuda, información, advertencia y guía en un lugar específico, por medio de un dispositivo móvil para reconocer imágenes a través de una cámara.

¿Apoyaría esta iniciativa?

Rta. Claro que si apoyaría el proyecto, todo lo referente con ayudas para nosotros es de gran utilidad.

## • **ENCUESTADO 6**

• **1** ¿Utiliza alguna herramienta para ayudarse a trasladar de un lugar a otro?

Rta. Si el bastón blanco.

• **2** ¿En dónde tiene más problemas para ubicarse, en la calle o en un lugar cerrado?

Rta. No.

• **3** ¿En la calle que problemas presenta regularmente?

Rta. Obstáculos en la vía.

• **4** ¿En qué lugar presenta problemas cuando se encuentra allí?, nombre 3 de estos (Biblioteca, centro comercial, alcaldías, colegios, universidad, etc.)

Rta. No.

• **5** ¿Cómo soluciona algunos de los problemas a los que se enfrenta en la calle?

Rta. Detectando con el bastón o en caso extremo pido ayuda.

• **6** ¿Cómo soluciona algunos de los problemas a los que se enfrenta en un lugar específico?

Rta. No responde.

• **7** ¿Ha utilizado algún tipo de sistema guía?, si es así, ¿Cuál a usado?

Rta. Solo el bastón.

• **8** ¿Utiliza celular regularmente?

Rta. Si.

• **9** ¿Conoce y/o ha usado los códigos QR?

Rta. No sé cuáles son esos códigos.

• **10** ¿Ha hecho uso de algún otro tipo de herramienta digital o tecnológica?

Rta. Si claro.

Le gustaría hacer uso de un sistema de asistencia que le ofrezca ayuda, información, advertencia y guía en un lugar específico, por medio de un dispositivo móvil para reconocer imágenes a través de una cámara.

¿Apoyaría esta iniciativa?

Rta. No responde.

### • **ENCUESTADO 7**

• **1** ¿Utiliza alguna herramienta para ayudarse a trasladar de un lugar a otro?

Rta. Si el bastón blanco.

- **2** ¿En dónde tiene más problemas para ubicarse, en la calle o en un lugar cerrado? Rta. No.
- **3** ¿En la calle que problemas presenta regularmente?

Rta. Obstáculos en la vía.

• **4** ¿En qué lugar presenta problemas cuando se encuentra allí?, nombre 3 de estos (Biblioteca, centro comercial, alcaldías, colegios, universidad, etc.)

Rta. No.

• **5** ¿Cómo soluciona algunos de los problemas a los que se enfrenta en la calle?

Rta. Detectando con el bastón o en caso extremo pido ayuda.

• **6** ¿Cómo soluciona algunos de los problemas a los que se enfrenta en un lugar específico?

Rta. No responde.

• **7** ¿Ha utilizado algún tipo de sistema guía?, si es así, ¿Cuál a usado?

Rta. Solo el bastón.

• **8** ¿Utiliza celular regularmente?

Rta. Si.

• **9** ¿Conoce y/o ha usado los códigos QR?

Rta. No sé cuáles son esos códigos.

• **10** ¿Ha hecho uso de algún otro tipo de herramienta digital o tecnológica?

Rta. Si claro.

Le gustaría hacer uso de un sistema de asistencia que le ofrezca ayuda, información, advertencia y guía en un lugar específico, por medio de un dispositivo móvil para reconocer imágenes a través de una cámara.

¿Apoyaría esta iniciativa?

Rta. No responde.

#### • **ENCUESTADO 8**

• **1** ¿Utiliza alguna herramienta para ayudarse a trasladar de un lugar a otro?

Rta. Uso el bastón blanco.

• **2** ¿En dónde tiene más problemas para ubicarse, en la calle o en un lugar cerrado?

Rta. Lugares cerrados desconocidos.

• **3** ¿En la calle que problemas presenta regularmente?

Rta. Dificultades en espacios abiertos donde no hay guía para apoyarnos con el bastón como lo son especialmente los parques.

• **4** ¿En qué lugar presenta problemas cuando se encuentra allí?, nombre 3 de estos (Biblioteca, centro comercial, alcaldías, colegios, universidad, etc.)

Rta. En todos los anteriores cuando son nuevos para mí, pero cuando ya me familiarizo con ellos la dificultad disminuye.

• **5** ¿Cómo soluciona algunos de los problemas a los que se enfrenta en la calle?

Rta. Pidiendo el favor a las personas que se encuentran alrededor para que me ubiquen en la dirección que necesito desplazarme.

• **6** ¿Cómo soluciona algunos de los problemas a los que se enfrenta en un lugar específico?

Rta. Igualmente solicitando el favor a las personas que se encuentran alrededor.

• **7** ¿Ha utilizado algún tipo de sistema guía?, si es así, ¿Cuál a usado?

Rta. Si, una app llamada lazarillo, pero esta solo funciona para ubicar direcciones.

• **8** ¿Utiliza celular regularmente?

Rta. Si.

• **9** ¿Conoce y/o ha usado los códigos QR?

Rta. No, he oído hablar de ellos, pero no sé de qué se tratan ni para que sirven.

• **10** ¿Ha hecho uso de algún otro tipo de herramienta digital o tecnológica?

Rta. No.

Le gustaría hacer uso de un sistema de asistencia que le ofrezca ayuda, información, advertencia y guía en un lugar específico, por medio de un dispositivo móvil para reconocer imágenes a través de una cámara.

¿Apoyaría esta iniciativa?

Rta. Si, claro, es importante para nuestra población con discapacidad visual.

## • **ENCUESTADO 9**

- **1** ¿Utiliza alguna herramienta para ayudarse a trasladar de un lugar a otro? Rta. El bastón blanco.
- **2** ¿En dónde tiene más problemas para ubicarse, en la calle o en un lugar cerrado? Rta. En la calle.
- **3** *i*En la calle que problemas presenta regularmente?

Rta. No me puedo desplazar sola.

• **4** ¿En qué lugar presenta problemas cuando se encuentra allí?, nombre 3 de estos (Biblioteca, centro comercial, alcaldías, colegios, universidad, etc.)

Rta. Centro Comercial.

Lugares: Colegios, Alcaldías y Universidades.

• **5** ¿Cómo soluciona algunos de los problemas a los que se enfrenta en la calle?

Rta. Pidiendo ayuda a vecinos o vecinas.

• **6** ¿Cómo soluciona algunos de los problemas a los que se enfrenta en un lugar específico?

Rta. No responde.

• **7** ¿Ha utilizado algún tipo de sistema guía?, si es así, ¿Cuál a usado?

Rta. El bastón.

• **8** ¿Utiliza celular regularmente?

Rta. Si.

• **9** ¿Conoce y/o ha usado los códigos QR?

Rta. No.

• **10** ¿Ha hecho uso de algún otro tipo de herramienta digital o tecnológica?

Rta. No.

Le gustaría hacer uso de un sistema de asistencia que le ofrezca ayuda, información, advertencia y guía en un lugar específico, por medio de un dispositivo móvil para reconocer imágenes a través de una cámara.

¿Apoyaría esta iniciativa?

Rta. No responden.